جهت خريد فايل word به سايت www.kandoocn.com مراجعه كنيد و يا باشماره هاي ٩٣٦٦٠٢٧٤٢٠٢، و ٩٣٠٢٥٢٢٨٨٦٠ تماس حاصل نماييد

www.kandoocn.com **به سايت www.kandoocn.com و ۲۸۸۶**<br>- المسافر المسائي و بردازش پرس و جو:<br>بهينه سازي و پردازش پرس و جوايا

جوهای کسبن، به عنقیتحدی بندر رسه توسط دستند بودی پیرسرس، بهیت ستاری و مجسور<br>جوهای کسب بر داریم.<br>پرس و جوی بیان شده در زبان کسب جوی سطح بالا مثل SQL ابتدا باید پـویش و تجزیر<br>شود. پویشگر (اسکنر) علامت هر زبان، مثل لغات کلیل ب<mark>ایا کمکمنین معتبر</mark> شود، با چک کردن اینکه تمـام اسـامی رابطــه و ویژگــی معتبــر هســتند<br>معنی دار در طرح پایگاه اطلاعـای ویژهای پرس و جو میشوند. نمونــه داخلــی پــرس و -<br>میشود، که تحت عنوان ساختار دادههای گراف پرس و جو WWW.Kandoocn.com در اين فصل، به تكنيكهاي بكار رفته توسط DMBS براي پـردازش، بهينـه سـازي و اجـراي پـرس و جوهاي سطح بالا ميپردازيم . پرس و جوي بيان شده در زبان پرسو جوي سطح بالا مثل SQL ابتدا بايد پـويش و تجزيـه . معتبـر شود. پويشگر (اسكنر) علامت هر زبان، مثل لغات كليدي SQL، اساس ويژگي، و اساس رابطـه، را در متن پرس و جو شناسايي ميكند، در عوض تجربه كننده، ساختار دستوري پرس و جو را براي تعيين اينكه آيا بر طبق قوانين دستوري زبان پرس و جو تدوين ميشود يا خير، چك ميكنـد . پـرس و جـو بايد همچنين معتبر شود، با چك كردن اينكه تمـام اسـامي رابطـه و ويژگـي معتبـر هسـتند و اسـامي معنيدار در طرح پايگاه اطلاعاتي ويژهاي پرس و جو ميشوند. نمونـه داخلـي پـرس و جـو ايجـاد مي شود، كه تحت عنوان ساختار دادهها<mark>ي در</mark>ختي بنام درخت پرس و جو ميباشد. ارائه پرس و جو با استفاده از ساختار د ادههاي گراف بنام گراف پرس و جو نيز امكان پذير است. DOMS بايد اسـتراتژي اجرايي براي بازيابي نتيجه پرس و جو از فايلهاي پايگـاه اطلاعـاتي را هـدايت كنـد . پـرس و جـو استراتژيهاي اجرايي بسياري دارد. و مرحلة انتخاب، مورد مناسبي براي پـردازش پـرس وجـو تحـت عنوان بهينهسازي پُرس و جو شناخته شده است.

man com

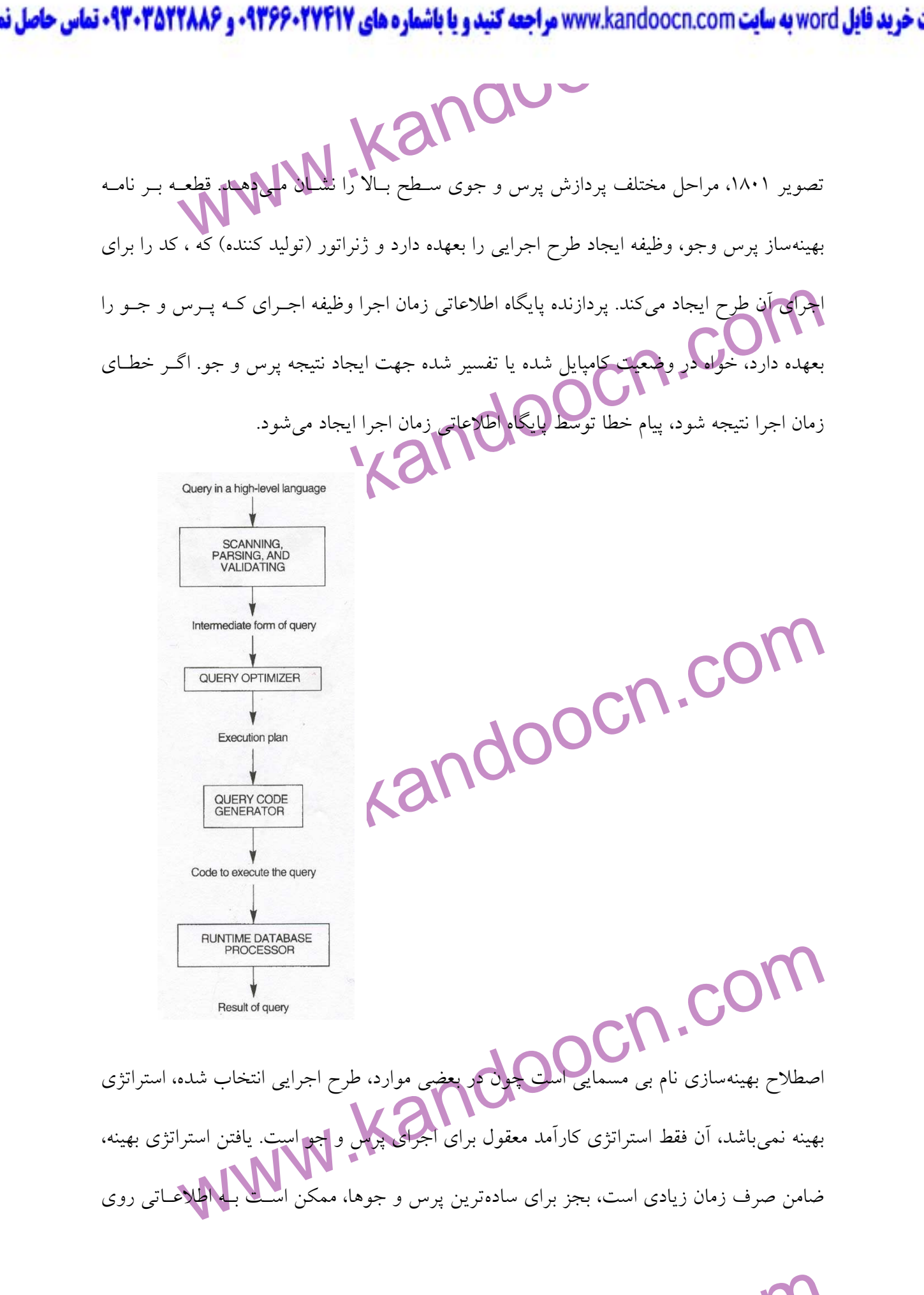

men com

**، خرید فایل word به سایت www.kandoocn.com مراجعه کنید و یا باشماره های ۰۹۳۶۶۰۲۷۴۱۷ و ۰۹۳۰۲۵۲۲۸۸۶ تماس حاصل نمایید**<br>پیکو نگی اجرای فایل ها در فهرست های فایل ها، اطلاعاتی که ممکن الملله که از در کاتبالوگ DBMS نهایه بهینهسازی پرس و جو باشد.<br>برای زبانهای پ**ایگاه اطلاعاتی (دریایی) جهت یابی در سطح پایینتر در سیستمهای قانونی، م**<br>DML شبکهای یا MOML سلسله مراتبه**ای که پایه بهین باید، استراتی اجرای پذیرش و جو را**<br>کند ضمن اینکه برنامه سلطح بالامثل SOE برای DBMSدای رابطهای یا OQL برای DBMSدای مقصد، در ماهیت<br>است. چون آنچه نتایج مورد نظر پرس و جو است بغیر از شناسایی جزئیات چگونگی بدسه<br>نتیجه، را تعیین میکند. بهینهسازی پرس و جو برای پرس جوهایی ضروی است که د **PBMS رابطهای باید استراتژیهای اجرای پرس و جوی دیگری را ارزیابی کنـد و اسـتراتژی<br>کاراَمد معفولی با انتخاب کند هر DBMS ، تعدادی الگاریتم دسترسی به پایگاه اطلاعاتی کا<br>علامتهای رابطهای مثل SELECT یا OIN با کنتها استراتش عملی** چگونگي اجراي فايلها در فهرستهاي فايلها، اطلاعاتي كه ممكن در دسترس نباشد، نياز باشد. از اينرو، برنامهريزي استراتژي اجرا ممكن است توص نسبت به بهينهسازي پرس و جو باشد . براي زبانهاي پايگاه اطلاعاتي (دريايي) جهتيابي در سطح پايينتر در سيستمهاي قانوني، مثـل شـبكه DML شبكهاي يا MOML سلسله مراتبي، برنامه نويس بايد، استراتي اجراي پذيرش و جو را انتخـاب كند ضمن اينكه برنامه پايگاه اطلاعاتي را ميiويسد. اگر DBMS فقط زيان جهت يـابي را ارائــه دهــد. فرصت و نياز محدودي براي بهينهسازي پرس وجوي وسيع توسط DBMS وجود دارد، در عوض بـه برنامه نويس قابليت انتخاب استراتژي اجرايي بهينه ارائه ميشود. بعبارت ديگر، زبان پرس و جـو در سطح بالا، مثل SQL براي DBMSهاي رابطهاي يا OQL براي DBMS هاي مقصد، در ماهيت تفريطيتـر است. چون آنچه نتايج مورد نظر پرس و جو است بغير از شناسايي جزئيات چگونگي بدسـت آمــدن نتيجه، را تعيين ميكند. بهينهسازي پرس و جو براي پرس و جوهايي ضروي است كه در زبان پــرس و جوي سطح بالا تعيين مي شوند. ما روي توصيف بهينهسازي پرس و جو در زمينه ROBMS تمركـز ميكنيم چون بسياري از تكنيك&ايي كه توصيف مي كنيم براي، بــراي ODBMSهــا تطبيــق يافتــهانــد. DBMS رابطهاي بايد استراتژيهاي اجراي پرس و جوي ديگري را ارزيابي كنـد و اسـتراتژي بهينـه يـا كارآمد معقولي را انتخاب كند. هر DBMS ، تعدادي الگاريتم دسترسي به پايگاه اطلاعاتي كلي دارد كه علامتهاي رابطهاي مثل SELECT يا JOIN يا تركيبي از اين عمليات ها را اجرا مي كند. تنها استراتژيهاي اجرايي كه ميتوانند توسط الگاريتمهاي دسترسي DBMS اجرا شوند و براي طراحي پايگاه اطلاعـاتي

 $cn.00$ 

**جهت خوید فایل word به سایت www.kandoocn.com مراجعه کنید و یا باشماره های ۰۹۳۶۶۰۲۷۴۱۷ و ۰۹۳۰۲۵۲۲۸۸۶ قماس حاصل نمایید**<br>المسلم المسلمان المسلمان المسلمان المسلمان المسلمان المسلمان المسلمان المسلمان المسلمان المسلمان المسلم فيزيكي ويژه و پرس و جوي خاص بكار روند، مى در نظر گرفته شوند .

> ما در جهش ۱۸۰۱ با بحث کلی چگونگی ترجمه پرس و جوهای SQL بــه پــرس و جوهــ<br>رابطهای و در بهیمه ثبــالا کام را شروع میکنیم. بعد ما روی الگاریتمها برای اجرای عمله<br>رابطهای در بخش ۱۸۰۲ بحث میکنیم <mark>(ماله</mark>ای مطلب، بررسی از استرات معی شکل اقوانین حملیات ها را در درخت پرس وجو مجدداً ترتیب مـی دهنـد. دومـین تکنیـ<br>برآورد هزینه استراتژیهای اخرای متفاوت و انتخاب طرح اجرایی با پایین ترین هزینه برآور.<br>تکنیک معمولاً در بهینه ساز پرس و جو (باهم ترکیب) محصـو www.kandc ما در بخش 1801 ب ا بحث كلي چگونگي ترجمه پرس و جوهاي SQL بـه پـرس و جوهـاي جبـري رابطهاي و در بهينهشدن آنها كار را شروع ميكنيم. بعد ما روي الگاريتمها براي اجراي عمليـات هـاي رابطهاي در بخش ۱۸۰۲ بحث ميكنيم<mark>. بدنبال اين مط</mark>لب، بررسي از استراتژيهاي بهينهسازي پــرس و جو را ارائه مي**.**هيم. دو تكنيك اصلي براي اجراي بهينهسازي پرس و چو وجود دارد. اولين تكنيـك بر اساس قوانين ذهني جهت ترتيب دادن عملياتها در استراتژي اجراي پرس و جو هي باشــد. ذهــن قانوني است كه بخوبي در اكثر موارد عمل ميكند ولي براي كار مناسب در هر مـورد كـنش تضـمين نو<mark>د. قوانين عم</mark>لياتها را در درخت پرس وجو مجدداً ترتيب مـي دهنـد. دومـين تكنيـك شـامل برآورد هزينه استراتژيهاي الجراي متفاوت و انتخاب طرح اجرايي با پايينترين هزينه برآورد است. دو تكنيك معمولاً در بهينه ساز پرس و جو (باهم تركيب) مي شـوند) بهـم ملحـق مـي5گردنــد. مـا روي بهينهسازي ذهني در بخـش ١٨٠٣ و بـرآورد هزينـه در بخـش ١٨٠٤ بحك<mark>ـه</mark> محمد بررسـي مختصري از عوامل در نظر گرفتـه شـده در طـول بهينـه سـازي پـرس و جـو در RDBMS بازرگـاني =ORACLL در بخش 1805 را ارائه ميدهيم. بخش 1806 ، نوعي بهينهسازي پرس و جوي معنـايي را ارائه ميدهد كه در آن محدوديتهاي شناخته شده براي پرداختن بـه اسـتراتژيهاي اجرايـي پـرس و جوي كارآمد استفاده ميشوند .

www.com

www.kandoocn.com به سایت www.kandoocn.com و ۲۸۸۶ و ۲۸۸۶<br>۱۸۰۱ – ترجمه پرس و جوهای SQL به پرس و جوهای رابطه ای.<br>۱۸۰۱ – ترجمه پرس و جوهای SQL به پرس و جوهای رابطه ای. وجوی SOL ، ابتدا به عبارت جبری رابطهای توسعه یافته معادل، نمایانگر ساختار داروهـا:<br>پرس و جو، ترجمه میشوند که واحدهای اساسی (میگینی)<br>تجزیه میشوند، که واحدهای اساسی (میگینی) میشود. پرس و جوهای SQL به بلوکهای پر<br>شوند و بهینه کروهی این محافظ به COUNT,SUM می باشد، این عملگرهــا بایــد در پــرس و جــوی جبــر<br>پافتــهای شــامل شــوند، همانطوریکی در پــهن ۷۰۵ توصــیف شــد. پــرس و جــوی SQL<br>یافتــهای شــامل شــوند، همانطوریکی در پــهن ۷۰۵ توصــیف ش www.kar **1801 – ترجمه پرس و جوهاي SQL اي به پرس و جوهاي رابطه :**  در عمل، SQL زبان پرس وجويي است كه در اكثر RDBMS هاي بازرگـاني اسـتفاده مـي شـود . پـرس وجوي SQL ، ابتدا به عبارت جبري رابطه اي توسعه يافته معادل، نمايانگر ساختار داروهـاي درخـت پرس و جو، ترجمه ميشود و بعد بهينهسازي ميشود. پرس و جوهاي SQL به بلوكهاي پرس و جـو تجزيه مي شوند، كه واحدهاي اساسي را تشكيل مي دهند كه مي توانند به عملكردهاي جبـري ترجمــه شوند و بهينهسازي شوند. بلوک پرس و جو شامل عبارت SELECT و FROM تكي و بنــدهاي By Groop و HAVING است چنانچه اينها بخشي از بلوك باشند. از اينرو، پرس و جوهاي تو در تـو در پرس و جو بعنوان بلوكهاي پرس و جوي مجزا شناسايي ميشوند. چون SQL شامل عملكردهـاي گروهي، <mark>مثل COUNT,SUM ، MAX مي</mark> باشد، اين عملگرهـا بايـد در پـرس و جـوي جبـري توسـعه يافتـهاي شـامل شـوند، همانطوريكـه در بخـش 705 توصـيف شـد. پـرس و جـوي SQL در رابطـه EMPLOEE در تصوير 705 را در نظر بگيريد : اين پرس و جو شامل، پرس و جوى فرعى تو در بلوك دروني بدين صورت است : و بلوك بيروني بدين صورت مي باشد : كه C نمايانگر نتيجه حاصله از بلوك دروني است. بلوك دروني به عبارت جبري رابطهاي توسعه يافته زير ترجمه شده است : و بلوک بيروني به عبارت زير ترجمه

w.com

www.kandoocn.com به سايت www.kandoocn.com و ۲۸۸۶ و ۲۸۸۶<br>- بهينه ساز پرس و جو، طرح اجرايى را براى هر بلوک انتخاب مى كند. دا براى بايد انتخاب مى بايد.<br>- بهينه ساز پرس و جو، طرح اجرايى را براى هر بلوک انتخاب مى كند. دا بايد ثابت که توسط بلوک بیرونی استفاده می شود. ما اینرو پرس و جوی تودرتوی غیرمرتبط ناه<br>فصل ۸). ان برای بهینهها و پس و جوهای تو در توی مرتبط پیچیدهتر، خیلـی ســخت<br>جایی که متغیر Tuple از بلوک بیرونی<br>۱۸۰۲– الگاریتم های انسانی برای استماتهی اجرای پرس و جو نمایان شوند، این عملیاتها شامل عملیاتهای جبری بیسیک<br>توسعه یافته مورکبحث در فصل ۰۷ و در بسیاری موارد، الحاقاتی از این عملیاتها می باشا<br>یک از این عملیات ها یا الحاقی ایکملیاتها<br>دسترس قرار دارند. الگا میکنیم که در قلب عملیاتهای ابطهای فرار دارد که از استراتژیهای ادغـام کـردن بـه مرت<br>استفاده میکند. بعد ما به الگاریتمهایی برای SELECT<br>استفاده میکند. بعد ما به الگاریتمهایی برای البرای SELECT در بخش ۱۸۰۲۰۲ م بهينهساز پرس و جو، طرح اجرايي را براي هر بلوک انتخاب مي كند. ما بايد اشاره كنـيم بــه در مثــال فوق، بلوك دروني نياز به ارزيابي شدن دارد تنها زماني كه، حداكثرحقوقي كه بعكار ميرود كه بعنوان ثابت C، توسط بلوك بيروني استفاده ميشود. ما اينرو پرس و جوي تودرتوي غيرمرتبط ناميـديم (در فصل ۸). آن برا<mark>ی بهینهسازی پر</mark>س و جوهای تو در توی مرتبط پیچیدهتـر، خیلــی سـ جايي كه متغير Tuple از بلوك بيروني در بند WHERE در بلوك دروني ظاهر ميشود . **1802 - الگاريتم هاي انساني براي اجراي عملياتهاي پرس و جو :**  RDBMS شامل الگاريتمهايي براي اجراي انواع مختلف عملياتهاي رابطـه اي اسـت كـه مـي تواننـد در استراتژي اجراي پرس و جو نمايان شوند، اين عملياتها شامل عملياتهاي جبري بيسيک (اصـلي) و توسعه يافته مورد بحث در فصل 7 ، و در بسياري موارد، الحاقاتي از اين عملياتها ميباشد. براي هر يك از اين عمليات ها يا الحاقي از عملياتها، يك يـا چنـد الگـاريتم بـراي اجـراي عمليـات هـا در دسترس قرار دارند. الگاريتم ممكن است فقط براي ساختارهاي ذخيره خاص مسيرهاي دستيابي بكار روند، در اينصورت ، تنها در صورتي استفاده ميشود كه فايل هاي موجـود در عمليـات شـامل ايـن مسيرهاي دستيابي هستند. در اين بخش، ما به الگاريتمهاي نمونه بكار رفته بـراي اجـراي SEKECT ، JOIN و ديگر عملياتهاي رابطهاي ميپردازيم. ما بحث مرتب كردن خارجي را در بخش 180201 آغاز .<br>با عملياتهاي رابطهاي قرار دارد كه از اسـتراتژيهاي ادغـام كـردن بـه مرتـب كـردن استفاده مي كند. بعد ما به الگاريتمهايي براي اجراي عمليات SELECT در بخش ۱۸۰۲۰۲ مي پـردازيم،

 $n.00$ 

**ن خرید فایل word به سایت www.kandoocn.com مراجعه کنید و یا باشماره های ۹۳۶۶۰۲۷۴۱۷ . و ۹۳۰۳۵۲۲۸۸۶ تماس حاصل نمایید** 

**اکستان کردن خارجی:**<br>مرتب کردن، یکی از الگاریتههای وی برکار رفته در پردازش پرس و جو است. بـرای مشا<br>وقت پرس و جوی SQL، بعد ORDER BY را میلی باین نتیجه پـرس و جـو بایـد مرت<br>مرتب کردن، مؤلفه کلیدی در الگاریتمهای مرتب کردن- ا از ایم الگاریتم ها در بخش ۳. ۲. ۱۸ و ۲. ۲۰ بحث خواهیم کرد. توجه کنید که مرتب<br>صورتی که اجتناب می توان که شاخص مناسب برای امکان دسترسی مرتب شده بـه ثبـت<br>دارد.<br>مرتب کردن خارجی به الگاریتم های مرتب کردن اشاره می کنید که برای در که کرون فلیل های فرعی کوچک بنام اجراها در فایل اصلی شروع می شود و بعد اجرا<br>شده ادغام می شوند، فایل های فرعی رتب شده بزرگتری ایجاد می شوند که بترتیب ادغام .<br>الگاریتم ادغام -مرتب، مثل دیگر الگاریتم های پایگاه اطلاعاتی به به عمليات JOIN در بخش ۱۸۰۲۰۳ و عمليات PRIJECT عملياتهاي گروهي و جمعي در بخش ٢.٢ . ١٨ مي يردازيم. **. .2 1 18- مرتب كردن خارجي :**  مرتب كردن، يكي از الگاريتمها<mark>ي اوليه بكار رفته در پردازش پرس و جو است. بــراي مثــال، بــه هــر</mark> وقت پرس و جوي SQL ، بعد BY ORDER را تعيين ميكند، نتيجه پـرس و جـو بايـد مرتـب گـردد . مرتب كردن، مؤلفه كليدي در الگاريتمهاي مرتب كردن - ادغام كردن (مرتب-ادغام) بكار رفتـه بـراي Join و عملياتهاي ديگر، دور الگاريتمهاي حذف كپي براي عمليات PROYECT است. ما روي بعضـي از اين الگاريتمها در بخش ۳. ۲. ۱۸ و ٤. ۲. ۱۸ بحث خواهيم كرد. توجه كنيد كه مرتـب كـردن در صورتي كه اجتناب ميشود كه شاخص مناسب براي امكان دسترسي مرتب شده بـه ثبـت هـا وجـود دارد . مرتب كردن خارجي به الگاريتمهاي مرتب كردن اشاره ميكند كه براي فايل هاي بـزرگ ثبـت هـاي ذخيره شده روي ديسک مناسب هستند که در حافظه اصلي، مثل اکثـر فايـل هـاي پايگــاه اطلاعــاتي تناسب نمي يابد. الگاريتم مرتب كردن خارجي نمونه از استراتژي مرتب– ادغام استفاده مي كند، كه بـا مرتب كردن - فايل هاي فرعي كوچك بنام اجراها در فايل اصلي شروع ميشود و بعد اجراهـا مرتـب شده ادغام مي شوند، فايلهاي فرعي مرتب شده بزرگتري ايجاد ميشوند كه بترتيب ادغام مـي شـوند . الگاريتم ادغام –مرتب، مثل ديگر الگاريتم هاي پايگاه <mark>اطلاعاتي</mark> به فاضي بافر در حافظـه اصـلي نيـاز<br>الگاريتم ادغام –مرتب، مثل ديگر الگاريتم هاي پايگاه الملاكـم .<br>الملاكـم الملاكـم الملاكـم الملاكـم الملاكـم الملاكـم الملاكـم

w.com

www.kandoocn.com به سايت www.kandoocn.com مراجعه كنيد و يا باشعاره هاي ۰۹۳۶۶۰۲۷۴۱۷ و ۲۸۸۶<br>- دارد، جايی كه مرتب كردن واقعی و ادغام اجراها انجام می شود. آنگاريگرامليكا به سيكي<br>- دارد، جايی كه مرتب كردن واقعی و ادغام اجراها دو مولمه مرتب كردن، اجراهای فايلی كه می تواند در فضای باز موجود تناسب يابد در حر<br>خوانده می شوند و با استفاده از الگاریتم مرتب كردن داخلی مرتب مــی شــود عقـب دیســـ<br>فايل های فرعی مرتب شده متوفی توشـــهای بافر و (NB) بيان دیکھکا این هم نوند. اجرای مرتب شده بعنـوان فایـل۱هـای فرعـی مـوقتی و روی دیسـ<br>میشوند.<br>در مرحله ادغام شدن، اجراهای مرتب شده، در طول که تنه تنها کنار ادغام مـیشـوند. در<br>شدن (d<sub>m)</sub> تعداد اجراهایی است که میتوانند با همدیگر در بالا تسبحه ادغام لازم است . از اینــرو،  $d_{\rm m}$ کــوچکتر از  $\rm n_{\rm B}$  و  $\rm n_{\rm R}$  اســت و تعــد<br> $\rm d_{\rm m}$  است. لذا، ٢٠٥ اجرای مرتب شده آغازین د<br>پایان اولیه گذر ادغام میشود: که بعد این است. لذا، ٢٠٥ اجرای مرتب شده آغازی دارد، جاي ي كه مرتب كردن واقعي و ادغام اجراها انجام مي شود. الگاريتم اصلي (سـيبك ) شـرح داده شده در تصوير ۱۸۰۲ ، شامل دو مرحله است: (۱) فاز يا مرحله مرتب كردن و (۲) مرحله ادغام. در مرحله مرتب كردن، اجراهاي فايلي كه ميتواند در فضاي باز موجود تناسب يابد در حافظه اصلي خوانده ميشوند و با استفاده از الگاريتم مرتب كردن داخلي مرتـب مـي شـود عقـب ديسـك بعنـوان فايلهاى فرعى مرتب شده متوفى نوشته م<mark>يشود. انداز</mark>ه اجرا و تعداد اجراهاى آغازين (R^) توسـط تعداد بلوكهاى فايل (b) و فضاى بافر موجود (NB) بيان مي شود. براي <mark>مثال اگر N<sub>B</sub> = 5 بلوكو اندازه</mark>  $\overline{\phantom{a}}$ L  $\left[\left(\frac{\mathbf{b}}{\mathbf{n}}\right)^n\right]$  $\left(b/n_B\right)$  يا 205 اجـراي آغـازين در هـر انـدازه 5 بلـوك است. از اينرو، بعد از مرحله مرتب كردن، 205 اجراي مرتب شده بعنوان فايلهاي فرعي موقتي روي ديسك ذخيره ميشوند. اجراي مرتب شده بعنـوان فايـل هـاي فرعـي مـوقتي و روي ديسـك ذخيـره مي شو ند. در مرحله ادغام شدن، اجراهاي مرتب شده، در طول يك يا چند گذر ادغام مـي شـوند . درجـه ادغـام  $\left(\text{d}_{\text{m}}\right)$  شدن تعداد اجراهايي است كه مي $\tilde{u}$ ونند با همديگر در هر گذر ادغام شوند. در هر گذر، يك $\Big(\,\mathrm{d}_\mathrm{m}$ بلوك بافر، براي حفظ يك بلوك از هر اجراي ادغام شده نياز ميباشد، و يك بلوك براي تشكيل يك بلوک نتيجه ادغام لازم است . از اينـرو،  $\rm{d_{m}}$ كـوچكتر از  $\rm{n_{B}}$  و  $\rm{n_{R}}$  اسـت و تعــداد گــذرها،  $\rfloor$  $\overline{\phantom{a}}$  $\overline{\phantom{a}}$  $\left(\log_{dm} (n_R)\right)$  $\left(\log_{dm}(n_R)\right)$ است. در مثالها، 4 ${\rm d_m} = 4$  است. لذا، ٢٠٥ اجرای مرتب شده آغازین در ٢٥ تا در  ${\rm d_m}({\rm n_R})$ پايان اوليه گذر ادغام مي شود: كه بعد به ۱۲ بعد 2 بعد يك اجرا ادغام مي شوند، كه بدين معني است كه چهارگذر لازم ميباشد. حداقل dm 2،از عملكرد بدترين مورد الگاريتم را ارائه ميدهد كه بدين قرار است :

ww.com

www.kandoocn.com www.ka SELECT بیادهسازی عملیات SELECT :<br>تعداد Optionایی ( انتخابها) برای ایرانی کلمهات SELECT وجود دارد، که بعضی بـه فا<br>مسیرهای دستیابی خاص بستگی دارند و تنها برای انواع محمد میلیانها<br>الگاریتمهایی جهت اجرای SELECT در این بخش میپ (opl)<br>متدهای جستجو برای انتخاب <mark>لیاده کی ( ) کی ایکان</mark>پذیر میباشند، چون ثبته<br>نعدادی الگاریتم های جستجو برای انتخاب ثبتها از فایل بکانپذیر میباشند، چون ثبته<br>نامیده می شوند، چون ثبتهای فایل را برای جستجو و بازیـابی ثبـتـهـا  $(z + b) + (z * (b * (log_2 b))$ اولين جمله، تعداد دسترسيهاي بلوك براي مرحله مرتب سازي را نشان ميدهد، چون هر بلوك فايل دو برابر دسترسي مي شود، يكبار براي خواندن در حافظه، يكبار براي نوشتن ثبتهـا ديسـك بعـد از مرتب كردن. دومين جمله، تعداد دسترسيهاي بلوك براي مرحله ادغام كردن را نشـان مـي دهـد، بـا فرض اينكه بدترين مورد dm 2از وجود دارد. بطور كلي، ثبت وقايع در مبناي dm و عبارت بـراي تعداد دسترسيهاي بلوك نوين قرار ميشود :  $(z + b) + (z * (b * (log d_m b))$ تصوير 1802 - شرح الگاريتم ادغام – مرتب كردن براي مرتب كردن خارجي :  **.18- .2 2 اجرا و پيادهسازي عمليات SELECT :**  تعداد Optionهايي ( انتخاب ها) براي اجراي عمليات SELECT وجود دارد، كه بعضي بـه فايـل داراي مسيرهاي دستيابي خاص بستگي دارند و تنها براي انواع معين شرايط انتخـاب بكـار مـي رود. مـا بـه الگاريتمهايي جهت اجراي SELECT در اين بخش ميپردازيم. ما از عملياتهاي زير استفاده ميكنيم كه روي پايگاه اطلاعاتي رابطهاي در تصوير 507 مشخص شده و بحث ما را روشن ميسازد :  $($ op1 $)$ **متدهاي جستجو براي انتخاب ساده :**  تعدادي الگاريتم هاي جستجو براي انتخاب ثبتها از فايل امكانپذير مي باشند، چون ثبتهـاي فايـل ناميده مي شوند، چون ثبت $\epsilon$ اي فايل را براي جستجو و بازيــابي ثب

www.cor

www.kandoocn.com به سايت www.kandoocn.com مراجعه كنيد و يا باشعاره هاي ۰۹۳۶۶۰۲۷۴۱۷ و ۲۸۸۶<br>برآورده مى سازند، پويش مى كنند. اگر الگاريتم جستجو شـامل كـارب<mark>رد كي</mark> باشيد.<br>برآورده مى سازند، پويش مى كنند. اگر الگاريتم جسـتجو شـ هستند که می توانند برای اجرای عملیات انتخاب بکار روند:<br>- sl : جستجوی خطی (روش برنامهسازی پر قدرت): بازیابی هر ثبت در فایل، و تست<br>مقادیر ویژگی آن، شرط انتخاب (می این انتخاب شامل فیلمل تساوی روی ویژگی کله<br>- s2 : جستجوی بنیا م المثمار الى مثمان، 23456789°-SNN در opt، شاخص اوليه يا كليد hosh) براى بازيابى ثبت<br>مى شود، توجه كنيد كه **اين شراع شت تكبى** را بازيابى مى كند.<br>- 34 كاربرد شاخص اوليه براى بازيابى ثبت هاى متعليق الكرشوط انتخاب شدن قياس تـ 84کیلوگیری شاخص ثانویه (درخت  $F_{+}$ ) روی قیاس تساوی: این متــد جســتجو<br>برای بازیابیگیت تکی بکار رود چنانچه فیلد نمایهسازی (شاخصسـازی) کلیــد باشــد<br>بازیابی ثبتهای متعدد بکار می(وی)<br>مقایساتی شامل <,>,=<یا => بکار رود. در ب برآورده مي سازند، پويش ميكنند. اگر الگاريتم جســتجو شــامل كــاربرد شــاخص باشـيد، جســتحوي شاخص پويش شاخص ناميده مي شد. متدهاي جستجوي زير ( S1 تا 56) مثالهـايي از الگــاريتمهــاي جستجو هستند كه ميتوانند براي اجراي عمليات انتخاب بكار روند : س<del>جوی خطی (روش</del> برنامهسازی پر قدرت): بازیابی هر ثبت در فایل، و تست اینکـه آیــا مقادير ويژگي آن، شرط انتخاب را براور<mark>ده ميسازد</mark> يا خير. - 2S: جستجوي بنيادي (دودويي ): اگر شرط انخاب شامل قياس تساوي روي ويژگي كليدي باشـد كه روي آن فايل مرتب ميشود، جستجوي بنيادي، كه نسبت به جستجوي خطي كارآمدتر است، مي تواند بكار رود. مثال OP1 است چنانچه ssn ، ويژگي كليدي با شاخص اوليـه( يـا كليـد hash) باشد، براي مثال، '123456789'-SNN در opt، شاخص اوليه يا كليد hosh (براي بازيابي ثبت استفاده م<sub>ي شو</sub>د، توجه كنيد ك<mark>ه اين شرط، ثبت ت</mark>كي را بازيابي ميكند. - 4S: كاربرد شاخص اوليه براي بازيابي ثبتهاي متعدد: اگر شرط انتخاب شدن قياس تساوي روي 3 ويژگي غير كليدي با شاخص خدشه سازي باشد، براي مثـال 5 = DNO در Op ، شـاخص را براي بازيابي كل ثبت ها در برآورده ساختن شرط، استفاده كنيد . - 6S: بكارگيري شاخص ثانويه (درخت − +B رو) ي قياس تساوي: اين متـد جسـتجو مـي توانـد براي بازيابي ثبت تكي بكار رود چنانچه فيلد نمايهسازي (شاخصسـازي ) كليـد باشـد يـا بـراي بازيابي ثبتهاي متعدد بكار ميرود چنانچه فيلد شاخص سازي كليد نباشد، اين مـي توانـد بـراي مقايساتي شامل <,>,=< يا => بكار رود. در بخش .18 .4 3 ، ما به چگونگي توسعه فرمولهايي ميپردازيم كه هزينهدستيابي اين متدهاي جستجو را در اصطلاحات تعداد دستيابيهـاي بلـوك و

w.com

www.kandoocn.com به سايت www.kandoocn.com و ۲۸۸۶ و ۲۸۸۶<br>استفاده می کند. این سال ۱۳۹۸ برای هر فایلی استفاده می دارای استفاده<br>زمان دستیابی برآورد میکند. ای Method SLپرای هر فایلی استفاده می دارای استفاده www.kar ارتباط ما ارتباط منطقی and مثل op4 فوق تشکیل شود، DBM می تواند از متدهای اضــافی ا<br>اجرای عملیات استفاده کناه<br>37 انتخاب تقارنی یا ارتباطی با استفاده کناهی اختصاص: اگر ویژگی شامل شده در<br>ساده متکی در شرط تقارنی، مسیر دستیابی SS انت**یکواتی (ارتباطی) با استفاده از شاخص مرکب: اگر دو یا چند ویژگی در شرایه<br>در شرط تفاوتی شامل شدن و (ESSN, PNO) در فیلدهای مرکب وجود داشته باشد، برای<br>شاخص روی کلید مرکب (ESSN, PNO) در فایل Works برای OPS ایجاد شده باشد** زمان دستيابي برآورد مي كند. !S Methodبراي هر فايلي استفاده مي شود ولي تمام متدهاي ديگر به داشتن مسير دستيابي مناسب روي ويژگيبكار رفته در شرط انتخاب بستگي دارند. متدهاي 4S و 6 ، مـــيتواننـــد بـــراي بازيـــابي ثبـــت هـــا در دامنـــه معـــين بكـــار رونـــد بـــراي مثـــال 305000 => SALARY <= 3000 پرس و جوها شامل اين شرطها، پرس وجوهاي دامنه نيامد به ميشوند. متدهای جستجو برای انتخاب پيچ اگر شرط عمليات SELECT، شرط تقارني و مرتبط باشد، در اينصورت اگر از چندين شرط سـاده در ارتباط با ارتباط منطقي and مثل 4op فوق تشكيل شود، DBM مي تواند از متدهاي اضـافي زيـر بـراي اجراي عمليات استفاده كنه 7S: انتخاب تقارني يا ارتباطي با استفاده از شاخص اختصاص : اگر ويژگي شامل شده در هـر شـرط ساده متكي در شرط تقارني، مسير دستيابي داشته باشد كه به كاربرد يكي از متدهاي 2S تـا 6S امكـان عمل دهد، از آن شرط برای بازیابی ثبتهای استفاده كنید و بعد كنترل كنید آیا <mark>هر نبش</mark> بازیابی شـد. شرايط ساده باقيمانده در شرط تقارني را برآورده ميكند يا خير . 8S : انتخاب تقارني (ارتباطي) با استفاده از شاخص مركب: اگر دو يا چند ويژگي در شرايط تسـاوي در شرط تفاوتي شامل شدند و شاخص مركب در فيلدهاي مركب وجود داشته باشد، براي مثال اگـر شاخص روي كليد مركب (PNO ,ESSN (در فايل ON Works برا ي OPS ايجاد شده باشد، مـي تـوان از شاخص مستقيماً اشاره كرد .

w.com

www.kandoocn.com به سايت www.kandoocn.com مراجعه كنيد و يا باشعاره هاي ۰۹۳۶۶۰۲۷۴۱۷ و ۲۸۸۶<br>- انتخاب تفاوتى با محل تقاطع اشاره گرهاى ثبت : اگر شاخص های انار به وجهان بیش ا<br>- انتخاب تفاوتى با محل تقاطع اشاره گرهاى ثبت : اگر ث**بت باشند. بعد**و دو شاخص می تواند برا بازیابی مجموعه اشاره گرهای ثبت استفاده شود<br>اختصاصی را بر**آورده می بنازد.**<br>محل تقاطع این مجموعه اشاره گرهای به این شبت ها مستفیما استفاده می شوند. اگـر فقـط<br>برآورده می سازد، که بعد بر هر **ودیکا درج تنجی** ، انتخابی مثل OP3, OP2, OP1 را تعیین می کند، می توانیم فقط چک کا<br>مسیر دستیابی روی ویژگی شامل هماه در آن شرط وجود دارد یا خیر. اگر مسیر دستیابی و<br>باشد،متد مربوط به آن مسیر دستیابی استفاده می شود. این مع دارای سپیر دستیابی می باشند. بهینه ساز باید، مسیر دستیابی را انتخاب کند که کمتـرین ثبـ<br>کارآمدترین راه با برآورد هموینه های مختلف را بازیابی می کند و متد با حداقل هزینه برآور<br>انتخاب می کند. وقتی بهینه ساز بین همای مختلف با 9S: انتخاب تفاوتي با محل تقاطع اشاره گرهاي ثبت : اگر شاخص هاي ثانويه روي بيش از يك فيلد ساقل شده در شرايط ساده در شرط تقارني در دسترس باشند، و اگر شاخص ها شامل اشاره گرهـاي ثبت باشند، بعدو دو شاخص مي تواند برا بازيابي مجموعه اشاره گرهاي ثبت استفاده شود كه شـرط اختصاصي را برآورده م محل تقاطع اين مجموعه اشاره گرهاي ثبت، اشاره گرهاي ثبتي را ارائه مي دهد كه شـرط تقـارني را برآورده مي سازد، كه بعد براي بازيابي آن ثبت ها مستقيماً اسـتفاده مـ<mark>ـي شــوند. اگــر فقــط بعضــي</mark> از شرايط ، شاخص هاي ثانويه داشته باشند،هر ثبت بازيـابي شـده، بـراي تعيـين اينكـه آيـا آن شـرايط باقيمانده را برآورده مي سازد يا خير، بعداً تست مي شود . هر وقت شرط تكي ، انتخابي مثل 1OP 2,OP 3,OP را تعيين مي كند، مي توانيم فقط چك كنيم كه آيـا مسير دستيابي روي ويژگي شامل شده در آن شرط وجود دارد يا خير. اگر مسير دستيابي وجود داشته باشد،متد مربوط به آن مسير دستيابي استفاده مي شود<mark>، در غير اينص</mark>ورت،روش جستجوي خطي برنامه سازي پرقدرت (boute force) در متد S1 مي تواند استفاده شود. بهينه سازي پرس و جو براي عمليات SELECT براي شرايط انتخاب تفاوتي لازم است، هر وقت بيش از يك ويژگي شامل شده در شرطها، داراي مسير دستيابي مي باشند. بهينه ساز بايد، مسير دستيابي را انتخاب كند كه كمتـرين ثبـت هـا در كارآمدترين راه با برآورد هزينه هاي مختلف را بازيابي مي كند و متد با حداقل هزينه برآورده شده را انتخاب مي كند. وقتي بهينه ساز بين شرط هاي ساده متعدد در شرط انتخاب تقارني،انتخاب مي كند، آن ، انتخاب پذيري هر شرط را در نظر مي گيرد. انتخاب پذيري، بعنـوان نسـبت مقـدار ثبـت هـايي تعريف مي شود كه شرط را نسبت به كل تعداد ثبت ها در فايل برآورده مي سازد، و لـذا تعـداد بـين

ww.com

www.kandoocn.com **به سایت www.kandoocn.com به سایت ۰۹۳۶۶۰۲۷۴۱۷**<br>منفر و ۱ است . انتخاب پذیری صفر بدین معنی است که هیچ تبنی **اشکار ایجانی**<br>منفر و ۱ است . انتخاب پذیری صفر بدین معنی است که هیچ تبنی **اشکار ایجانی** تهام شهط ها ممکن است در دسترس نباشند، برآوردهـای انتخـاب پــذیری هــا ،اغلـب در<br>DBMS حفظ میگودنلم و اقوسط بهینه ساز استفاده می شوند. برای مثــال، بــرای شــرط تسـ<br>ویژگی کلیدی رابطه S=1/((R)|,(R) استفادیر متمایز، S فقط ||( برآورد <mark>کرچکردانهد</mark>، تعایل استفاده از آن اولین شرط برای بازیابی ثبت ها بیشتر است.<br>در مقایسه با شرط انتخاب تقاری (اتهایلی) ، شرط گسسته برای پردازش و بهینه سـازی .<br>است.<br>براث مثال ، opu را در نظر بگیرید. انتخاب احتماع ثبت ها در برآورده ساختن شرط های اختصاصی می باشند. از اینرو، اگر ه<br>شرط ها ، مسی<mark>ر ه</mark>متیاب تکاشته باشند،ما مجبوریم از روش جستجوی خطی برنامــه ســازی<br>استفاده کنیم. تنها در صورتی که مسیر های با id های ثبت آنهها صفر و 1 است . انتخاب پذيري صفر بدين معني است كه هيچ ثبتي ، شرط را برآورده نمـي سـازد و يك بدين معني است كه تمام ثبت ها ،شرط را برآورده مي سازند. گر چه انتخاب پذيري هاي دقيـق تمام شرط ها ممكن است در دسترس نباشند، برآوردهـاي انتخـاب پـذيري هـا ، اغلـب در كاتـالوگ DBMS حفظ مي گردند و توسط بهينه ساز استفاده مي شوند. براي مثـال، بـراي شـرط تسـاوي روي ویژگی کلیدی رابطه (R),(R)|S=1/(R) است ،جایی كه |r(R)|تعداد Tople (ثبـت هـا)در رابطـه (r(R) اسـت. براي شرط تساوي روي ويژگي با نامقادير متمايز، S فقط ||(R(,|/)i/)|R(, (|يـا i1/ بـرآورد مـي شـود، بـا فرض بر اينكه ثبت ها در ميان مقادير متمايز توزيع مي شوند. تحت ايـن فرضـيه ، i1/)R(r |ثبـت هـا ،شرط انتخاب را با انتخاب پذيري s برآورده مي سازد در حالت s)\\*R(r |برآورده مي شود. هر چه اين برآورد كوچكتر باشد، تمايل استفاده از آن اولين شرط براي بازيابي ثبت ها بيشتر است . در مقايسه با شرط انتخاب تقارني (ارتباطي) ، شرط گسسته براي پردازش و بهينه سـازي سـخت تـر است . براث مثال ، opu را در نظر بگيريد. S = σDND:)49 op ( با اين شرط ، بهينه سازي اندكي مي تواند انجام شود، چون ثبت هاي برآورد كننـده شـرط گسسـته ، اتحاد يا اجتماع ثبت ها در برآورده ساختن شرط هاي اختصاصي مي باشند. از اينرو، اگر هـر يـك از شرط ها ، مسي<mark>ر دستيابي نداشته باشند،ما مجبوريم</mark> از روش جستجوي خطي برنامـه ســازي پرقــدرت استفاده كنيم. تنها در صورتي كه مسير دستيابي روي هر شرط موجود باشد،مـي تـوان انتخـاب را بـا بازيابي ثبت هاي برآورد كننده هر شرط، يا id هاي ثبت آنهـا بهينـه سـازي كـرد و بعـد از عمليـات اجتماع براي مرتفع كردن و حذف كپي ها استفاده كرد .

ww.com

www.kandoocn.com به سايت www.kandoocn.com مراجعه كنيد و يا باشماره هاى ۰۹۳۶۶۰۲۷۴۱۷ و ۲۸۸۶<br>- DBMS متلدهاى زيادى در دسترس دارد و متلدهاى اضافى نيز دارد. بهيه الحاز الالام و جو به<br>- CDMS متلدهاى زيادى در دسترس دارد و متلدهاى استفاده می کند که هزینه ها را برای هر متد دستیابی قابل دسترس برآورد مــی کنــد.همانط<br>بخش ۱۸۰٤ بـعــه هی شود بهینه ساز، متد دستیابی را با حداقل هزینه برآورد شده.انتخاب<br>۲.۳. ۱۸.۲. اجرای عملیات IOIN: عملیاک IOIN<br>جو است. بسیا دو کی دو قابل است. اتصال ها شامل بیش از دو فایل ، اتصالهای چندراهی نامیده می شــوند<br>راههای ممکن برای اجرای لتصال های جندراهی بسرعت رشد مــی کننــد. در ایــن بخــش<br>تکنیک هایی برای اجرای فقط اتصال های دوراهی بهشهیمی کنیم. ب www.kandc DBMS متدهاي زيادي در دسترس دارد و متدهاي اضافي نيز دارد. بهينه ساز پرس و جو بايـد مـورد مناسبي را براي اجراي هر عمليات SELECT در پرس و جو استفاده كند. اين بهينه سـازي از فرمـولي استفا<mark>ده مي كند كه هزينه ها را براي هر متد دستيابي قابل دسترس برآورد مـي كنـد،همانطوريكـه در</mark> بخش 1804 بحث مي شود بهينه ساز، متد دستيابي را با حداقل هزينه برآورد شده،انتخاب مي كند . : .18 .2 3 اجراي عمليات JOIN : عمليات JOIN يكي از طولاني ترين عمليات ها در پردازش پرس و جو است. بسياري از عمليات هاي اتصال مواجه شده در پرس و جو، انواع EQUIJOIN ، NATURAL JOIN هستند، لذا فقط اين دو تا را در اينجا در نظر مي گيريم. براي بقيه فصـل، اصـطلاح اتصـال بـه EQUIJOIN اشاره مي كند. راههاي ممكن زيادي براي اجراي اتصال دو راهي وجود دارد، كـه اتصـال روي دو فايل است. اتصال ها شامل بيش از دو فايل ، اتصالهاي چندراهي ناميده مي شـوند . تعـدادي راههاي ممكن براي اجرا<mark>ي اتصال هاي چن</mark>دراهي بسرعت رشد مـي كننـد. در ايـن بخـش، مـا روي تكنيك هايي براي اجراي فقط اتصال هاي دوراهي بحث مي كنيم. براي نشان دادن بحـث خـود، بـه طرح رابطه اي تصوير V. 0 در رابطه هاي PROJECT, DEPARTMENT, EMPLOYEE اشاره مـي كنـيم. B,A که در نظر می گیریم ، جهت عملیاتهای اتصال بفرم زیـر اسـت  $\rm{Rx}_{A=B}$  کـه ويژگيهاي R و S حوزه سازگار است. متدهايي كه بحث مي كنيم، بفرم كلـي تـر اتصـال توسـعه مـي يابند. ما چهار تا از متداول ترين تكنيك ها را براي اجراي اين اتصال ، با استفاده از عملياتهـاي مثـال زير نشان مي دهيم : (op6):

(op7):

men.com

ن خرید فایل www.kandoocn.com مراجعه کنید و یا باشماره های ۹۳۶۶۰۲۷۴۱۷، و ۹۳۰۳۵۲۸۸۶ تماس حاصل نمایید<br>سیست السلسل السلسل<br>سیست السلسل السلسل السلسل السلسل السلسل السلسل السلسل السلسل السلسل السلسل السلسل السلسل السلسل السلسل ا<mark>ز S بازیبا</mark>ی کنید (حلقه درونی) و تست کنید اَیــا دو ثبــت ، شــرط اتصــال [A]=<sub>1</sub>A] را بـ<br>سازند یا خیر.<br>2: : اتصال با حلقه تکی: اگر شاخص (C) بازیابی کنید و بعد از ساختار دستیابی برای بازی<br>داشته باشد. هر ثبت t را در R (ح مدول ایران اتصال را در کارآمدترین راه ممکن اجرا کرد. هــر دو فایــل در ترتیــب ویژ<br>اتصال تطبیق پذیری ثبت هایی پویش می شوند که دارای مقادیر یکسانی برای B,A داشتند.<br>ها مرتب نشوند، آنها ابتدا با استفاده از مرتب کرهل خارجی مر کلاکو آن مورد، متد نیاز به تعدیل شدن دارد. طرح الگاریتم اتصال مرتب کردن – ادغام در<br>۳ . ۱۸ ارائه ش**لدهاست به از R(i)** برای اشاره به ثبت i ام در R استفاده می کنیم.<br>تغییرات اتصال ادغام شدن – مرتب کردن استخص ها،قابلیت کمشرهی متدهاي براي اجراي اتصال ها: 1J : اتصال با حلقه تودرتو (برنامه سازي پرقدرت) : براي هر ثبت t در R ) حلقه بيروني) هر ثبت s را از S بازيابي كنيد (حلقه دروني) و تست كنيد آيـا دو ثبـت ، شـرط اتصـال [B[s]=A[t را بـرآورد مـي سازند يا خير . 2J : اتصال با حلقه تكي: اگر شاخص (يا كليد hosl ( براي يكي از دوويژگـي اتصـال B از S ، وجـود داشته باشد، هر ثبت t را در R (حلقه تكي) بازيابي كنيد و بعد از ساختار دستيابي براي بازيــابي تمــام ثبت هاي تطبيق پذيري s از S كه [A[t] = B[s را برآورده مي سازند، استفاده كنيد . 3J : اتصال مرتب (كردن -) ادغام : اگر ثبت هاي R و S توسط مقدار ويژگي هاي اتصال A,B مرتـب شوند، مي توان اتصال را در كارآمدترين راه ممكن اجرا كرد. هـر دو فايـل در ترتيـب ويژگـي هـاي اتصال تطبيق پذيري ثبت هايي پويش مي شوند كه داراي مقادير يكساني براي A,B داشتند. اگر فايـل ها مرتب نشوند، آنها ابتدا با استفاده از مرتب كردن خ<mark>ارجي مرتب مي شوند. در اين متد، جفت هاي</mark> بلوكهاى فايل در بافرهاى حافظه در ترتيب كپ*ي مي* شوند و ثبت هاي ه<mark>ر فايل تنهها</mark> يكبـار هــر يـك براي تطبيق پذيري با فايل ديگر، پويش مي شوند، مگر اينكه هر دو A,B ويژگيهاي غير كليدي باشند، كه در آن مورد، متد نياز به تعديل شدن دارد. طرح الگاريتم اتصال مرتب كردن - ادغام در تصوير (a( .18 3 ارائه شده است. ما از (i(R براي اشاره به ثبت i ام در R استفاده مي كنيم . تغييرات اتصال ادغام شدن - مرتب كردن مي تواند زماني بكار رود كه شاخص هاي ثانويه روي هـر دو ويژگي هاي اتصال وجود دارند. شاخص ها،قابليت دسترسي به ثب<mark>ت ها در ترتيب ويژگـي هـاي</mark> اتصال را ارائه مي دهند، ولي ثبت ها در سراسر بلوكهاي فايل پخش مي شوند<mark>، لذا اين مثد</mark> كاملاً غير

w.com

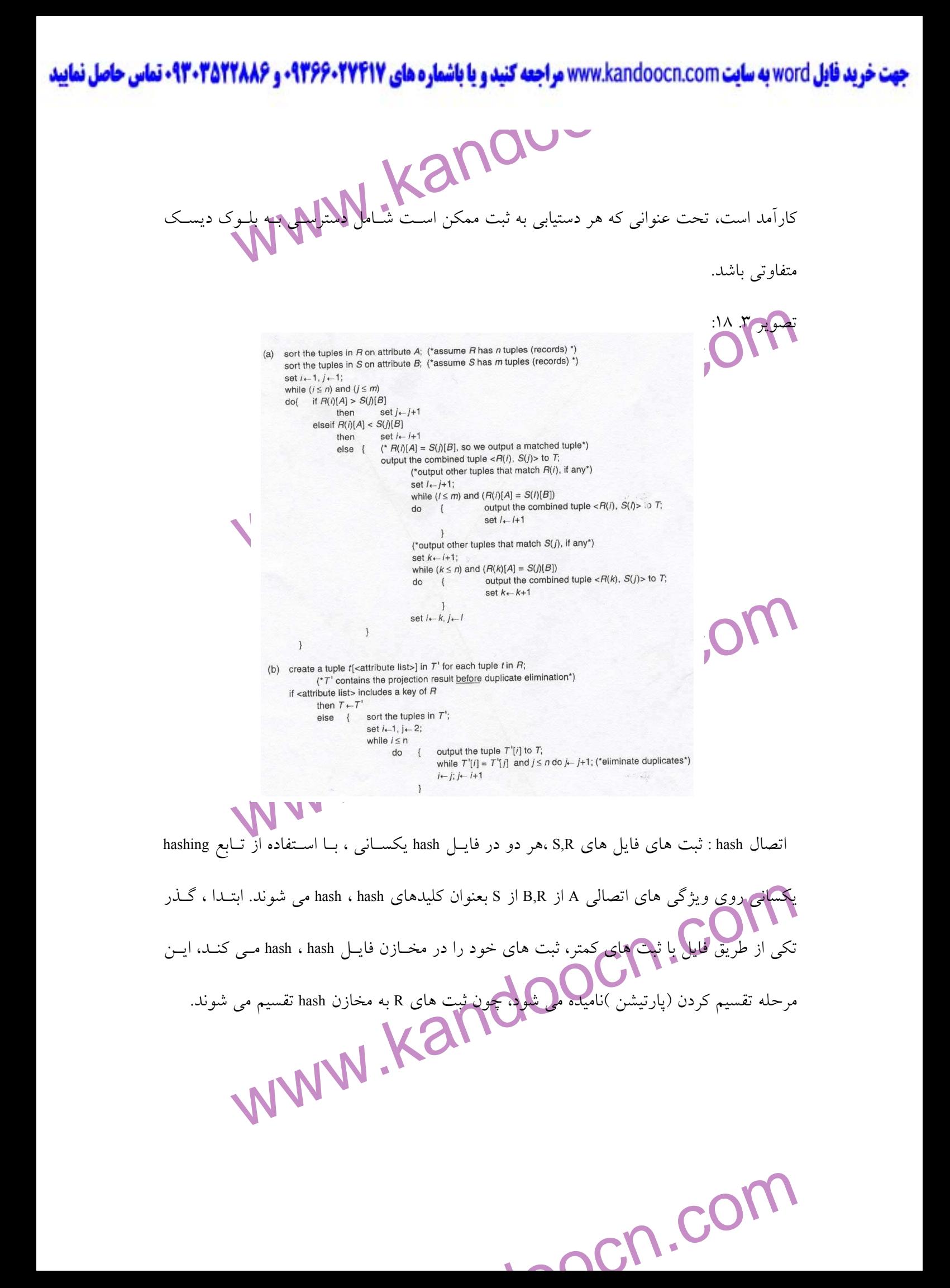

www.kandoocn.com بقيه تصوير ١٨.٣: (c) sort the tuples in  $R$  and  $S$  using the same unique sort attributes: set  $i-1, j-1$ ; while  $(i \leq n)$  and  $(j \leq m)$ do  $\begin{cases}\n\text{if } H(i) > S(j) \\
\text{then } \text{f} \text{ output } S(j) \text{ to } T;\n\end{cases}$ <br>  $\text{else } \text{if } H(i) < S(j)$ <br>
then  $\begin{cases}\n\text{else } \text{set } i \leftarrow j+1 \\
\text{set } i \leftarrow j+1 \quad\text{(F(i) = S(j), so we skip one of the duplicate tuples)}\n\end{cases}$ <br>  $\begin{cases}\n\text{if } \text{if } j \leq m \text{, then add tuples } R(i) \text{ to } R(m) \text{ to } T;\n\end{cases}$ <br>  $\begin{cases}\n\text{if } \$  $\overline{\phantom{a}}$ set  $i \leftarrow i+1, j \leftarrow j+1$  $\overline{\phantom{a}}$ (e) sort the tuples in R and S using the same unique sort attributes;<br>set  $i-1$ ,  $j-1$ ;<br>while  $(i \le n)$  and  $(j \le m)$ <br>do (if  $R(i) > S(j)$ <br>elser  $R(i) < \frac{S(i)}{j}$ ,  $k \in \mathbb{N}$ ) and  $k \in \mathbb{N}$ <br>then (output  $R(i)$ to  $T$ ;  $(T R(i)$  has n در دومين مرحله بنام مرحله آزمايش، گذر تكي از طريق فايل براي آزمايش مخزن مناسب hash مي كند و آن ثبت با تمام ثبت هاي تطبيق پـذير و برابـر از R در آن ساده شده از اتصال hash ،فرض مي كند كــه دو فايــل كــوچكتر معتمل توکیب می شود. این توصیف ساده شده از اتصال hash ،فرض می کند کـه دو فایـل<br>کاملاً در مخازن کافظه بتنه از اولین مرحله تناسب می یابند. ما روی تغییرات اتصال – hash<br>کنیم که به این فرضیه زیر نیازی ندارد.<br>کنیم که به این فرضی بعلاً از اولين مرحله تناسب مي يابند. ما روي تغييرات اتصال – hash بحث مي كنيم كه به اين فرضيه زير نيازي ندارد .www.com

خرید فایل word به سایت www.kandoocn.com مراجعه کنید و یا باشماره های ۹۳۶۶۰۲۷۴۱۷ و ۰۹۳۰۳۵۲۲۸۸۶ تماس حاصل نمایید<br>۱۳۵۰ - ۱۳۵۰ پاکستان تنظیم گودند.<br>اثرات فضای ب**افر موجود و علمل** انتخاب اتصال روی عملکرد اتصال: فضای بافر موجود، ا<br>روی الگاریتم های گوناگون اتصال دارهکداری و حلقه تو در تو را در نظر بگیریــد (II<br>به عملیات OP6 فوق توجه کنید، فرض کنید که تعداد های است که ثبت خواندن بلوک های بسیار در حد ممکن در حافظه از فایلی است که ثبت<br>برای حلقه بیرونی استفاده هی شوند. بعد الگانیتم می تواند یک بلوک را در زمان بـرای فا<br>درونی بخواند و از ثبت های خود برای آزمایش بلوکهای حلقه بیرون باقر در فایل نتیجه ضمیمه می شوند، فایل دیسکی که شامل نتیجه اتصـال اسـت، هــر زمـ<br>بایگانی می شود گین بارک بافر برای حفظ ثبت های نتیجه اضافی مجدداً استفاده می شود.<br>در اتصال حلقه تودرتو آن تفاوتی با جایگان گینه Employee<br>کدام در محل، تكنيك هاي J1 تا J4 ،با دسترسي به كل بلوكهاي ديسك اجرا مي شوند. بسته به فضاي بافر موجود در حافظه ،تعداد بلوكهاي خوانده شده از فايل مـي توانـد تنظيم گردند . اثرات فضاي بافر موجود و عامل انتخاب اتصال روي عملكرد اتصال: فضاي بافر موجود، اثـر مهمـي روی الگاريتم های گوناگون اتصال دار<mark>د. ابتدا ، روش ح</mark>لقه تو در تو را در نظر بگيريــد (JI) . دوبــاره به عمليات 6OP فوق توجه كنيد، فرض كنيد كه تعداد بافرهاي موجود در حافظه اصلي براي اجـراي اتصال 7 = n<sup>B</sup> بلوك است برا. ي مثال ، فرض كنيد كه فايل DEPARTMENT شامل 50 − r<sup>D</sup> بلوك  $\rm{b_{E}=2000}$  دیسک است و فایل Employee شامل  $\rm{r_{E}=6000}$  ثبت ذخیره شده در 2000 $\rm{b_{E}=2000}$  بلــوک دیســک است. اين مزيتي در خواندن بلوك هاي بسيار در حد ممكن در حافظه از فايلي است كه ثبت هاي آن برای حلقه بیرونی استفاده می شوند. بعد الگاریتم می تواند یک بلوک را در زمان بــرای فایــل حلقــه دروني بخواند و از ثبت هاي خود براي آزمايش بلوكهاي حلقه بيروني در حافظه براي برابري ثبت ها استفاده كند. اين ، كل تعداد دستيابي هاي بلوك را كاهش مي دهد. بلوك بـافي اضحافي بـراي شــامل شدن ثبت هاي حاصله بعد از اينكه بهم متصل مي شوند، لازم است و فهرست و محتويات اين بلوك بافر در فايل نتيجه ضميمه مي شوند، فايل ديسكي كه شامل نتيجه اتصـال اسـت، هـر زمـاني كـه آن بايگاني مي شو<mark>د. اين بلوک بافر</mark> براي حفظ ثبت هاي نتيجه اضافي مجدداً استفاده مي شود. در اتصال حلقه تودرتو آن تفاوتي را ايجاد مي كند كه كدام فايل براي حلقه بيرونـي انتخـاب شـود و كداميك براي حلقه دروني انتخاب شود. اگـر Employee بـراي حلقـه بيرونـي بكـار رود، هـر بلـوك

 $cn.CO$ 

**، خرید قابل word به سایت www.kandoocn.com مراجعه کنید و یا باشماره های ۹۳۶۶۰۲۷۴۱۷ . و ۹۳۰۳۵۲۲۸۸۶ تماس حاصل نمایید** 

تعداد دفعات (2 = n<sub>B</sub>) بلوک فايل خروجی بارگيری می شوند = [(0<sub>B</sub>) = /(n<sub>B</sub>)<br>کل تعداد بلوکهای دستهایی شایع برای فايل درونی = [(0<sub>B</sub>) b<sub>D</sub>)\*<br>از اينرو، ما کل تعداد دستيابی های بلوگی که DEPARTMENT در حلقه بيرونی استفاده کنيم D<sup>/</sup>(<br>الگاریتم اتصالی از بافر بر**ای حفظ ثبت های متص**ل شده در فایل نتیجه استفاده مـی کنـد. و<br>بایگانی می شود، آن در دیسک نوشته می شود و هجهاداً ستفاده می شود. اگـر فایـل نتیجـ<br>اتصال، b<sub>RES</sub> بلوک دیسک داشته باشد، هر بلوک یکب یکتهای برای فرمول ها بعداً برای الگاریتم های اتصال دیگر توسعه یافت. همانطوریکه این<br>می دهد، ان مزینی پرای استفاده فایل با بلوکهای کمتر بعنوان فایـل حلقـه بیرونـی در اتصا<br>تودرتو است.<br>فایلی است که با ثبت ها در فایل دیگر متصل Employee يكبار خوانده مي شود، كه بدين قرار اسـ  $b_{E} =$ بيروني =  $b_{E}$  $10^{\circ} \mathrm{fb}_{\mathrm{E}} / (n_{\mathrm{B}} - 2)$ کل تعداد بلوکهای دستیابی شده برای فایل درونی = [ $\mathrm{fb}_{\mathrm{E}} / (n_{\mathrm{B}} - 2)$ از اينرو، ما كل تعداد دستيابي هاي بلوك ز<mark>ير</mark> را بدست مي آوريم:  $B_F + (b_F/C)$ بعبارت ديگر، اگر ما از ثبت هاي DEPARTMENT در حلقه بيروني استفاده كنيم، با تقارن ، كل تعـداد دستيابي هاي بلوك زير را بدست مي آوريم :  $b_D + (b_D / ($ الگاريتم اتصالي از بافر برا<mark>ي حفظ ثبت هاي مت</mark>صل شده در فايل نتيجه استفاده مـي كنـد. وقتـي بــافر بايگاني مي شود، آن در ديسک نوشته مي شود و <mark>مجد</mark>داً استفاده مي شود. اگـر فايـل نتيجـه عمليـات اتصال، bRES بلوك ديسك داشته باشد، هر بلوك يكبار نوشته مي شود، لذا ، bRES دستيابي بلوك اضافي بايد به فرمول هاي قبلي، به م نظور برآورد كل هزينه عمليات اتصال، افزوده گردد. كنترل هاي يكساني براي فرمول ها بعداً براي الگاريتم هاي اتصال ديگر توسعه يافت. همانطوريكه اين مثال نشان مي دهد، آن مزيتي براي استفاده فايل با بلوكهاي كمتر بعنوان فايـل حلقـه بيرونـي در اتصـال حلقـه تودرتو است . عامل ديگرى كه روى عملكرد اتصال اثر مى گذارد ، بويژ<mark>ه متد ح</mark>لقه تك<u>سى </u>J2 ، درصــد ثبــت ه فايلي است كه با ثبت ها در فايل ديگر متصل مي شود. ما اينرا فاكتور انتخ

w.com

www.kandoocn.com به سايت www.kandoocn.com و ۲۸۸۶ و ۲۸۸۶<br>اشرط اتصال مساوى با فايل ديگر مى ناميم. اين فاكتور به شرط اتصال اسليکي ديگر :<br>شرط اتصال مساوى با فايل ديگر مى ناميم. اين فاكتور به شرط اتصال اسليکي ديگر : ثبت Employee برای مدیر آن دپارتمان متصل می کند. در اینجا، هر ثبت Employee انتصل نخوا<br>رود با ثبت تکمی employee متصل شده، ولی بسیاری از ثبت هـای Employee متصـل نخوا<br>فـرض کنیــد کــه شــاخص هــای تانویسی£ X<sub>SSN</sub> و X<sub>SSN</sub> و X WWW.<br>دپارتمان مدیریت نمی کت**لده م**یکند. در این مورد، هـیج ثبـت تطبیـق پــذیری بــرای کارمنــدا<br>قرار است:<br>قرار است: شرط اتصال مساوي با فايل ديگر مي ناميم. اين فاكتور به شـرط اتصـال مسـاوي ويـژه بـين دوفايـل بستگي دارد. براي نشان دادن اين ، عمليات 7op را در نظر بگيريد، كه هر ثبت DEPARTMENT را بـا ثبت Employee براي مدير آن دپارتمان متصل مي كند. در اينجا، هر ثبت DEPARTMENT انتظـار مـي رود با ثبت تكي employee متصل شده، ولي بسياري از ثبـت هـاي Employee متصـل نخو اهنـد شـد . فـرض كنيـد كـه شـاخص هـاي ثانويـه در هـر دو ويژگـي هـاي SSN از Employee و MGRSSN از OEPARTMENT ، با تعداد سطوح شاخص 4 = XSSN 2و = XMGRSSN وجود دارد. ما درو انتخـاب بـراي اجحراي متد 2J داريم. اولي هر ثبت Empyzb را بازيابي مي كند و بعد از شـاخص روي MGRSSN از DEPARTMGNT براي يافتن ثبت تطبيـق پـذيري DEPARTMGNT بـراي يـافتن ثبـت تطبيـق پـذيري DEPARTMGNT استفاده مي كند. در اين مورد، هـيچ ثبـت تطبيـق پـذيري بـراي كارمنـداني كـه بـر دپارتمان مديريت نمي كنند، مشاهده نمي شود. تعداد دستيابي هاي بلوك براي اين مورد تقريباً بدين قرار است :  $b_E + (r_E * ($ دومين انتخاب هر ثبت DEPARTMGNT را بازاريابي مي كنـد و بعـد از شـاخص روي EMPLOYEE براي يافتن ثبت EMPLOYEE ميـر تطبيـق پـذيري اسـتفاده مـي كنـد . در ايـن خصـوص، هـر ثبـت

www.kando DEPARTMGNT، يك ثبت تطبيق پذيري Empoyee دارد. تعداد دستيابي هاي بلوك بـراي ا يـن مـورد،

بدين قرار ميشود :

 $b_D + (r_D + ($ 

- <u>Condamn</u>

www.kandoocn.com به سايت www.kandoocn.com مراجعه كنيد و يا باشماره هاي ۹۳۶۶۰۲۷۴۱۷ و ۲۸۸۶<br>- دومين انتخاب كارآمدتر است چون فاكتور انتخاب اتصال DePARTMGNT با با به به شد<br>- دومين انتخاب كارآمدتر است چون فاكتور انتخاب اتصال De یکسان (80/8000) یا ۰/۰۱ است. برای متد 12، یا فایل کوچکتر از فایلی که برای هــر ثبــــ<br>برابری دارد، بایدگر چلقه اتصال (بیرونی) استفاده شود. این برای ایجاد شاخص برای اجرا<br>اتصال امکان پذیر است اگر یک وجود Cale به تصال خود مر بهر حالی هیچهایل به مرتب شدن توسط ویژگی های اتصال نیاز دارند، اگر یکی یا هـر<br>نباشند، آنها ممکن است برای اجرای عملیات اتصال مرتـب شـوند. اگـر هزینـه مرتـب کـ<br>خارجی را با (blog2b) دستیابی بلوک برآورد کنیم (اگراهی و فایل نیا دومين انتخاب كارآمدتر است چون فاكتور انتخاب اتصال DEPARTMGNT با توجه به شـرط اتصـال MGRSSN=SSN ، يك است، در عوض فاكتور انتخاب اتصال Employee با توجه به همان شرط اتصال يكسان (000S0/S (يا 01/0 است. براي متد 2J ، يا فايل كوچكتر از فايلي كه براي هـر ثبـت تطبيـق و برابري دارد، بايد در حلقه اتصال (بيروني) استفاده شود. اين براي ايجاد شاخص براي اجراي عمليات اتصال امكان پذير است اگر يك وجود نداشته باشد. اتصال ادغام - مرتـب كـردن 3J، كـاملاً كارآمـد است چنانچه هر دو فايل توسط ويژگي اتصال خود مرتب شوند. فقط گذر تكي از طريـق هـر فايـل ايجاد مي شود. از اينرو تعداد بلوكهاي دستيابي شده، ؟؟ با مجموع تعداد بلـوك هـا در هـر دو فايـل است. برای این متد، هر دو 6p7, op6 به دستیابی های بلوک 2010 $\rm{b_{B}+b_{D}=2}$  نیاز دارند. بهر حال، هر دو فايل به مرتب شدن توسط ويژگي هاي اتصال نياز دارند، اگر يكي يا هــر دو اينطــور نباشند، آنها ممكن است براي اجراي عمليات اتصال مرتـب شـوند . اگـر هزينـه مرتـب كـردن فايـل خارجي را با (blog<sub>2</sub>b) دستيابي بلوک برآورد کنيم <mark>و</mark> اگر هر دو فايل نياز به مرتب شدن داشــته باشــند، كــــــل هزينـــــــه اتصـــــــال ادغــــــام - مرتـــــب كـــــردن الطلطى الخاصـــد توســــ برآورد شود.  $(b_{\rm E}+b_{\rm D}+b_{\rm E}\log_2b_{\rm E} + b_{\rm D}\log_2b_{\rm D})$ 

ا<mark>تشال hash ب</mark>ارتیشن و اتصال hash دو رگه :متد اتصال J4 ، hash نیز کاملاً متفاوت است. در<br>، فقط گذر تک<mark>ی ا</mark> طریق هو فایل صورت می گیرد، خواه فایل ها مرتب باشند یا مرتب نبا<br>جدول hash برای کوچکتر از دو فایل می گیرد. بهر حال اگ اتصال hash پارتيشن و اتصال hash دو رگه :متد اتصال hash ، 4J نيز كاملاً متفاوت است. در اين مورد ، فقط گذر تك<mark>ي از</mark> طريق هر فايل صورت مي گيرد، خواه فايل ها مرتب باشند يا مرتب نباشــند. اگــر جدول hash براي كوچكتر از دو فايل در حافظه اصلي بتواند بعد از hashing روي ويژگـي اتصـال آن حفظ گردد، اجرا بسادگي صورت مي گيرد. بهر حال اگر بخشهايي از فايل hash روي ديسك ذخيـره شوند، متد پيچيده تر مي شود، و تعدادي تغييرات براي بهبود كارآيي پيشنهاد شده است. مـا رو ي دو

w.com

www.kandoocn.com **به سايت www.kandoocn.com به سايت www.kandoocn.com و ۲۸۸۶**<br>- تكنيک بحث می کنيم: اتصال hash پارتيشن ، و تغييراتی بنام اتصال hash دو پکل پکه کنام<br>- نکلیک بحث می کنيم: اتصال hash پارتيشن ، و تغييراتی بنام ات در الكارت اتصال hash بارتيشن ، هر فايلى ابتدا به M بارتيشن با استفاده از تابع hash تقسـيم كـردن.<br>روى ويژگيهاى اتصال، تقسيم مى شود. بعد هر جفت پارتيشن ها متصل مى شوند. براى مثال ، فرض<br>کنيد رابطه هاى S,R را روى ويژگيهاى اتص سمدها با استفاده از دارند و برعکس. این ویژگی با استفاده از همان تابع hash برای تقدیر<br>هر دو فایل روی ویژگیهای اتصالاتها، ویژگی A برای R و ویژگی B بـرای S ، تضـمین م<br>حداقل تعداد بافرهای مورد نیاز حافظه برای مرحله تقسیم کردن بالکرم وافظه برای پارتیشن پر می شود، محتویات آن به فایل فرعی دیسک ضمیمه مــی گا<br>این پارتیشن را فکیره کم کنند مرحله تقسیم کردن دو تکرار دارد. بعد از اولین تکرار ، اولیا<br>به فایل های فرعی R<sub>.</sub>R<sub>2</sub>,...R<sub>M</sub> های فرعی R.R<sub>.</sub>R2,. تكنيك بحث مي كنيم: اتصال hash پارتيشن ، و تغييراتي بنام اتصال hash دو رگه ، كه كـاملاً كارآمـد نشان داده شده است . در الگاريتم اتصال hash پارتيشن ، هر فايلي ابتدا به M پارتيشن با استفاده از تابع hash تقسـيم كـردن، روي ويژگيهاي اتصال، تقسيم مي شود. بعد هر جفت پارتيشن ها متصل مي شوند. براي مثال ، فرض كنيد رابطه هاي R,S را روي ويژگيهاي اتصال A.R , B.S متصل مي كنيم :  $Rx_{A=B}S$  $_{\rm R_i}$ سی شود. ویژگی هر جفت پارتیشن های متناظر  $\rm R_i$  در این است که ثبت ها در  $_{\rm R_i}$  فقط به متصل شدن با ثبت ها در S<sup>i</sup> نياز دارند و برعكس. اين ويژگي با استفاده از همان تابع hash براي تقسيم كردن هر دو فايل روي ويژگيهاي اتصال آنها، ويژگي A براي R و ويژگي B بـراي S ، تضـمين مـ ي گـردد . حداقل تعداد بافرهاي مورد نياز حافظه براي مرحله تقسيم كردن، M تـا اسـت . هـر فايـل R,S بطـور مجزايي تقسيم مي شوند. براي هر پارتيشني ، بافر در حافظه تكي ، ك<mark>ه اندازه آن يـك</mark> بلــوک ديســک است، براي ذخيره ثبت هايي تخصيص مي يابد كه نسبت به اين پارتيشن hash مي باشـد . هـر وقـت بافر در حافظه براي پارتيشن پر مي شود، محتويات آن به فايل فرعي ديسك ضميمه مـي گردنـد كـه اين پارتيشن را ذخيره مي كند. مرحله تقسيم كردن دو تكرار دارد. بعد از اولين تكرار ، اولين فايـل R hash به فایل های فرعی  $R_{\rm I}, R_{\rm 2}, ... R_{\rm M}$  تقسیم می شود، كه تمام ثبـت هـایی كــه بــه همــان بــافر شدند، در همان پارتيشن قرار دارند. بعد از دومين تكرار، دومين فايل S بطور مشابه تقسيم مي شود .

ww.com

www.kandoocn.com به سايت www.kandoocn.com مراجعه كنيد و يا باشماره هاي ۹۳۶۶۰۲۷۴۱۷ و ۲۸۸۶<br>- در دومين مرحله ، بنام مرحله آزمايش يا اتصال يـافتن، M تكـرار لازداملكـلوم و باري<br>- در دومين مرحله ، بنام مرحله آزمايش يا اتصال يـا کلاکیکی از دو پارتیشن کوچکتر یعنی R<sub>i ت</sub>علاوه دو بافر اضافی می باشد. اگر از اتصال حلق<br>در طول تکرار الحقهاده کهم، ثبت ها از کوچکتر از دو پارتیشن Ri به بافرهای حافظه کپی<br>بعد تمام بلوک ها از پارتیشن دیگر Si تصادفه می شود. هر سوالیم کردی انصال hash پارتیشن را بعنوان b<sub>R</sub> + b<sub>S</sub>) + b<sub>RES</sub> برای مشال خسا<br>کنیم، چون هر ثبت یکبار خوانله و به عقب دستک در طول مرحله تقسیم کردن نوشته می<br>طول مرحله انصال (آزمایش)، هر ثبت، دومین بار برای انتخاب خوانده می ش بیضی بارتیشن ها ممکن است برای تناسب در فضای حافظه موجود برای دومین مرحله ات<br>بزرگ باشند. توجه کنید که اگر فضای بافر در حافظه موجـود (A<sub>R</sub> +2) و n<sub>B</sub> باشـد.<br>b<sub>R</sub> تعداد بلوک ها برای کوچکتر (<br>b<sub>R</sub> تعداد بلوک ها برای کوچکتر ( در دومين مرحله ، بنام مرحله آزمايش يا اتصال يـافتن، M تكـرار لازم اسـت . در طـول تكـرار ، i دو پارتيشن Ri,Si متصل مي شوند. حداقل تعداد بافرهاي مورد نياز بـراي تكـرار i ، تعـداد بلـوك هـا در كوچكتر از دو پارتيشن كوچكتر يعني R<sup>i</sup> بعلاوه دو بافر اضافي مي باشد. اگر از اتصال حلقـه تودرتـو در طول تكرار i استفاده كنيم، ثبت ها از كوچكتر از دو پارتيشن R<sup>i</sup> به بافرهاي حافظه كپي مي شوند، بعد تمام بلوک ها از پارتيشن ديگر Si خواند<mark>ه مي شوند</mark>، در يک زمان، هر ثبت برای آزمايش پارتيشن R<sup>i</sup> جهت تطبيق پذيري ثبت ها استفاده مي شود. هر ثبت تطبيق پذيري در فايل نتيجه متصل مي شـود و نوشته مي شود براي بهبود كارآيي آزمايش در حافظه ، كاربرد جدول hash در حافظه بـراي ذخيـره ثبت ها در پارتيشن Ri با استفاده از تابع hash متفاوت از تابع hash تقسيم كردن متداول است. مــا مــي توانيم هزينه اين اتصال hash پارتيشن را بعنوان  $b_{\rm RES}+b_{\rm R}$  \* ( براى مثــال خــود بــرآورد كنيم، چون هر ثبت يكبار خوانده و به عقب ديسك در طول مرحله تقسيم كردن نوشته مي شـود . در طول مرحله اتصال (آزمايش)، هر ثبت، دومين بار براي انجام اتصال خوانده مي شود. مشـكل اصـلي اين الگاريتم براي تضمين اين مطلب است كه تابع hash تقسيم كـردن يكنواخـت و يكســان اسـت و اندازه هاي پارتيشن تقريباً مساوي هستند. اگر تابع تقسيم كردن، غير يكنواخت و اريـب باشـد، بعـد بعضي پارتيشن ها ممكن است براي تناسب در فضاي حافظه موجود براي دومين مرحله اتصال خيلي بزرگ باشند. توجه كنيد كه اگر فضاى بافر در حافظه موجـود  ${\rm n_{B}} > ({\rm b_{R}+2})$  باشــد، جـايي كــه b<sup>R</sup> تعداد بلوك ها براي كوچكتر از دو فايل متصل شده، يعني <sup>R</sup> ، است، بعد هيچ دليلي براي انجام تقسيم كردن وجود ندارد چون در اين مورد، اتصال مي تواند بطـور كامـل در حافظـه بـا اسـتفاده از

ww.com

**رید فایل word به سایت www.kandoocn.com مراجعه کنید و یا باشماره های ۹۳۶۶۰۲۷۴۱۷ و ۰۹۳۰۳۵۲۸۸۶ نماس حاصل**<br>استخدام استخدام استخدام کردن و براساس hashing و آزمایش اجرا اندازهای استخدام به این موضی کنید. ما<br>بعضی تغییرات اتصال بعضي تغييرات اتصال حلقه تودرتو براساس hashing و أزمايش ا. عمليات اتصال opb را انجام مي دهيم كه بدين صورت تكرار ش

در این مثال، فایل کوچکتم، فایل DEPARTMENT است، از اینــرو، اگــر تعــداد بافرهــایی<br>موجود (h<sub>D</sub> + 2 باشد، کل DEPARTMENT می توانند در حافظه اصلی خوا<br>به جدول hash روی ویژگی اتصال سازمانندهی شود. هر بلوک Employce در بافر خوا اگر ایسکی پنهری مشاهده شود، ثبت ها متصل می شوند. و ثبت هـای حاصـله در بـ<br>نوشته می شوند و در فایل تیبک هوست مــــهشــوند. هزینــه در اصــطلاحات دسـتیابی هـ<br>(b<sub>p</sub> + b<sub>E</sub>) بعلاوه b<sub>res</sub> هزینه نوشتن فایل تنهجه <mark>ایس</mark>کی میکند.<br> باقر افغان یک بلوک دیسک است که n<sub>B</sub> از این بافرها در دسترس هستند، و آن تابع hash<br>h(k)=kmodm تا ایکه M پارتیشن ایجاد می شود، جاییکه M < n<sub>B</sub> است. برای مثــا<br>کنید که ما عملیات اتصال op6 را انجامی ایجاد می شود. انگریتم افغــ (op6) در اين مثال، فايل كوچكتر ، فايل DEPARTMENT است، از اينـرو، اگـر تعـداد بافرهـايي در حافظـه موجود  $\rm n_B>(b_D+2)$  باشد، كل فايل DEPARTMENT مى تواند در حافظه اصلى خوانده شود و به جدول hash روي ويژگي اتصال سازماندهي شود. هر بلوك Employee در بافر خوانده مـي شـود و هر ثبت Employee در بافر روي ويژگي اتصال خود hash مي شود. و براي آزمايش مخـزن در حافظـه متناظر در جدول hash , DEPARTMENT استفاده مي شود . <mark>تطبيق پذير</mark>ي مشاهده شود، ثبت ها متصل مي شوند، و ثبـت هـاي حاصـله در بـافر نتيجــه، نوشته مي شوند و در فايل نتيجـه نوشـته مـي شـوند . هزينـه در اصـطلاحات دسـتيابي هـاي بلـوك مزينه نوشتن فايل نتيجه است.  $b_{res}$  بعلاوه  $(b_D + b_E)$ الگاريتم اتصال hash، دو رگه ،تغييرات اتصال hash پارتيشن است، كه مرحلـه اتصـال بـراي يكـي از پارتيشن ها در مرحله تقسيم كردن شامل مي شود. براي نشان دادن اين مطلب، فرض كنيد كه انـدازه بافر حافظه، يك بلوك ديسك است كه n<sup>B</sup> از اين بافرها در دسترس هستند، و آن تابع hash بكار رفتـه kk)=kmodm است تا اينكه M پارتيشن ايجاد مي شود، جاييكه  $M < n_{\rm B}$  است. براي مثـال ، فـرض كنيد كه ما عمليات اتصال 6op را انجام مي دهيم. در اولين گذر مرحله تقسيم كردن، وقتـي الگـاريتم اتصال hash دو رگه، در كوچكتر از دو فايل تقسيم مي شود. الگاريتم ، فضاي بافر در ميان M پارتيشن را تقسيم مي كند تا اينكه تمام بلوك هاي اولين پارتيشن DEPARTMENT كاملاً در حافظه اصلي باقي

 $cn$ .co

www.kandoocn.com به سايت www.kandoocn.com و **۱۸۸۶ به سايت ۱۳۶۶۰۲۷۴۱۷ در ۱۸۸۶**<br>سمی ماند. برای هر پارتيشن ديگر، فقط بافر رد حافظه تکی که اندازه اندازه اندازه است برای هر بارتيشن ديگر، فقط بافر<br>می ماند. برای هر پارتيشن ديگر، در کاپان اولین گذر مرحله تقسیم کردن، اولین پارتیشن DEPARTMENT در خافظه اصلی ک<br>می ماند،در عو**نسک هر یک از پار**تیشن های دیگر DEPARTMENT در فایل فرعی دیسک باة<br>برای دومین مرحله تقسیم کردن،ثب**ب های اولین بارتیشن hash شود. آن ب** پایا دکر این کان رحله تقسیم کردن، تمام ثبت هایی که در اولین پارتیشن hash مـی شـو<br>شده اند. اکنون m-1 جفت پارتیکس وی دستک وجود دارد. لذا، در طول دومـین مرحلـه<br>آزمایش ، m-1 تکرار بجای m لازم می باشد.<br>هدف، اتصال بعنوان ثبت ها Ware – اجــرای عملیاتهــای PROJECT و Set : عملیــات II< attribute list>(R), Project و Set : عملیــات<br>مستقیم است مجنافیچه Matribute > شامل کلیه رابطه R<sub>i</sub> باشد، چون در این مورد، نتیجه<br>تعداد tuple های یکسانی تحت عنوان R داد مي ماند. براي هر پارتيشن ديگر، فقط بافر رد حافظه تكي كه انـدازه آن يـكما بلـوك ديسـك اسـت. تخصيص مي يابد. بقيه پارتيشن در ديسك بعنوان اتصال hash پارتيشن منظم نوشته مي شود. از اينرو در پايان اولين گذر مرحله تقسيم كردن، اولين پارتيشن DEPARTMENT در حافظه اصلي كـاملاً بـاقي مي ماند،در عوض هر يك از پارتيشن هاي ديگر DEPARTMENT در فايل فرعي ديسك باقي مي ماند براي دومين مرحله تقسيم كردن،ثبت هاي دومين فايل متصل شـده، فايـل بزرگتـر، Employee در 6ob تقسيم مي شوند. اگر ثبـت در اولـين پارتيشــن hash شــود. آن بــا تــا تــاست پــا بـري (برابــري) در DEPARTMENT متصل مي شود و ثبت هاي متصل شده در بافر نتيجه نوشـته مـي شـوند . اگـر ثبـت Employee در پارتيشن بغير از اولين پارتيشن hash شود، بطور معمول تقسـيم مـي شـود . از اينـرو، در پايان دومين گذر مرحله تقسيم كردن، تمام ثبت هايي كه در اولين پارتيشن hash مـي شـوند، متصـل شده اند. اكنون m-1 جُفت پارتيشن روي ديسك وجود دارد. لذا، در طول دومـين مرحلــه اتصــال يــا آزمايش ، m-1 تكرار بجاى m لازم مى باشد هدف، اتصال بعنوان ثبت هاي زياد در طول مرحله تقسيم كردن و ثبت ها در پشت ديسك و خواندن مجدد آنها در دومين بار در طول مرحله اتصال است . اجـرا بـراي II< attribute list>(R), Project عمليـات : Set و PROJECT عملياتهـاي اجـراي 4 .2 .18 - مستقيم است چنانچه <Matribute > شامل كليه رابطه Ri باشد، چون در اين مورد، نتيجه عمليات ، تعداد tuple هاي يكساني تحت عنوان R دارد ولي با فقط مقادير بـراي ويژگيهـا در <list attribute <در هر tuple اگر <list attribute <شامل كليد R نباشد، كپي و تكثير tuple ها بايد حذف گردد. اين با مرتب كردن نتيجه عمليات و بعد حذف duplicate toples صورت مي گيرد كه در نتيجه بعد از مرتـب كـردن

 $cn.C$ 

www.kandoocn.com به سايت www.kandoocn.com مراجعه كنيد و يا باشعاره هاي ۰۹۳۶۶۰۲۷۴۱۷ و ۲۸۸۶<br>- نمايان ميشود. طرح الگاريتم در تصوير (۵) ۱۸ ارائـه شـده اســــّ. hashing مي توانيد بـر<br>- نمايان ميشود. طرح الگاريتم در تصوير (۵) ۱ در کابر موارد قبلی در مخزن چک می شود، اگر اَن کپی و تکثیر باشد (duplicate) ، درج نه<br>اَن برای فراخوانندگی در پرس و جوهای SQL در اینجا مفید است، پیش فرض بــرای حــرفه<br>ها از نتیجـه پرس و جو نمی باشد، کمهاDistinct کلمه کلیدی ان اکروکیای نتیجه شامل تمام ویژگیهای S,R است. اگر N, R ثبت و ناویژگی داشته باشد.<br>و k ویژگی داشته باشد. رابطه حاصله m\*m ثبت و k+زویژگی دارد.<br>از اینرو، آن برای اجتناب از عملیات CARIESIAN PRODUCT و جانشینی با عملیاتهای معـ<br>د ویژگیهای یکسان در حوزه های ویژگی یکسانی دارند. راه مرسوم بــرای اجــرای ایــن عمد<br>کاربرد تغییرات تکنیک ادعمام = مرتب کردن است. دو رابطه روی ویژگیهای یکسان مرتب<br>و بعد از مرتب شدن،پوشش تکی از علمی که مرکز فایل مرتبا شده بطو نمايان ميشود. طرح الگاريتم در تصوير (b(c 18 ارائـه شـده اسـت . hashing مـي توانـد بـراي حـذف تكثيرها بكار رود: تحت عنواني كه هر ثبت در مخزن فايل hash در حافظه hash و درجه مي شـود، آن در برابر موارد قبلي در مخزن چك مي شود، اگر آن كپي و تكثير باشد (duplicate (، د رج نمـي شـود . آن براي فراخواندني در پرس و جوهاي SQL در اينجا مفيد است، پيش فرض بـراي حـرف duplicate ها از نتيجه پرس و جو نمي باشد، تنها اگر Distinct كلمه كليدي را شامل شـود، duplicate هـا حـذف شـده از نتيجـه پـرس و جـو هسـتند. عملياتهـاي , DIFFERENCE SET ,rrODUCT CARTESIAN SET ,UNION ,INTERSECTION گاهـاً اوقـات بـراي اجـرا پرهزينـه هسـتند. بـويژه CARTESIAN PRODUCT RXS گران است، چون نتيجه آن شامل ثبت براي هر الحاق ثبت ها از r,S است. علاوه بر آن ، ويژگيهاي نتيجه شامل تمام ويژگيهاي R,S است. اگر R ,N ثبت و ناويژگي داشته باشد،S ، m ثبت و k ويژگي داشته باشد، رابطه حاصله، m\*n ثبت و k+j ويژگي دارد . از اينرو، آن براي اجتناب از عمليات PRODUCT CARTESIAN و جانشيني با عملياتهاي معـادل ديگـر در طـول بهينـه سـازي پـرس و جـو مهـم اسـت. ٣ عملياتهـاي SET ديگـر ، SET DIFFERENCE UNION ,INTERSECTION فقط براي رابطه هاي اجتمـاع سـازگار بكـار مـي رونـد، كـه تعـداد يـك ويژگيهاي يكسان در حوزه هاي ويژگي يكساني دارند. راه مرسوم بـراي اجـراي ايـن عمليـات هـا ، كاربرد تغييرات تكنيك ادغام – مرتب كردن است. دو رابطه روي ويژگيهاي يكسان مرتب مي شــوند و بعد از مرتب شدن،پوشش تكي از طريق هر رابطه براي ايجاد نتيجه كافي است. براي مثال، مـا مـي توانيم ، عمليات UNION ,RUS ، را با پويش و ادغام هر دو فايل مرتب شده بطور همزمان انجام دهيم و هر وقت TUPLE يكساني در هر دو رابطه وجود دارد، فقط يكي در نتيجـه ادغـام شايلم حفـظ مـي

ment con

www.kandoocn.com به سايت www.kandoocn.com مراجعه كنيد و يا باشعاره هاى ۰۹۳۶۶۰۲۷۴۱۷ و ۲۸۸۶<br>کردد. براى عمليات RUS, INTERSECTION ، ما در نتيجه ادغام شده لاهگارا ۲۷۴۴ و ۲۷۴۵ مواتیم کودن و ادغام کردن طراحی می کند. اگر مرتب کــردن روی ویژگیهـای کلیــدی منح<br>صورت گیرد، مسلمات ها، پشتم ساده مــی شــوند. hashing مــی توانــد همچنــین بــرای اجـ<br>DIFFERENCE, INTERSECTION بــاری اجرای RUS ابتدا نبــان ازمایش کمی از این شناسایی از R، در مخزن یافت شود، و اگر ثبت به فایل نتی<br>شود. برای اجرای R-S، ابتدائیک های R به مخازن فایل hash, hash می شود در حالیکه هر<br>hash می شود، اگر ثبت شناسایی در مخزن یافت هلود آن شبک از مخزن برداشت گردد. براي عمليات INTERSECTION ,RUS ، ما در نتيجه ادغام شده فقط آن TUPLE هـايي را حفـظ مي كنيم كه در هر دو رابطه ظاهر مي شوند. تصوير (C (تا .18 3 (C (اجـراي ايـن عمليـات هـا را بـا مرتب كردن و ادغام كردن طراحي مي كند. اگر مرتب كـردن روي ويژگيهـاي كليـدي منحصـر بفـرد صورت گيرد، عمليات ها، بيشتر ساده مـي شـوند . hashing مـي توانـد همچنـين بـراي اجـراي SET DIFFERENCE, INTERSECTION بكار رود. يك جدول تقسيم مي شود. و جدولي ديگر براي آزمايش پارتيشن مناسب استفاده مي شود. براي مثال براي اجراي RUS ابتدا ثبت هاي R را HASH مي كند بعد ثبت هاي S را hash مي كند، ولي ثبت هاي duplicate را در مخزن ها درج نمي كند. براي اجراي RNS ، ابتدا ثبت هاي R به فايل hash تقسيم مي شود. بعد در حاليكه هر ثبت S hash مي شود، براي كنتـرل آزمايش مي شود اگر ثبت قابل شناسايي از R ، در مخزن يافت شود، و اگر ثبت به فايل نتيجه اضـافه شود. براي اجراي S-R ، ابتدا ثبت هاي R به مخازن فايل hash ,hash مي شود در حاليكه هر ثبـت S ، hash مي شود، اگر ثبت شناسايي در مخزن يافت شود<mark>، آن ثبت از م</mark>خزن برداشته مي شود. 0 . ٢ ١٨- اجراي عملياتهاي گروهي : عملگرهـاي گروهـي (Sum, Average, count , Max, Min) زمـاني براي كل جدول بكار مي روند، مي توانند توسط پذيرش جدول يـا بـا اسـتفاده از شـاخص مناسـبي محاسبه شوند. براي مثال، پرس و جوي SQL زير را در نظر بگيريد : SELECT MAX (SALARY)

FROM EMPLOYEE:

FROM EMPLOYEE:<br>س روی SALARY برای رابطه Employee وجبرای بهشهای به ساز می توانید روی<br>شاخص. برای جستجوی بزرگترین مقدار با دنبال کردن اشاره گر بیشگر به به به به در هر هر اگر شاخص روي SALARY براي رابطه Employee وجـ استفاده از شاخص براي جستجوي بزرگترين مقدار با دنبال كردن اشاره گر بي

men con

**خرید فایل word به سایت www.kandoocn.com مراجعه کنید و یا باشماره های ۹۳۶۶۰۲۷۴۱۷ . و ۰۹۳۰۳۵۲۲۸۸۶ قماس حاصل نما**<br>که شاخص از ریشه به برگ راست تصمیم گیری کنید. آن گره شباهار (و اگیل به مقیدار SALARY **چون هيچ ثبت واقعي نياز به بازيابي شدن ندارد**. گروه MIN در حالت مشابه اي مي تواند كنترل شود.<br>بجز اينكه اشارهگرچها كه رشه تا برگ چپ دنبال شود.آن گره شامل كـوچكترين مقـدار SALARY<br>شاخص برای گروههای SUM, AVERANGE, COUNT بگار ه<mark>ا در</mark> ایران هم شبک شاخص باید برای محاسبه درست بکـار رود. وقتـی بنـد 3y<br>پرس و جو بکار می رود. عملکه کردهی باید بطور مجزایی برای هر گروه tuple بکـار رود<br>جدول ابتدا باید به مجموعه های فرعی tuple تقسیم شهری جهایی کـه هـر پا گره شاخص از ريشه به برگ راست تصميم گيرى كنــد. آن گــره بعنوان ثبت آخر آن است. در اكثر موارد، اين نسبت به پويش كل جـدول Employee كارآمـدتر اسـت . بجز اينكه اشاره گر چپ از ريشه تا برگ چپ دنبال شود.آن گره شامل كـوچكترين مقـدار SALARY بعنوان اولين ثبت آن است . شاخص برای گروههای SUM, AVERANGE, COUNT بكار مي رود ولي فقط در صورتي كه شـ dense باشد، در اينصورت اگر ثبت شاخص براي هر ثبت در فايل اصلي وجود داشـته باشـد. در ايــن خصوص، محاسبه مربوط براي مقادير در شاخص بكار مي رود. براي شاخص nondense تعداد واقعي ثبت ها در ارتباط با هر ثبت شاخص بايد براي محاسـبه درسـت بكـار رود . وقتـي بنـد By Group در پرس و جو بكار مي رود، عملگر گروهي بايد بطور مجزايي براي هر گروه tuple بكـار رود . از اينـرو، جدول ابتدا بايد به مجموعه هاي فرعي tuple تقسيم شـود، جـايي كـه هـر پارتيشـن (گـروه ) مقـدار يكساني براي ويژگيهاي گروهي دارد. در اين مورد، محاسبه پيچيده تر است. پوس و چوي زير را در نظر بگيريد:

SELECT DNO , AVG (SALARY)

FROM employee

Group By DNO;

Group By DNO;<br>Group By DNO;<br>معمول برای این پرس و جوها ، ابتدا جهت کاربرد موتیا کردن یا hashing روی ویژگیهای<br>برای تقسیم فایل به گروههای مناسب است. بعد الگاریتم، تابع گروهی (جعلی) و( برای tuple تكنيك معمول براي اين پرس و جوها ، ابتدا جهت گروهي براي تقسيم فايل به گروههاي مناسب است. بعد الگاريتم، تابع

www.com

www.kandoocn.com به سايت www.kandoocn.com به سايت www.kandoocn.com و ۲۸۸۶<br>استا در هر گروه محاسبه می کند،که مقدار ویژگی گروهی یکسان دارند در دیگر به به برخی<br>ها در هر گروه محاسبه می کند،که مقدار ویژگی گروهی یکسان دارند در د کردیتایی می شود. توجه کنید که اگر شاخص خوشه سازی روی ویژگیهای گروهی وج<br>باشد، بعد ثبت ها به زیره خیوعه های مناسبی تقسیم می شوند. در این مورد، فقط بکارگیر<br>برای هر گروه ضروری است.<br>X. 1- اجرای اتصال بیرونی چپ، اتصال بیرونی را NAME, FNAME, DNAME<br>ployeeleft outer join Department on Dho= Dnumber)<br>نتیجه این پرس و جو ، جدول اسامی کارمندان و دپارتمانهای مربوط ایم امراض به باز برس و جو ، جدول اسامی کارمندان<br>اتسان استفاده استفاده استفاده بازی برس و در کارمید در جدول حاصله ظاهر نمی شود، ولی نام دپارتمان ، برای این tuple ها در نتیجه پر<br>mull یا پوچ یا تھی است. اتصال بیرونی می تواند یا تعدیل کپی از الگاریتم های اتصـال میزونـ<br>حلقه تودرتو، یا اتصال حلقه تنکی محاصله فرمان مثا ها در هر گروه محاسبه مي كند،كه مقدار ويژگي گروهي يكسان دارند. در مثال پرس و جو ، مجموعه tuple ها، براي هر تعداد دپارتمان ، با همديگر در پارتيشن و ميانگين محاسبه شـده بـراي هـر گـروه گروهبندي مي شود. توجه كنيد كه اگر شاخص خوشه سازي روي ويژگيهاي گروهي وجـود داشـته باشد، بعد ثبت ها به زيرمجموعه هاي مناسبي تقسيم مي شوند. در اين مورد، فقط بكارگيري محاسبه براي هر گروه ضروري است . .18. 14- اجراي اتصال بيروني: در بخش ٣ . ٥. ٧ ، عمليات اتصال بيرونـي ارائــه شــده اسـ تغييرات آن: اتصال بيروني چپ، اتصال بيروني راست و كل اتصال بيروني. ما در فصل 8 بحث كرديم كه چطور اين عمليات ها مي تواند در 2SQL تعيين شوند. در زير مثـالي از عمليـات اتصـالي بيرونـي چپ در 2SQL آمده است : SELECT LNAME, FNAME, DNAME FROM (Employeeleft outer join Department on Dno= Dnumber) نتيجه اين پرس و جو ، جدول اسامي كارمندان و دپارتمانهاي مربوط به آنهـا اسـت . آن بـراي نتيجـه اتصال منظم (دروني) مشابه است، بجز اينكه اگر tuple Employee ، دپارتمان مربوطه نداشته باشد، نـام كارمند در جدول حاصله ظاهر نمي شود، ولي نام دپارتمان ، براي اين tuple ها در نتيجه پرس و جـو null يا پوچ يا تهي است. اتصال بيروني مي تواند يا تعديل كپي از الگاريتم هاي اتصـال مثـل اتصـال حلقه تودرتو، يا اتصال حلقه تكي محاسبه شود. براي مثال ، بـراي محاسـبه اتصـال بيرونـي چـپ از رابطه چپ بعنوان حلقه بيروني يا حلقه تكي استفاده مي كنيم چون هر tuple ، در رابطه چپ بايـد در نتيجه ظاهر شود. اگر tuple هاي تطبيق پذيري در رابطه ديگري وجود داشته باشـد، tuple هيـا متصـل

w.com

www.kandoocn.com به سایت www.kandoocn.com مراجعه کنید و یا باشماره های ۹۳۶۶۰۲۷۴۱۷ و ۲۸۸۶<br>- سنده در نتیجه ایجاد می شود و ذخیره می شوند. بهر حال اگر هیچ or اسلاملیز اپنوری یاف<br>- شده در نتیجه ایجاد می شود و ذخیره می شوند. به کردن اتصال hash می توانند برای محاسبه اتصالات بیرونی توسعه یابند. بدین ترتیب ، اتصالات<br>می تواند با اجرای الحافی عملکه های جبری رابطه ای محاسبه شـود. بـرای مثـال ، عملیـا<br>بیرونی چپ نشان داده شده با فوق معالمی الکه Employee VNION برای Temp2, temp1 برای ایجاد نتیجه LEFT OUTER JOIN .<br>هزینه اتصال بیرونی تحت مختلف همکسیه شده فوق، مجموعــه هزینــه هــای مراحــل مربوه<br>بهرحال توجه کنید که مرحله ۳ می تواند بعنوان رابط موقتی انجام گیرد که در مرحله ۲ ۷۰ / ۱- الحاق و ترکیب عملیات ها با استفاده از لوله ای کردن: پــرس و جــوی تعیــیـر<br>SQL به عبارت کبری (ابطه ای ترجمه می شود که توالی عملیاتهای رابطــه ای اســت. اگــر<br>تکی را اجرا کنیم که سربار اضافی را ایجاد می کند. ایجاد شده در نتيجه ايجاد مي شود و ذخيره مي شوند. بهر حال اگر هيچ tuple تطبيق پذيري يافـت نشـود، tuple در نتيجه هنوز وجود دارد ولي با مقدار پوچ يا تهي پر مي شود. الگاريتم هـاي ادغـام - مرتـب كردن، اتصال hash مي توانند براي محاسبه اتصالات بيروني توسعه يابند. بدين ترتيب ، اتصال بيروني مي تواند با اجراي الحاق عملگرهاي جبري رابطه اي محاسـبه شـود . بـراي مثـال ، عمليـات اتصـال بيروني چپ نشان داده شده با فوق معادل با توال*ي عم*لياتهای رابطه ای زير است: 1- محاسبه JOIN ) دروني) در جداول Department ,Employee : 1- محاسبه JOIN (درونی) در جداول partment بعدر...<br>2- يافتنemployee كه در نتيجه JOIN ظاهر نمي شود: " 3- پر كردن هر tuple در 2temp با فيلد ONAME : RESULT LEFT OUTER JOIN نتيجه ايجاد براي Temp2, temp1 براي UNION عمليات بكارگيري 4- هزينه اتصال بيروني تحت عنوان محاسبه شده فوق، مجموعـه هزينـه هـاي مراحـل مربوطـه اسـت. بهرحال توجه كنيد كه مرحله 3 مي تواند بعنوان رابطه موقتي انجام گيرد كه در مرحله 2 سـاخته مـي شود. در اينصورت مي توان هر tuple حاصله را با تهي پوشش داد يا پر كرد. علاوه بر آن در مرحله 4 ، مي دانيم كه دو اپراند اجتماع ، غير متصل مي شوند لذا هيچ نيازي به حذف duplicate نمي باشد . - .18 .2 7 الحاق و تركيب عمليات ها با استفاده از لوله اي كردن: پـرس و جـوي تعيـين شـده در SQL به عبارت جبري رابطه اي ترجمه مي شود كه توالي عملياتهاي رابطـه اي اسـت . اگـر عمليـات تكي را اجرا كنيم، بايد فايل هاي موقتي روي ديسك براي حفظ نتايج حاصله از ايـن عمليـات هـاي موقتي ايجاد كنيم كه سربار اضافي را ايجاد مي كند. ايجاد و مرتب كردن فايـل هـاي مـوقتي بـزرگ روی ديسک ضامن صرف زمان ا ست و در بسياری موارد می تواند غير ضـروري باشـلـد چــون ايــن

men con

www.kandoocn.com به سايت www.kandoocn.com مراجعه كنيد و يا باشعاره هاي ۹۳۶۶۰۲۷۴۱۷ و ۲۸۸۶<br>- ايل ها فوراً بعنوان ورودي در عمليات بعدي استفاده مي شوند. براي ايلاد از تهريه مي شايد<br>- ايل ها فوراً بعنوان ورودي در عمليات بعدي ا www.kandoocn.com پردازش<mark>کا بینی برم</mark>حاری کردن یا لوله ای کردن نامیده می شود. ایجاد کد اجـرای پــرس و<br>بیاده سازی عملیاتهای متعدد متداول ست. کله ایجاد شده برای ایجاد پرس و جو چندین ا<br>ترکیب می کند که مربوط به عملیاتهای اختصاصی می است. از آنج ودوی برای الگاریتم اتصال در جریان یا لوله که ایجاد می شوند، ارائه می گردند.<br>۳. ۱۸- بکارگی<mark>ری</mark> قوانین هفنی در بهینه سازی پرس و جو: در این بخش،ما روی تکنیک ه<br>سازی بحث می کنیم که از قوانین دهندی که به تعلیم نمونه داخلی پرس و فايل ها فوراً بعنوان ورودي در عمليات بعدي استفاده مي شوند. براي ايجـاد تعـدادي فايـل مـوقتي، ايجاد كد اجراي پرس و جو متداول است كه در ارتباط با الگاريتم ها براي الحاقات عمليـات هـا در پرس و جو است . براي مثال، نسبت به اجراي مجزا، JOIN مي تواند با دو عمليات SELECT روي فايـل هـاي ورودي و عمليات نهايي PROJECT روي فايل حاصله تركيب شود، همگـي توسـط يـك الگـاريتم بـا دو فايـل ورودي و فايل خروجي تكي اجرا مي شود. نسبت به ايجاد چهار فايل موقتي، ما الگاريتم را مسـتقيماً بكار مي بريم و فقط يك فايل نتيجه بدسـت مـي آوريـم . در بخـش ، .18 .3 1 مـا روي چگـونگي گروهبندي بهينه سازي جبري رابطه اي ذهني عملياتها با همديگر براي اجـرا بحـث مـي كنـيم . ايـن پردازش مبتني بر جاري كردن يا لوله اي كردن ناميده مي شود. ايجاد كد اجـراي پـرس و جـو بـراي پياده سازي عملياتهاي متعدد مت**دارل است.** كد ايجاد شده براي ايجاد پرس و جو چندين الگــاريتم را تركيب مي كند كه مربوط به عملياتهاي اختصاصي مي باشند. از آنجائيكه truple هـاي نتيجـه از يـك عمليات ايجاد مي شوند، آنها بعنوان ورودي براي عملياتهاي بعدي ارائه مي شـوند . بـراي مثـال اگـر عمليات اتصال دو عمليات انتخاب را روي روابط مبنا دنبال كند، tupleهاي ناشي از هر انتخاب بعنوان ورودي براي الگاريتم اتصال در جريان يا لوله كه ايجاد مي شوند، ارائه مي گردند . .18- 3 بكارگيري قوانين ذهني در بهينه سازي پرس و جو: در اين بخش،ما روي تكنيك هـاي بهينـه سازي بحث مي كنيم كه از قوانين ذهني براي تعديل نمونه داخلي پرس و جو استفاده مـي كننـد كـه معمولاً به فرم درخت پرس و جو يا ساختار داده هاي گراف پرس و <mark>جو،</mark> براي بهبود عملكرد اجرايي آن است. تجزيه كننده پرس و جو در سطح بالا ابتدا، نمونه داخلي آغازين را ايجاد مي كند كه بعد بر

 $n.n.c$ 

www.kandoocn.com به سايت www.kandoocn.com و **۱۸۸۶ به سايت ۱۳۶۶۰۲۷۴۱۷ در ۱۸۸۶**<br>سايت قوانين ذهنى بهينه سازى مى شود. بدنبال آن، طرح اجراى پرس المال باراي باري<br>طبق قوانين ذهنى بهينه سازى مى شود. بدنبال آن، طرح اجراى پرس المال یکی از قوانین ذهنی اصلی، جهت بکارگیری عملیات هــای PROJECT , SELECT قبــل از :<br>عملیات های DIN و پ<mark>یادی دی</mark>گر است. این بدین علت است که اندازه فایل ناشی از عملیا<br>مثل JOIN ، معمولاً تابع مضروب اندازه کامی که است و از وردی اس اینها بیگوان پایه و اساس برای ساختارهای داده هایی استفاده می شوند که برای نمونه داخه<br>جوها بکار می روند. در حکم پیدای وجو برای ارائه عبارت جبری رابطه ای توسعه یافتـه ؛<br>جبری رابطه ای بکار می رود،در عوض گراف پریس که چهورای ن مههای را نشان می دهد که برای اجرا کارآمدتر است ولی همان نتیجه اولیه را ارائه می ده<br>تعادل و توازن عبارات جبهای رابطه ای گوناگون بحث می کنیم. بالاخره در بخش ۸.۳.۳<br>طرح های اجرای پرس و جو می پردازهای کار ایران کمکی پیرس لی در طبق قوانين ذهني بهينه سازي مي شود. بدنبال آن، طرح اجراي پرس و جو بـراي اجـراي گروههـاي عمليات ها براساس مسيرهاي دستيابي موجود روي فايل ها در پرس و جو ،ايجاد مي شود . يكي از قوانين ذهني اصلي، جهت بكارگيري عمليات هـاي SELECT , PROJECT قبـل از بكـارگيري عمليات هاي JOIN و بنيادي ديگر است. اين بدين علت است كه اندازه فايل ناشي از عمليات بنيادي، مثل JOIN ، معمولاً تابع مضروب اندازه هـاي فايـل هـاي ورودي اسـت . عمليـات هـاي SELECT و PROJECT ، اندازه فايل را كاهش مي دهند و از اينرو بايد قبل از عمليات JOIN ) اتصـال ) و عمليـات بنيادي ديگر بكار گرفته شود . ما در بخش ۱. ۳. ۱۸ با ارائه درخت پرس و جو و نمادهاي گراف پرس و جو كار را آغاز مي كنـيم. م<mark>نوان پايه و ا</mark>ساس براي ساختارهاي داده هايي استفاده مي شوند كه براي نمونه داخلي پرس و جوها بكار مي روند. درخت پر<mark>س و جو براي</mark> ارائه عبارت جبري رابطه اي توسعه يافتــه يــا عبــارت جبري رابطه اي بكار مي رود،در عوض گراف پرس و جو براي نشان دادن عبارت حسابان رابطـه اي استفاده مي شود. وقتي در بخش ۲ . ۳ .۸ نشان مي دهيم كه چطور قوانين بهينه سازي ذهنـي بــراي تبديل درخت پرس و جو به درخت پرس و جوي معادل بكار مي روند، كه عبارت جبري رابطـه اي متفاوتي را نشان مي دهد كه براي اجرا كارآمدتر است ولي همان نتيجه اوليه را ارائه مي دهد. ما روي تعادل و توازن عبارات جبري رابطه اي گوناگون بحث مي كنيم. بالاخره در بخش .18 .3 3 به ايجـاد طرح هاي اجراي پرس و جو م .18- .3 1 نماد براي درخت هاي پرس و جو و گراف هـاي پـرس و جـو : درخـت پـرس و جـو ، ساختار داده هاي درختي است كه مربوط به عبارت جبري رابطـه اي اسـت . آن رابطـه هـاي ورودي

 $n.$ co

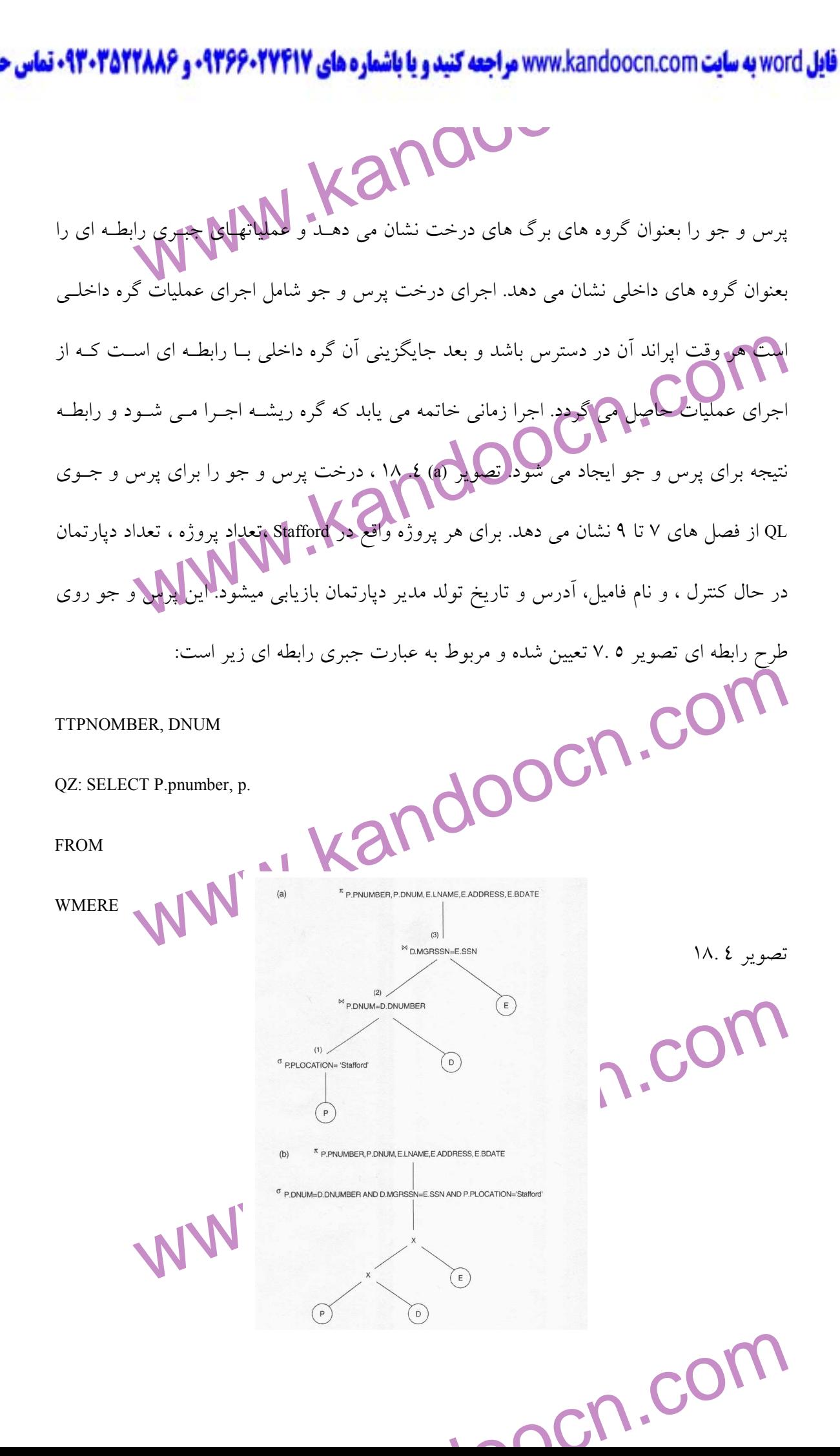

www.kandoocn.com به سایت www.kandoocn.com مراجعه کنید و یا باشماره های ۹۳۶۶۰۲۷۴۱۷ و ۲۸۸۶<br>در تصویر (۲۰ ، ۲۰ ، ۱۸ ، ۳ ، رابطه Gmployee, Department , Project توسط کراههای پیمهای ش<mark>له اند. وق</mark>تی این درخت پرس و جو اجرا می شود، گره با علامت (۱) در تصـویر (a) ٤<br>اجرا را قبل از گود (۲) آغاز کند چون tuple های حاصله از عملیات (۱) باید در دسترس با<br>اینکه ما بتوانیم عملیات اجرایی (P) را<mark>عکار</mark> معلمان همشابه پرسل کا فوی عام نشان دهد.<br>رابطه ها در پرس و جو توسط گوه های رابطه نشان داده می شوند،که بعنوان چرخــه هــای<br>نمایش در می آیند. مقادیر ثابت ، از شرایط انتخاب پوسی چو توسط گره هــای ثابـت<br>شده اند، که بعنوان چرخه های دوبل به ن ش<mark>ده از ه</mark>ر رابطه در پرانتزهای مربعی بالای هر رابطه به نمایش در آمده اند.<br>نمونه گراف پرس و چود از پس را مشخص نمی کند که روی آن عملیاتها ابتدا اجرا می ش<br>گراف تکی مربوط به هر پرس و **جو این دیگر در این تم**یز این تکنیک های به در تصوير (a) Capartment , Project , وابطه Gmployee, Department , Project توسط گره هاي برگهـاي E,D,P نشــان داده شده اند، در حاليكه عملياتهاي جبري رابطه اي عبارت توسط گره هاي درخت داخلي نشان داده شده اند. وقتي اين درخت پرس و جو اجرا مي شود، گره با علامـت ) 1( در تصـوير (a (.18 4 بايـد اجرا را قبل از گره (۲) آغاز كند چون tuple هاي حاصله از عمليات (۱) بايد در دسترس باشند قبل از اينكه ما بتوانيم عمليات اجرايي (٢) را آغاز كنيم. بطور مشابه گره (٢) بايد نتايج اجرايي و توليدي را آغاز كند قبل از اينكه گره (۳) بتواند اجرا را آغــاز كنـد و بـدين ترتيلـب همانطوريكــه مشــاهده مـي شود،درخت پرس و جو ، ترتيب خاص عملياتها را براي اجراي پرس و جو نشان مكر دهـد. نمونــه خنثي تر پرس و جو،نماد گراف پرس و جو است. تصـوير (c (.18 4 ، گـراف پـرس و جـو را بـراي پرس و جوي QL نشان دهد . رابطه ها در پرس و جو توسط گره هاي رابطه نشان داده مي شوند،كه بعنوان چرخـه هـاي تكـي بـه نمايش در مي آيند. مقادير ثابت ، از شرايط انتخاب پ<mark>رس و جو ،</mark> توسط گره هـاي ثابـت نشــان داده شده اند، كه بعنوان چرخه هاي دوبل به نمايش در مي آيند. شرايط انتخاب و اتصال توسط لبه هـاي گراف نشان داده شده اند، همانطوريكه در تصوير (c) ٤. ١٨ آمده است. بـالاخره، ويژگيهـاي بازيــابي شده از هر رابطه در پرانتزهاي مربعي بالاي هر رابطه به نمايش در آمده اند . نمونه گراف پرس و جو، ترتيبي را مشخص نمي كند كه روي آن عملياتها ابتدا اجرا مي شوند. فقـط گراف تكي مربوط به هر پرس و جو وجود دارد. اگر چه تعدادي تكنيك هاي بهينه سـازي براسـاس گراف های پرس و جو بودند، اكنون پذيرفته مي شود كه درختان پرس و جو ارجحيت دارنــد چــون

ww.com

www.kandoocn.com به سايت www.kandoocn.com و **۱۸۸۶ به سايت ۱۳۶۶۰۲۷۴۱۷ در محمد به دارالحجمه بهار در سايت است از بار س**<br>در عمل، بهينه ساز پرس و جو نياز به نشان دادن ترتيب عمليات تما براي به بار محمد بهار و عمل به بهار و استخ **۱۹۰۲) بهینه** سازی ذهنی درخت های پرس و جو: بطور کلی، بسیاری از عبارات جبری<br>متفاوت و از ایموکرد خ<sup>ی</sup>ان پرس و جوی متفاوت می توانند معادل باشند، که می توانند در<br>پرس و جوی یکسانی باشند. تجزیه کل**له بایمو**کرد کلیم به درخت پرس سوا که انتخاب و اتصال بند HERE بکار می روند که توسط طرح روی ویژگیهای بن<br>دنبال می شود. این درخشا پوسکی جمعهای به مستقیماً اجرا شود.<br>غیرکارآمد است چنانچه مستقیماً اجرا شود. که بعات که بارت جبری رابطـه ای را نشــان مـی<br>برای شاههم دا میلیون TUPLE در اندازه ثبت ۳۰۰ بایتی هر یک می باشند. بهر حال، درخت پرس<br>تصویر (b) . کمک فرم استاندارد ساده ای است که می تواند باسانی ایجاد شود. اکنون آن<br>ساز پرس و جوی ذهنی برای تغییر شکل اهلی به درخت پرس و جوی آغا در عمل، بهينه ساز پرس و جو نياز به نشان دادن ترتيب عمليات ها براي اجراي پرس و جو دارد كه در گرافهاي پرس و جو امكان پذير نمي باشد . .18- .3 2 بهينه سازي ذهني درخت هاي پرس و جو: بطور كلي، بسياري از عبارات جبري رابطه اي متفاوت و از اينرو درختان پرس و جوي متفاوت مي توانند معادل باشند، كه مي توانند در ارتبـاط بـا پرس و جوی يكساني باشند. تجزيه كننده پر<mark>س و جو،</mark> درخت پــرس و جــو آغــازين اســتانداردی را براي ارتباط با پرس و جوي SQL، بدون انجام هر گونه بهينه سازي، ايجاد مي كند. براي مثال، بـراي پرس و جوی انتخاب پروژه – اتصال ، مثل Q2 ، درخت آغازین در تصویر (b) X. ۸ نشان داده شــده است. PRODUCT CARTESIAN رابطه هاي تعيين شده در بند FROM ، ابتدا اسـتفاده مـي شـود، بعـد شرط هاي انتخاب و اتصال بند HERE بكار مي روند كه توسط طـرح روي ويژگيهـاي بنـد SELECT دنبال مي شود. اين درخت پرس و جوي متعارف ، عبارت جبري رابطـه اي را نشـان مـي دهـد كـه غيركارآمد است چنانچه مستقيماً اجرا شود، كه بعلت عملياتهاي (X (PRODUCT CARTESIAN اسـت . براي مثال ، اگر رابطه هاي PROJECT ,DEPARTMENT ,EMPLOYEE ، اندازه هـاي ثبـت ، ،80 100 180 بايت داشته باشـند و شـامل و ،20 100 5000 TUPLE باشـند، نتيجـه PRODUCT CARTESIAN شامل 10 ميليون TUPLE در اندازه ثبت 300 بايتي هر يك مي باشند. بهر حال، درخت پرس و جو در تصوير (b (.18 4 ، فرم استاندارد ساده اي است كه مي تواند بĤساني ايجاد شود. اكنون آن كـار بهينـه ساز پرس و جوي ذهني براي تغيير شكل دادن اين درخت پرس و جوي آغازين به درخـت پـرس و جوي نهايي است كه براي اجراي كارآمد است. بهينه ساز بايد شـامل قـوانيني بـراي تعـادل در ميـان عبارات جبري رابطه اي باشد كه مي تواند براي درخت آغازين استفاده شود. قوانين بهينه سازي پرس

w.com

www.kandoocn.com **به سايت www.kandoocn.com به سايت www.kandoocn.com و ۲۸۸۶**<br>- و جوی ذهنی از اين عبارات متعادل برای تغییر شکل درخت آغازين به درخت کاربايي استفا<br>و جوی ذهنی از اين عبارات متعادل برای تغییر شکل درخت آغازين به باکستان از قانون ذهنی بحث می کنیم. بعد به قوانین تغییر شکل کلی و عمومی می پرداز و<br>می دهیم چطو*لراکها* در بهپته ساز ذهنی جبری بکار می روند. مثال تغییر شکل پرس و جو<br>جو 0 زیر را روی پایگاه اطلاعاتی همایی از اینکه کنید. نام خ و جوی ذهنی از اين عبارات متعادل برای تغيير شكل درخت آغازين به <mark>درخت نهايي استفاده م</mark>ی كند و درخت پرس و جو را بهينه سازي مي كند. ما ابتدا روي چگونگي تغيير شكل درخت پـرس و جـو با استفاده از قانون ذهني بحث مي كنيم. بعد به قوانين تغيير شكل كلي و عمومي مي پردازيم و نشـان مي دهيم چطور آنها در بهينه ساز ذهني جبري بكار مي روند. مثال تغيير شكل پرس و جو : پـرس و جو Q زير را روي پايگاه اطلاعاتي تصوير ٧. ٥ در نظر بگيريد: نام خانوادگي كارمنـدان متولـد شـده بعد از 1957 را كه در پروژه Aquarius كار مي كنند را پيدا كنيد. اين پرس و جـو مـي توانـد در SQL بقرار زير تعيين شود :

WHERE<br>بخت پرس و جوی آغازین برای Q در تصویر A. M. مثان داده شده است. اجرای این درخت www.kandoocn.com Q: SELECT LNAME FROM... WHERE درخت پرس و جوی آغازین برای Q در تصویر مستقيماً ابتدا فايل خيلي بزرگي شامل CARTESIAN PRODUCT از كل فايل هاي PROJECT, UORUS EMPLOYEE ,ON - را ايجاد مي كنند بهر حال ، اين پرس و جـو نيـاز بـه فقـط يـك ثبـت از رابطـه PROJECT ، براي پروژه AQUARIUS دارد و فقط ثبت هاي EMPLOYEE براي آن متولـد بعـد از 31- (b ) 14.0 درخت پرس و جوي بهبود يافته را نشان مي دهد كه از عملياتهاي SELECT براي كاهش تعداد Tuple ها كه در PRODUCT CARTESIAN ظاهر مي شـوند، اسـتفاده مـي .كند

- <u>Conder</u>

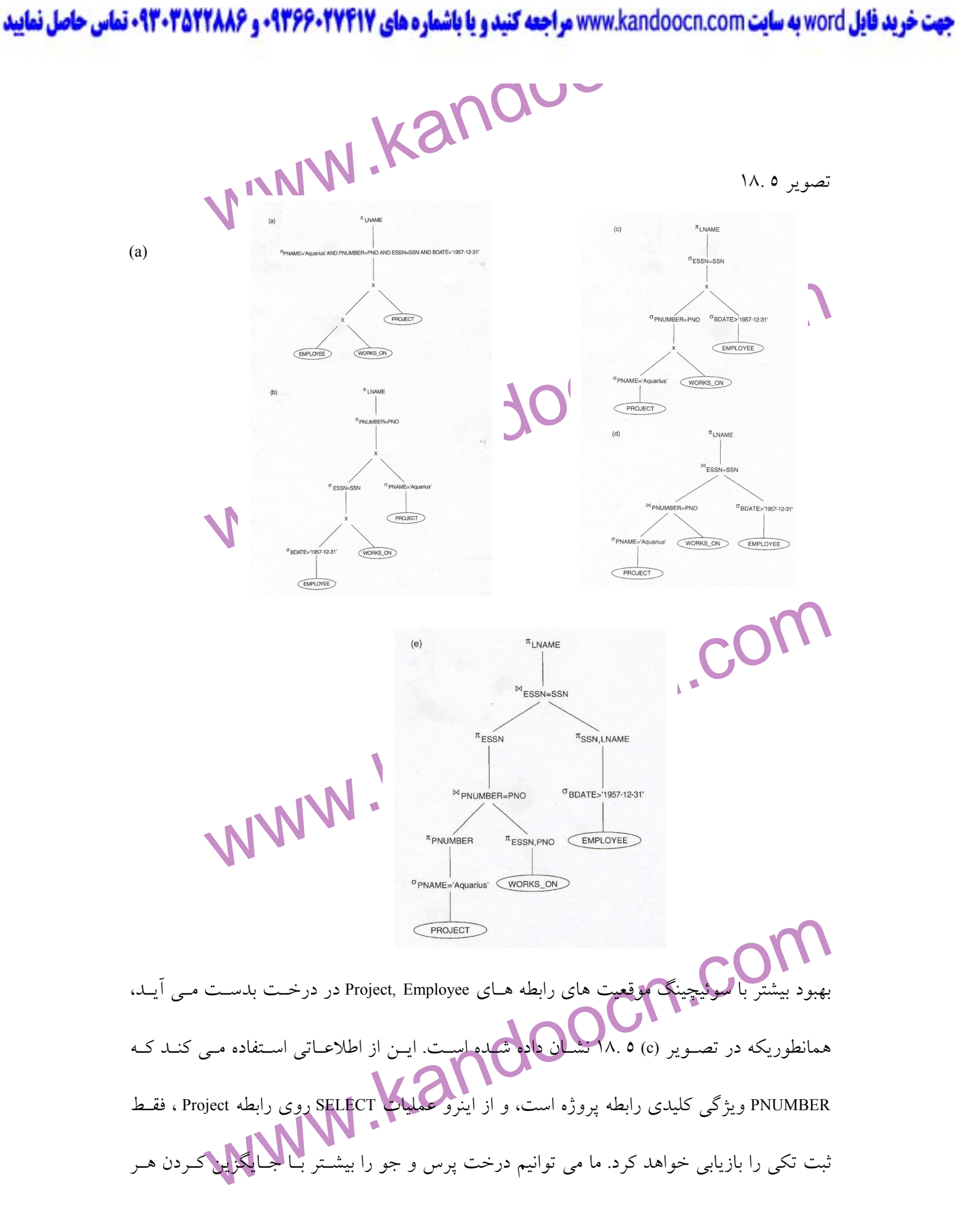

man com

www.kandoocn.com موزه تیانو توسط عملیاتهای بعدی در رابطه های واسطه ،توسط شامل شدن عملیاتهای (II)<br>حد ممکن در فیک پدس و حو است،همانطوریکه در تصویر (e) ۰. ۱۸ نشان داده شده است<br>ویژگیهای (ستونهای) رابطه های واسطه کاهشتهه دهد، در عوض ، عملیاتها که مراکب تنهیز شکل همیشه منتهی به درخت پرس و جوی معادل می شوند.<br>برای انجام این کار ، بهینه مناف برای و باید بداند که کدامیک از قواین تغییر شکل ایــز<br>حفظ می نماید. ما به بررسی این قوانین تغییر شکل بداری پردازیم.<br>قواینن کلی **حاکم علاقمند می باشیم. از اینرو، اگر دو رابطه مجموعـه ویژگیهـای یکســانی در ترتیــبـ<br>داشته باشد، ولیک و رابطه، اطلاعات یکسانی را نشان می دهد، مـا معــادل رابطــه هــا را در<br>گیریم. در بخش ۷.۱.۲ ما تعریف کیکیکی از اعلم ارا** عمليات PRODUCT CARTESIAN كه توسط شرط اتصال با عمليـات JOIN دنبـال مـي شـود، بهبـود بخشيم. همانطوريكه در تصوير (d (.18 5 نشان داده شده است. بهبود ديگـر بـراي حفـظ ويژگيهـاي مورد نياز توسط عملياتهاي بعدي در رابطه هاي واسطه ،توسط شامل شدن عملياتهـاي (II (Project در حد ممكن در درخت پرس و جو است،همانطوريكه در تصوير (e) ۵. ۱۸ نشان داده شده است. اين ويژگيهاي (ستونهاي) رابطه هاي واسطه را كاهش مي دهد، در عوض ، عملياتهـاي SELECT ، تعـداد tuple ها (ثبت ها ) را كاهش مي دهند. همانطوريكه از مثال قبلي مشاهده مي شود، درخت پرس پرس و جوي ديگري تغيير شكل يابد كه براي اجرا كارآمد تر است. بهر حال، ما بايد مطمــئن شـ كه مراحل تغيير شكل هميشه منتهي به درخت پرس و جوي معادل مي شوند . برای انجام اين كار ، بهينه ساز پر<mark>س و جو</mark> بايد بداند كه كداميك از قواين تغيير شكل ايــن تعــادل را حفظ مي نمايد. ما به بررسي اين قوانين تغييرً قواينن كلي تغيير شكل براي عملياتهاي جبري رابطه اي: قوانين زياد<mark>ي براي تغ</mark> جبري رابطه اي به عملياتهاي معادل وجود دارد. در اينجا ، ما بـه معنـي عمليـات هـا و رابطـه هـاي حاصله علاقمند مي باشيم. از اينرو، اگر دو رابطه مجموعـه ويژگيهـاي يكسـاني در ترتيـب متفـاوت داشته باشد، ولي دو رابطه، اطلاعات يكساني را نشان مي دهد، مـا معـادل رابطـه هـا را در نظـر مـي گيريم. در بخش .7 .1 2 ما تعريف ديگري از رابطه ارائه داديم كه ترتيب ويژگي هاي غيـر مهمـي را ايجاد مي كند، از اين تعريف در اينجا استفاده مي كنيم. اكنون قوانين تغيير شكل را بيان مي كنـيم كـه در بهينه سازي پرس و جو بدون اثبات آنها ، مفيد هستند .

ww.com

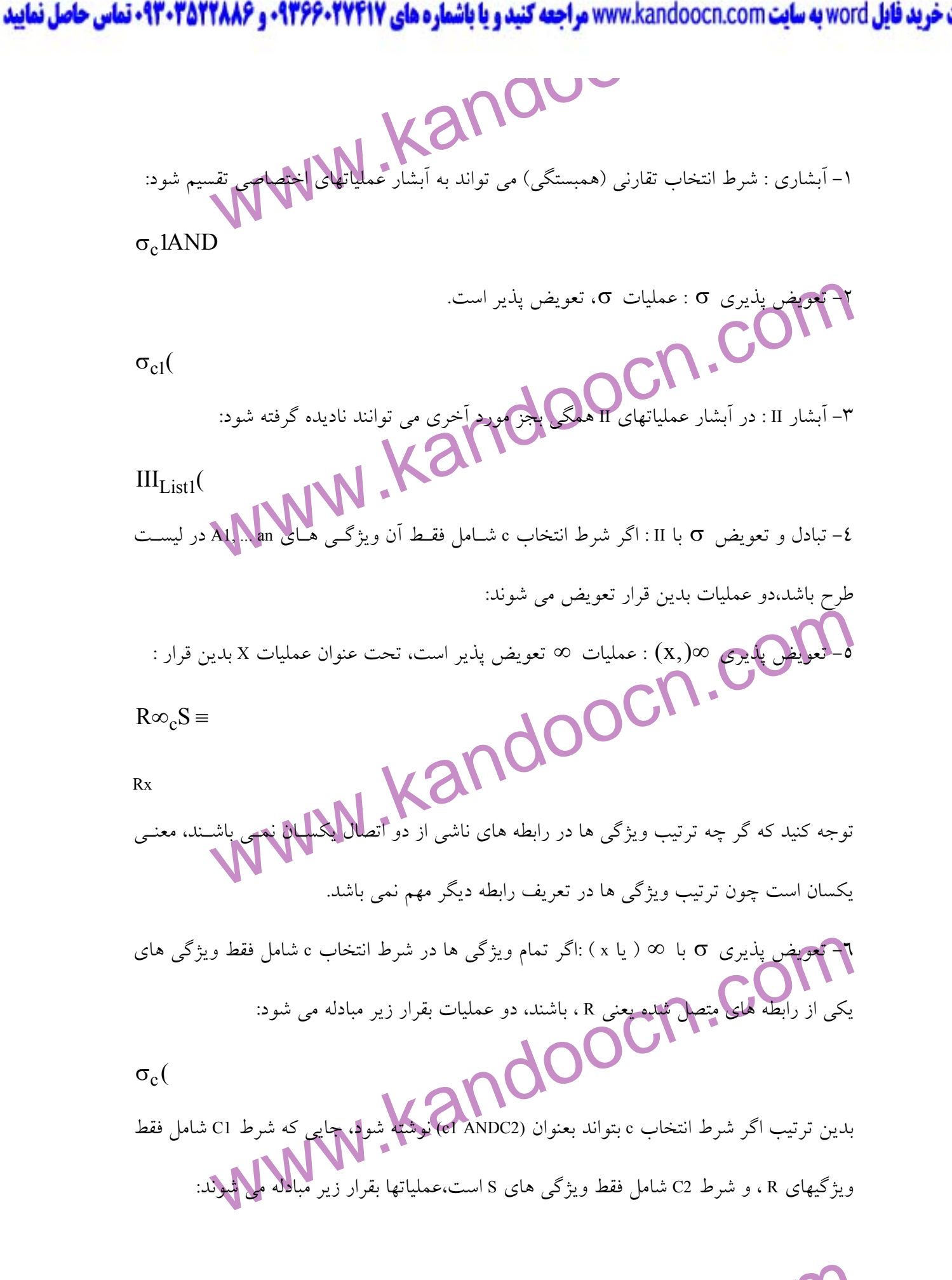

- <u>Conconce</u>

www.kandoocn.com به سايت www.kandoocn.com و ۲۸۸۶<br>- MWM . Kandoocn.com<br>تونيس شيك السكس المستور  $\mathcal{A}_1(A_2...A_n,B_1...,B_m)$  ویژگیهای 8 هستند. اگر شرط اتصال C شامل فار C است.<br>B<sub>1</sub> ویژگیهای B<sub>1</sub> ویژگیهای 8 هستند. اگر شرط اتصال C شامل فاری C است.<br>های در L باشد، دو عملیات می تواند C این فوت و است.<br>C اگر شرط اتصال c شامل ویژ د کیکی کامیاشند، عملیات ها بقرار زیر مبادله می شوند.<br>برای x ، هیچ شرط c وجود ندارد، لذا اولین کانوا کیلی کامیابشه توسط جـایگزینی<br>بکار می رود.<br>بکار می رود. الطفلان باشد.<br>۹- پویندی محمد با این چهار عملیات پیوندی هستند که اگر (6 برای هر یا<br>چهار عملیات قرار گیرد بدین صور محموعه : عملیات محمد با این این این این این باروضه می شو<br>برای هر یک از این ۳ عملیات قرار گیرد که بدین قرار د  $\sigma_c(R \infty S)$  = قوانين يكساني بكار مي روند چنانچه ∞ با عمليات <sup>X</sup> جايگزين شود . است، كـه بادله II با ∞ ( يـا X ) : فـرض كنيـد كـه ليسـت طـرح  $\rm (A_2...A_n,B_l...,B_m\}$  اسـت، كـه بـه مبادله ا ویژگی های ${\rm R}_1$  ویژگی های R و  ${\rm R}_{\rm m}$  ویژگیهای S هستند. اگر شرط اتصال C شامل فقط ویژگی  ${\rm A}_1,...{\rm A}_{\rm n}$ هاي در L باشد، دو عمليات مي تواند بقرار زير مبادله شوند :  $II_L(R\infty_c S)$  = اگر شرط اتصال c شامل ويژگيهاي اضافي كه در L نمي باشد، باشد، اينها بايد به ليست طـرح اضـافه شوند و II عمليات نهايي نياز است براي مثال اگر ويژگيهاي در s شرط اتصال c شامل شـوند ، ولـي در ليست طرح L نباشند، عمليات ها بقرار زير مبادله مي شوند.  $II_L(R)$  $X$  برای X ، هيچ شرط c وجود ندارد، لذا اولين قانون تغيير شكل هميشه توسـط جـايگزيني  $\infty$  يــا بكار مي رود . 8- تعويض پذيري عملياتهاي مجموعه :عملياتهاي مجموعه تعــويض پــذير هســتند ولــي - اينطور نمي باشد . 9- پويندي : اين چهار عمليات پيوندي هستند كه اگر θ براي هر يك از ايـن چهار عمليات قرار گيرد بدين ص 10- تعويض پذيري σ با عملياتهاي مجموعه : عمليات σ با ∩,∪ -و معاوضه مي شود چنانچـه براي هر يك از اين 3 عمليات قرار گيرد كه بدين قرار داريم :

ment cor

جهت خرید فایل www.kandoocn.com مراجعه کنید و یا باشماره های ۹۳۶۶۰۲۷۴۱۷ و ۹۳۰۳۵۲۲۸۸۶ تماس حاصل نمایید<br>MMM . Kalnow<br>مرد المسلم به میکن **۱) به « : چنانچه شرط ن از 6 که آن x مربوط به شرط اتصال را** $\sim$  **. ( 6 ) به هربوط به شرط اتصال را** $\sim$  **. ( 6 ) به هربوط اتصال را** $\sim$  **. ( 6 ) به هربوط اتصال را ( 6 ) به هربوط اتصال را ( 6 ) به هربوط اتصال را انتخاباً و ( 6 )** www.kandoocn.com قوانتین فوق برای تغییر شکل درخت پرس و جوی آغازین به درخت بهینه سازی شــده است.<br>کند که برای الجمهکارآمدتن است. (در اکثر موارد)<br>الگاریتم منتهی به تغییر شکل هایی مشاهی اوجمه بهرد بحث در مثال ما در تصویر ۱۸.۵ .<br>مراحل الگاریتم  $\sigma_c(R)$  $II_L(RUS)$  12- تبديل توالي (x,σ (به ∞ : چنانچه شرط <sup>c</sup> از σ كه آن <sup>x</sup> مربوط به شرط اتصال را دنبال مـي .كند توالى  $(\sigma, x)$  را به  $\infty$  بدين قرار تبديل مي كند.  $\sigma_c(R x)$ تغيير شكل هاي ممكن ديگيري وجود دارند. براي مثال، شرط اتصال يا ا معادل با استفاده از قوانين زير تبديل مي شود : Not (cy ANSD Not ( تغيير شكل هاي اضافي بحث شده در فصل هاي 9و 7 در اينجا تكرار نمي شوند. ما بعـداً در مـورد چگونگ<sub>ی</sub> استفاده از تغییر شکل ها در بهینه سازی ذهنی بحث م<mark>ی كنیم: ل</mark> شرح كلي الگاريتم بهينه سازي جبري ذهني: اكنون مي توانيم مراحل الگاريتمي را شرح دهـيم كـه از قوانين فوق براي تغيير شكل درخت پرس و جوي آغازين به درخت بهينه سازي شـده اسـتفاده مـي كند كه براي اجرا كارآمدتر است. (در اكثر موارد ) الگاريتم منتهي به تغيير شكل هايي مشابه به موارد مورد بحث در مثال ما در تصوير ١٨.٥ مـي شــود. مراحل الگاريتم بقرار زير است :

man com

، **خرید فایل word به سایت www.kandoocn.com مراجعه کنید و یا باشماره های ۹۳۶۶۰۲۷۴۱۷ و ۹۳۰۳۵۲۸۸۶۰ تماس حاصل نمایید**<br>۱ – کاربرد Rulel ، تفکیک هر عملیات SELECT با شرط های تفارتی با بازیگران به SELECT .<br>۱ – کاربرد Rulel ، تفکی ها مسلمات SELECT در پایین درخت پرس و جو، توسط ویژگی های شامل شده در شرط<br>اجازه داده می شود.<br>۳- کاربرد قوانین ۵ و ۹ مربوط به تعو**یکی پایین نیست که می توانین که می** توست گره برگها<br>درخت را با استفاده از معیارهای زیر دوباره تر انداره <mark>مطلق کهجادم</mark>می کند. احتمال دیگر، جهت تعریـف محـدودترین SELECT بعنـوان .<br>کوچکترین انتخاب پذیری استا (این عملمی تو است چون برآوردهای انتخاب پـذیری هـا<br>کاتالوگ DBMS در دسترس هستند. دوم اینکه مطلمنن شونه، که موتب کر 1– كاربرد Rulel ، تفكيك هر عمليات SELECT با شرط هاى تفارنمى اين به درجه بيشتري از آزادي در حركت رو به پايين عميقهاي SELECT با عمليتهاي ديگـر، حركـت هر عمليات SELECT در پايين درخت پرس و جو، توسط ويژگي هاي شامل شده در شرط انتخـاب ، اجازه داده م 3- كاربرد قوانين 9و 5 مربوط به تعويض پذيري و پيوندي عميقيهاي بنيـادي ، گـره هـاي برگهـاي درخت را با استفاده از معيارهاي زير دوباره ترتيب مي دهد. اول اينكه موقعيت گره برگها مربوط بـه اكثر عملياتهاي محدود SELECT است، لذا آنها ابتدا در نمونه درخت پرس و جـو اجـرا مـي شـوند . تعريف اكثر SELECT محدود به معني مواردي است كه رابطه اي با كمترين Tuple يـا بـا كـوچكترين اندازه مطلق ايجاد مي كند. احتمال ديگر، جهت تعريـف محـدودترين SELECT بعنـوان مـوردي بـا كوچكترين انتخاب پذيري است ، اين عملي تر است چون برآوردهاي انتخاب پـذيري هـا اغلـب در كاتالوگ DBMS در دسترس هستند. دوم اينكه مطمئن شويد كه مرتب كردن گره هاي برگهـا موجـب عمليات هاي CARTESIAN PRODUCT نمي شوند،چنانچه دو رابطه با محـدودترين SELECT ، شــرط اتصال مستقيمي بين آنها ندارد، تغييـر دادن ترتيـب گـره هـاي برگهـا بـراي اجتنـاب از محصـولات cartesian مطلوب است .

cartesian مطلوب است.<br>٤- بکارگیری فلنون ۷ <mark>۲ التحاق عملیــات CARTESIAN PRODUCT بــا عملیــات بعــدی T</mark><br>درخت در عملیات JOIN است، اگر سلمان ایست های ویژگی های PROJECT و تصویض پــذیری CT<br>۵- بکارگیری قوانین ۳ ، ٤ ،۷ ، ۱۱ مربـو 4- بكارگيري قانون 12 ، الحاق عمليـات PRODUCT CARTESIAN بـا عمليـات بعـدي SELECT در درخت در عمليات JOIN است، اگر شرط، شرط اتصال را نشان دهد . 5- بكارگيري قوانين 11 ، 7 ، ،4 3 مربـوط بـه آبشـاري PROJECT و تعـ ويض پـذيري PROJECT بـا عمليات هاي ديگر ، تفكيك و حركت ليست هاي ويژگي هاي طـرح رو بـه پـائين درخـت در حـد

w.com

www.kandoocn.com به سايت www.kandoocn.com مراجعه كنيد و يا باشعاره هاي ۰۹۳۶۶۰۲۷۴۱۷ و ۲۸۸۶<br>- ممكن با ايجاد عمليات هاي جديد PROJECT در صورت لزوم است. هاي ايجاد عمليات هاي جديد تهی<br>1- شناسایی در حلهای فرکل که گروههای عملیات هایی را نشان می دهند که می توانند به<br>تکی اجرا شوند. در مثال ها ، تصویر (c) ۵. ۱۸ درخت را بعد از مرحله ۳ نشان می دهـد<br>1 و ۲ الگاریتم نشان می دهد، تصویر (c) ۵. ۱۸ بعد از مرحله الکارینگهای است. ما عملیاتهای باقیمانده را به درخت فرعی دیگری گروهبندی می کنیم،<br>tuple های ناشی از اولین الکاریکه جهکنوین دوخت فرعـی مـی شـود کـه ریشــه آن عملیا<br>است.چون اولین گروهبندی بدین معنی است که این درکت فرعـی ابتدا کاهشمه می دهد. این شامل اجرای عملیاتهای SELECT در حد ممکن برای کـاهش تعـداد :<br>عملیاتهای PROWCT برای کاهش تعداد ویژگی هــا اســت. ایــن بــا حرکــت عملیاتهای<br>SELECT در حد ممکن در پایین در محلول است.<br>محدودترین هستند، که در ممكن با ايجاد عمليات هاي جديد PROJECT در صورت لزوم است. فقط آن ويژگيهاي مورد نياز در نتيجه پرس و جو و درعمليات هاي بعدي در درخت پرس وجو بايد بعد از هر عمليات Project حفظ .شود <mark>هاي فرعي كه</mark> گروههاي عمليات هايي را نشان مي دهند كه مي توانند بـا الگــاريتم تكي اجرا شوند. در مثال ها ، تصوير (b) IA درخت تصوير (c) ۵. ۱۸ را بعد از بكارگيري مراحـل 2و 1 الگاريتم نشان مي دهد، تصوير (c (.18 5 درخت را بعد از مرحله 3 نشان مـي دهـد و توصـير (d (.18 5 بعد از مرحله 4 و تصوير(e (.18 5 بعد از مرحله 5 را نشان مي دهـد . در مرحلـه 6 ، مـا بـا همديگر عمليات هايي را در درخت فرعي گروهبندي مـي كنـيم كـه ريشـه آنهـا عمليـات IIESSN در الگاريتم تكي است. ما عملياتهاي باقيمانده را به درخت فرعي ديگري گروهبندي مي كنيم، جايي كـه tuple های ناشی از اولین الگاریتم جایگزین درخـت فرعـی مـی شـود كـه ریشـه آن عملیـات II<sub>ESSN</sub> است،چون اولين گروهبندي بدين معني است كه اين <mark>درخت فرعي</mark> ابتدا اجرا مي شود. خلاصه قانون ذهني براي بهينه سازي جبري : اكنون قانون ذهني را براي بهينـه سـازي جبـري بطـور خلاصه بيان مي كنيم. قانون ذهني اصلي جهت بكارگيري عملياتهايي است كه اندازه نتايج واسـطه را كاهش مي دهد. اين شامل اجراي عملياتهاي SELECT در حد ممكن براي كـاهش تعـداد tuple هـا و عملياتهاي PROJECT براي كاهش تعداد ويژگي هـا اسـت . ايـن بـا حركـت عمليا تهـاي ,PROJECT SELECT در حد ممكن در پايين درخت صورت مي گيرد. علاوه بر آن، عملياتهاي SELECT ,JOW كه محدودترين هستند، كه در رابطه با با كمترين tuple ها يا با كوچكترين اندازه مطلق نتيجه مـي شـود، بايد قبل از ديگر عمليات هاي مشابه اجرا شوند. اين با مرتب كردن مجدد گره هاي برگهاي درخـت

w.com

www.kandoocn.com **۱۳۰۳–** تبدیل درختان پرس و جو به طرح های اجرای پــرس و جــو: طــرح اجــرا بــرا<br>جبری رابطه ای که پعندان درخت پرس و جو نشــان داده شــده شــامل اطلاعــاتی در مــور<br>دستیابی موجود برای هر رابطه و نیز الکاریگرهای استفاده شده در ميان خودشان صورت مي گيــرد در حاليكــه از محص درخت بخوبي تعديل و تنظيم ميشود . .18- .3 3 تبديل درختان پرس و جو به طرح هاي اجراي پـرس و جـو : طـرح اجـرا بـراي عبـارت جبري رابطه اي كه بعنوان درخت پرس و جو نشـان داده شـده شـامل اطلاعـاتي در مـورد متـدهاي دستيابي موجود براي هر رابطه و نيز الگاريتم هاي استفاده شده در معادله عملگرهاي رابطه اي نشــان داده شده دردرخت است. بعنوان يك مثال ساده، پرس و جوي 1Q از فصل 7 را در نظـر بگيريـد كـه عبارت جبري رابطه اي مربوط بدين قرار است :

> FNAME, LNAME, ADDRESS WWW.

IIfname, LNAME

، مجتمعهوی شاخص را برای عملیات SELECT ، پویش جدول را بعنوان متد دستیابی برای<br>، الگاریتم اتصال حلقه ودوانو برای اتصال و پویش نتیجه JOIN را برای عملگر PROJECT<br>کند. علاوه بر آن، روش در نظر گرفته همهای اجتماع پرس و جو، ارزیاب درخت پرس و جو در تصوير ١٨.٦ نشان داده شده است. براي تبديل اين به طرح اجرايي، بهينه ساز ، جستجوي شاخص را براي عمليات SELECT ، پويش جدول را بعنوان متد دستيابي براي Employee ، الگاريتم اتصال حلقه تودرتو براي اتصال و پويش نتيجه JOIN را براي عملگر PROJECT انتخاب مي كند. علاوه بر آن، روش در نظر گرفته شد<mark>ه براي اجراي</mark> پرس و جو، ارزيابي لولـه اي شــده و تحقـق يافته را تعيين مي كند .

ment com

www.kandoocn.com **به سايت www.**kandoocn.com **به سايت www.kandoocn.com و ۲۸۸۶**<br>- با ارزيابى تحقق يافته ،نتيجه عمليات بعنوان رابطه متوفى ذخيره مى م**ليك براي ب**خلام عمليا<br>- با ارزيابى تحقق يافته ،نتيجه عمليات بعنوان رابطه مت الکاریسی خوانده می شود که عملیات PROJECT را معاوضه می کند که جدول نتیجه پرس<br>ایجاد می کند. بعبارت دیگر، با ارزیابی لوله ای شده، همانطوریکه tuple های حاصله عملیه<br>می شوند، آنها مستقیماً بسوی عملیات DEPARTMENT توسط عملیات SEL کردن کمرین تقویم بصرفه است که نتایج واسطه در دیسک و خواندن آنها در عقب بـرای<br>بعدی را ندارد.<br>٤. ١٨- بکارگیری انتخاب پذیری و برآوردهای هرینه این معنی سازی پرس و جو: بهینه سا<br>جو نباید به قوانین ذهنی منحصراً وابسته باشد، آن ب بوای کار با این روش، برآوردهای هزینه درست لازم می باشند، تــا اینکــه اســتراتژی هــای<br>مقایسه شوند. محلاوه بر آن ما باید تعداد استراتژی های اجرایی در نظر گرفته شده را محدو<br>غیر اینصورت، زمان زیادی صرف ایجاد که اودکای هزینه با ارزيابي تحقق يافته ،نتيجه عمليات بعنوان رابطه متوفي ذخيره مي شود. براي مثال، عمليات اتصــال مي تواند معاوضه شود و كل نتيجه بعنوان رابطه موقتي ذخيره شود، كـه بعـد بعنـوان ورودي توسـط الگاريتمي خوانده مي شود كه عمليات PROJECT را معاوضه مي كند كه جدول نتيجه پرس و جـو را ايجاد مي كند. بعبارت ديگر، با ارزيابي لوله اي شده، همانطوريكه tuple هاي حاصله عمليـات ايجـاد مي شوند، آنها مستقيماً بسوي عمليات <mark>بعدي</mark> در تـوالي پــرس و جــو پــيش مــي رونــد. بــراي مثــال، همانطوريكه tuple هاي انتخاب شده از DEPARTMENT توسط عمليات SELECT ايجـاد مـي شـوند، آنها در بافر قرار مي گيرند، الگاريتم عمليات JOIN ، tuple ها را از بافر مصرف ميـك نـد، و آن tuple هايي كه از عمليات JOIN ناشي مي شوند در الگاريتم عمليات طرح لوله اي مي شوند. مزيت لوله اي كردن، هزينه مقرون بصرفه است كه نتايج واسطه در ديسك و خواندن آنها در عقب بـراي عمليـات بعدي را ندارد . .18- 4 بكارگيري انتخاب پذيري و برآوردهاي هزينه در بهينه سازي پرس و جو: بهينه ساز پـرس و جو نبايد به قوانين ذ*هني م*نحصراً وابسته باشد، آن بايد هزينه هاي اجراي پر<mark>س و جو</mark> را با استفاده از استراتژي هاي اجرايي برآورد و مقايسه كند و بايد ، استراتژي را با حداقل برآورد هزينه انتخاب كند. براي كار با اين روش، برآوردهاي هزينه درست لازم مي باشند، تـا اينكـه اسـتراتژي هـاي متفـاوتي مقايسه شوند. علاوه بر آن، ما بايد تعداد استراتژي هاي اجرايي در نظر گرفته شده را محدود كنيم، در غير اينصورت، زمان زيادي صرف ايجاد برآوردهاي هزينه براي استراتژيهاي اجرايي ممكـن خواهـد

. شد از اينرو، اين روش براي پرس و جوهاي كامپايل شده مناسب تر است، جايي كه بهينه سـازي در زمان كامپايل انجام مي شود و كد استراتژي اجرايي حاصله در زمان اجرا مستقيماً ذخيره و اجـرا مـي

 $n.00$ 

www.kandoocn.com به سایت www.kandoocn.com و ۲۸۸۶ و ۲۸۸۶<br>اشود. برای پرس و جوهای تفسیر شده، که کل مرحله نشان داده شده در ایران برس و جوهای تفسیر شده، که کل ایرانی<br>شود. برای پرس و جوهای تفسیر شده، که کل مرحله نشان داده شده د پوسم درجوهای کامپایل شده تعیین می شود، در عوض، بهینه سازی با صرف زمان کمتر،<br>حالت برای پرسکو جوهای تفسیر شده عمل می کند. ما این روش را بهینه سازی پرس و<br>بر هزینه می نامیم و آن از تکنیک های همکار با تابع هدفعند و واقعه دهزین باشد کار اینکه ما به محمد از این مؤلفه های هزینه اجرایی پرس و جو بحث می کنیم، این<br>در کاتالوگ DBMS حفظ می شود.در بخش ۳. ٤. ۱۸. ما روی مؤلفه های هزینه اجرایی پر<br>بحث می کنیم، این اطلاعات در کاتالوگ DBMS حفظ می شیود. در بخش ۳ شود. برای پرس و جوهای تفسیر شده، كه كل مرحله نشان داده شده در تصویر ۱۸.۱ در زمان اجــرا رخ مي دهد، بهينه سازي در مقياس كامل، زمان واكنش را كند مي كند. بهينه سازي ماهرانه تـر بـراي پرس و جوهاي كامپايل شده تعيين مي شود، در عوض، بهينه سازي با صرف زمان كمتر، در بهتـرين حالت براي پرس و جوهاي تفسير شده عمل مي كند. ما اين روش را بهينه سازي پرس و جو مبتنـي بر هزينه مي ناميم و آن از تكنيك هاي <mark>بهينه سازي سن</mark>تي استفاده مي كند كه فضاى راه حل و جــواب برای مسئله را برای راه حل<sub>ی</sub> جستجو می كند كه تابع هدفمند و واقع<mark>ـلی (هزینـه) را بــه حــداقل مــی</mark> رساند. توابع هزينه بكار رفته در بهينه سازي پرس و جـو، برآوردهـا هسـتند و توابـع هزينـه دقيقـي نيستند، لذا، بهينه سازي، استراتژي اجرايي پرس و جو را انتخاب مي كنـد كـه مـورد بهينـه اي نمـي باشد. در بخش .18 .4 1 ما روي مؤلفه هاي هزينه اجرايي پرس و جو بحث مي كنيم، اين اطلاعـات در كاتالوگ DBMS حفظ م<mark>ي شود. در</mark> بخش ۳ ٪ ٪ ۱۸ ما روي مؤلفه هاي هزينه اجرايي پرس و جــو بحث مي كنيم، اين اطلاعات در كاتالوگ DBMS حفظ مـي شـود . در بخـش .18 .4 3 ، مثالهـايي از توابع هزينه براي عمليات SELECT را ارائه مي دهيم و در بخش .18 .4 4 ، روي توابـع هزينـه بـراي عمليات هاي JOIN دو راهه بحث مي كنيم .

بهشته هم ٤. ١٨ روی اتصالات چند راهی بحث می کند و بخش ٦. ٤. ١٨ مثالی را ارائه می<br>١. ٤. ١٨- مؤلفههای هزیمه پرای اجرای پرس و جو: هزینه اجرای پرس و جو شامل مؤلفه<br>است:<br>که در ذخیره ثانویه روی دیسک باقی می ماند. هزینه جستجوی ثبت بخش .18 .4 روي اتصالات چند راهي بحث مي كند و بخش ٦. ٤. ١٨ مثالي را ارائه مي دهد. .18- .4 1 مؤلفه هاي هزينه براي اجراي پرس و جو: هزينه اجراي پرس و جو شامل مؤلفه هاي زيـر است :

1- هزينه دستيابي به ذخيره ثانويه : اين هزينه جستجو ، خواندن و نوشتن بلوكهاي داده هــايي كه در ذخيره ثانويه روي ديسك باقي مي ماند. هزينه جستجوي ثبت ها در فايل به نـوع سـاختارهاي

ww.com

www.kandoocn.com بالشهر می شوند روی هزینه دستیابی اثر می گذارد.<br>۲- هزینه دخیر کماین پارتیه فنخیره هر نوع فایل واسطه ای است که با استراتژی اجرایی بر<br>۳- هزینه محاسباتی:این هزینه اجرای عملیات ها در حافظه روی بافرانهای داده هـا در طـم<br>پرس و ج روی مکافی استاست.<br>٤- هزینه کاربرد حافظه . این هزینه جهان به تعداد بافرهای حافظه مورد نیاز در طول اجر<br>٥- هزینه ارتباطات : این هزینه حمل پرس و جو و نتایج حاصله آن الاستان اطلاع این اطلا<br>٥- هزینه ارتباطات : این هزینه حمل پرس بوا**ی با یگاههای اطلاعاتی بزرگ ، تأکید اصلی روی به** حداقل رساندن هزینه دستیابی به ذ-<br>است. توابع هزینه ساده عوامل دیگر را نادیده مـی گیرنــد و اسـتراتژی هــای اجرایــی پــر<br>متفاوت را در اصطلاحات تعداد انتقال های <mark>بدی</mark> بهن دستيابي روي فايل مثل مرتب كردن،hashing ، شاخص هاي اوليه يا ثانويه عواملي مثل خواه بلوكهاي فايل روي سيلندر ديسك يكساني اختصـاص مـي يابنـد يـا روي ديسـك پخش مي شوند روي هزينه دستيابي اثر مي گذارد . 2- هزينه ذخيره : اين هزينه ذخيره هر نوع فايل واسطه اي است كه با استراتژي اجرايي براي پرس و جو ايجاد مي شود . 3- هزينه محاسباتي :اين هزينه اجراي عمليات ها در حافظه روي بافرهـاي داده هـا در طـول اجـراي پرس و جو مي باشد . اين عمليات ها شامل جستجو و مرتب كردن ثبت ها ، ادغام ثبت ها براي اتصال، و اجراي محاسبات مقادير فيلدام 4- هزينه كاربرد حافظه : اين هزينه مربوط به تعداد بافرهاي حافظه مورد نياز در طول اجراي پرس و جو مي باشد. 5- هزينه ارتباطات : اين هزينه حمل پرس و جو و نتايج حاصـله آن از محـل پايگـاه اطلاعـاتي بـه سايت يا ترمينال است جايي كه پرس و جو نشأت مي گيرد . براي پايگاههاي اطلاعاتي بزرگ ، تأكيد اصلي روي به حداقل رساندن هزينه دستيابي به ذخيره ثانويه است. توابع هزينه ساده، عوامل ديگر را ناديده مـي گيرنـد و اسـتراتژي هـاي اجرايـي پـرس و جـو متفاوت را در اصطلاحات تعداد انتقال <mark>هاي</mark> بلوك بين ديسك و حافظه اصلي مقايسه مي نمايند. براي پايگاههاي اطلاعاتي كوچكتر، جايي كه اكثر داروها در فايل هاي موجود در پرس و جـو *مـي* تواننــد كاملاً در حافظه ذخيره شوند، تأكيد روي به حداقل رساندن هزينــه محاسـباتي اســـ<mark>ــا در</mark> پايگاههــاي

 $cn.C0$ 

www.kandoocn.com به سايت www.kandoocn.com به سايت www.kandoocn.com و ۲۸۸۶<br>اطلاعاتی توزيع شده، جايی كه بسياری از سايت ها شامل می شوند.<br>اطلاعاتی توزيع شده، جايی كه بسياری از سايت ها شامل می شوند. هم از تابع انجام بايد مولک هاي هزينه، مشکل است. بدين علت است که بعضى از توابع هزينه ، فقط عامل تکى، دسـتيابى<br>ديسک را در نظویمى کپرتها هر بخش بعدى روى بعضى از اطلاعاتى بحث مى کنيم که براى تــدوين<br>توابع هزينه لازم مى باشد.<br>اجرايى، ما بايد مسير ه شود. اول(اینکه مما باید اندازه هر فایل را بدانیم. برای فایلی که ثبت های آن، همگی از نوع<br>هستند، تعداد ثبت ها (tuple) ها (V) باندازه ثبت (میـانگین ) (R) ،و تعـداد بلــوک هــا (b<br>باشند. فاکتور یا عامل بلوکه کردن (b) برای فای سطوح (x) هر شاهص چند سطحی، برای توابع هزینه ای نیاز است که تعداد دستیابی هـای<br>برآورد می کند که در طول اجرای پرس هر هند در بعضی از توابع هزینه ، تعدا<br>شاخص یک سطحی (b<sub>u)</sub>لازم می باشد.<br>شاخص یک سطحی (b<sub>u</sub>)لازم می باشد. اطلاعاتي توزيع شده، جايي كه بسياري از سايت ها شامل مي شوند، هز<mark>ينه ارتباطات</mark> بايد به حــداقل برسند. شامل شدن تمام مؤلفه هاي هزينه در تابع هزينـه بعلـت شـكل جـايگزيني اوزان مناسـب در مؤلفه هاي هزينه، مشكل است. بدين علت است كه بعضي از توابع هزينه ، فقط عامل تكي، دسـتيابي ديسك را در نظر مي گيرند. در بخش بعدي روي بعضي از اطلاعاتي بحث مي كنيم كه براي تــدوين توابع هزينه لازم مي باشد . .18- .4 2 اطلاعات كاتالوگ بكار رفته در توابع هزينه :براي برآورد هزينه هاي استراتژيهاي گونـاگون ممكن است در كاتالوگ DBMS ذخيره شوند، جايي كه توسط بهينه ساز پـرس و جـو دسـتيابي مـي شود. اول اينكه، ما بايد اندازه هر فايل را بدانيم. براي فايلي كه ثبت هاي آن، همگي از نوع يكسـاني هستند، تعداد ثبت ها (tuple ها ) ( γ ، (اندازه ثبـت (ميـانگين ) (R (، و تعـداد بلـوك هـا (b (لازم مـي باشند. فاكتور يا عامل بلوكه كردن (bf (براي فايل ممكن است لازم باشد. ما بايد مسـير متـد دسـتيابي اوليه و ويژگيهاي دستيابي اوليه را براي هر فايل حفظ كنيم. ثبت هاي فايل ممكن است مرتب نشوند يا توسط ويژگي با يا بدون شاخص خوشه اي سازي يـا اوليـه يـا hash روي ويژگـي كليـدي مرتـب شوند. اطلاعات روي تمام شاخص هاي ثانويه و ويژگيهاي شاخص دهـي حفـظ مـي شـوند . تعـداد <mark>چند سطحي، براي توابع هزينه اي نياز است كه تعداد دستيابي هـاي بلــوک را</mark> برآورد مي كند كه در طول اجراي پرس و جو رخ مي دهد، در بعضي از توابع هزينه ، تعداد بلوكهاي شاخص يك سطحي (b<sub>II</sub>) لازم مي باشد.

ww.com

**، خوید فایل word به سایت www.kandoocn.com مراجعه کنید و یا باشماره های ۹۳۶۶۰۲۷۴۱۷ و ۹۳۰۳۵۲۴۸۸۶ قماس حاصل نمایید**<br>پارامتر مهم دیگر، تعداد مقادیر متمایز (d) ویژگی و انتخاب پذیری آن (M) استاد که که کید ثبت هـایی<br>است که شرط ویژگی امکان عمل می دهد که میانگین تعداد ثبت هایی است کـه شــرط انتخــاب تســاو:<br>ویژگی را برآو**رده می سازه <sub>ت</sub>وای** ویژگی کلیدی ، S=1, d=1 , SL=1/r است. برای ویژگی غ<sub>ـ</sub><br>با ایجاد فرضیه ای که مقادیر متمایز G دی مارسی بها بطور به باستکانیا از دوره کرده و به معادیر بیش از دقیقه این پارامترها برای استفاده در برآه<br>استراتژیهای اجرایی گوناگون نیاز همی باشد.<br>در دو بخش بعدی، ما چگونگی استفاده این پارامدها در توابع هزاینه بـرای بهینــه ســاز پـر<br>مبتنی www.kandoocn.com پارامتر مهم ديگر، تعداد مقادير متمايز (d) ويژگ<sub>ی</sub> و انتخاب پذيري آن (Sl) ام است كه شرط تساوي روي ويژگي را برآورده مي ســازد. ايــن بــه بــرآورد اصـ ويژگي امكان عمل مي دهد كه ميانگين تعداد ثبت هايي اسـت كـه شـرط انتخـاب تسـاوي روي آن ويژگي را برآورده مي سازد. براي ويژگي كليدي ، r1/=SL , 1=d , 1=S است. براي ويژگي غير كليـدي، با ايجاد فرضيه اي كه مقادير متمايز d ، در ميان ثبت ها بطور يكنواختي توزيع مي شوند، ما (d1/=(SL را برآورد مي كنيم و لذا (r/d)=S است. اطلاعاتي از قبيل تعداد سطوح شاخص براي حفظ آسان است چون آن اغلب تغيير نمي كند. بهر حال ، اطلاعات ديگري ممكن است مكرراً تغيير كند، بـراي مثـال، تعداد ثبت ها r در فايل هر زمان كه ثبت درج يا پاك مي شود، تغيير مي كند. بهينه ساز پـرس و جـو به بستن نياز دارد ولي ضرورتاً به مقادير بيش از دقيقه اين پارامترها براي اسـتفاده در بـرآورد هزينـه استراتژيهاي اجرايي گوناگو<mark>ن نيا</mark>ز . در دو بخش بعدي، ما چگونگي استفاده اين پارامترها در توابع هزينه بـراي مبتني بر هزينه را بررسي مي كنيم . - .18 .4 3 مثالهاي توابع هزينه براي SELECT : اكنون توابع هزينه را براي الگاريتم هاي انتخـاب Sy تا 8S بحث شده در بخش .18 .2 2 در اصطلاحات تعداد انتقال هاي بلوك بين حافظه و ديسك ارائه هزينه، برآوردهايي هستند كه زمان محاسباتي، هزينــه ذخيـره، و عوامـل ديگـر را ناديده مي گيرند . هزينه براي متد Si به دستيابي هاي بلوک CSi اشار

ww.com

www.kandoocn.com تها بسته از بلوکهای فایل در حد میانگین جستجو می شوند قبل از یافتن ثبت لذا (b=(b/2)=<sub>10</sub><br>ثبت مشاهده شوده چنانچه هیچ ثبتی، شرط را برآورده نسازد، C<sub>s1b</sub>=b است.<br>s2 = جستجوی بنیادی:این جستو تقریبای C<sub>s2</sub> = log<sub>2</sub>b + [cs/bfr)<br>پ بلوگ باشد. به ای است. بهرای سطوح شاخص بازیابی می شود از اینرو C<sub>S3a</sub> = x +1 است. بهرای<br>تابع هزینه تقریباً برای hashing سطانیک با hashing خطی c<sub>s3b</sub>=1<br>۲ می باشد.<br>S4 : بکارگیری شاخص مرتب کردن برای بازیابی ثبت های متعدد :اگر این کام هزینه (b/2) +2 = C<sub>S4</sub> وا ارائه می دهد. این برآورد سختی است،گر چه در ح<br>درست است، هی وارد اختصاصی کاملاً نادرست است.<br>S5 = بکارگیری شاخص خوشه ای ساوی به ده ، اصلی بودن انتخاب ویژگی شاخص دهـی اسـ<br>ثبت شرط را برآورده م 1S =روش جستجوي خطي (برنامه سازي پرقدرت) : ما تمام بلوكهاي فايل را براي بازيابي تمام ثبت ها در برآورده ساختن شرط انتخاب جستجو مي كنيم و b=Csta است براي شـ رط تسـاوي روي كليـد، تنها نيمي از بلوكهاي فايل در حد ميانگين جستجو مي شوند قبل از يافتن ثبت لذا (/2b=(b1C<sup>S</sup> چنانچه ثبت مشاهده شود، چنانچه هيچ ثبتي، شرط را برآورده نسازد، C<sub>slb</sub>=b است.  $C_{\rm s2}=\log_2{\rm b}+{\rm [cs/bfr)}-1$ بلـوک فايـل دسـتبای :این جستو تقریباً به 1−1 پيدا مي كند. اين به b2logكاهش مي يابد در صورتي كه شـرط تسـاوي روي ويژگـي منحصـر بفـرد (كليدي) قرار داشته باشد، چون در اين مورد 1=s است . 3S : بكارگيري شاخص اوليه (a3s (يا كليد hash) b3s (براي بازيابي ثبت تكي :براي شاخص اوليه ، يك  $+$   ${\rm C_{S3a} = x + 1}$  است. بـراي بيشتر از  ${\rm c_{S3a} = x + 1}$  است. بـراي به تابع هزينه تقريباً براي hashing مطاتيك يا hashing خطي 1- $\mathrm{c_{s3b}}$ است و آن براي hashing قابل توسـعه 2 مي باشد . 4S : بكارگيري شاخص مرتب كردن براي بازيابي ثبت هاي متعدد :اگر شرط قيـاس <,=< ، > يـا = > روي فيلد كليدي با شاخص مرتب كردن باشد، نيمي از ثبت هاي فايل، شرط را برآورده مـي سـازند . اين تابع هزينه  $\rm C_{s4} = 2+\rm (b/2)$  را ارائه مي دهد. اين برآورد سختي است،گر چه در حد ميــانگين درست است، در موارد اختصاصي كاملاً نادرست است . 5S = بكارگيري شاخص خوشه اي سازي براي بازيابي ثبت هاي متعدد : با توجه به شرط تسـاوي، S ثبت شرط را برآورده مي سازد، جايي كه s ، اصلي بودن انتخاب ويژگي شاخص دهـي اسـت . بـدين معني است كه به [(s/bfr)] بلوك فايل دسترسي پيدا مي شود و [(cs=x+[(s/bfr)] ارائه مي گردد.

 $n.00$ 

جهت خرید قابل word به سایت www.kandoocn.com مراجعه کنید و یا باشماره های ۷۴۷۶۰۲۷۴۱۷ . و ۹۳۰۳۵۲۲۸۸۶ تماس حاصل نمایید

شلاک از شبت ها روی بلوک متفاوتی ساقی مــی ماننـد.الـذا سرآورد هزینــه (سـدتریر<br>C<sub>sta</sub> = x + s سـد الست الــزا تا +x برای ویژگی کلیدی شاخص دهی کاهش می یابد. اگر ش<br><=< یا => باشد و نیمی از ثبت های السکر السکر السامحتن شــرط S7 انگلسان (همبستگی ) : ما می توانیم از s1 یا یکی از متدهای S2 تا S6 فوق استا<br>در مورد دومی ،از یک شرط برای بازیابی ثبت ها و بعد کنترل بافر حافظه استفاده می کنیم<br>ثبت بازیابی شده، شرایط باقیمانده در ارتباط را براورده می ساز  $(\rm B^{+}-tree)$  : بكارگيري شاخص ثانويه:  $\rm s6$ .<br>ماوي، ه فبيل، شرط را برآورده مي كنـد، جاييكه s ، اصليت انتخاب ويژگي شاخص دهي است. بهر حال ، چون شاخص،غيـر خوشـه اي مـي شود، هر يك از ثبت ها روي بلوك متفاوتي بـاقي مـي ماننـد، لـذا بـرآورد هزينـه (بـدترين مـورد ، ) است. اين تا  $+$ x براي ويژگي كليدي شاخص دهي كاهش مي يابد. اگر شرط قياس  $\mathcal{C}_{\rm sta} = {\rm x} + {\rm s}$ <,=< يا => باشد و نيمي از ثبت هاي فايل براي برآورده سـاختن شـرط فـرض شـود، بعـد نيمـي از بلوكهاى شاخص اوليه سطح بعلاوه نيمي از ثبت هاي فايل از طريـق شـاخص دسـتيابي مـي شــوند. برآورد هزينه براى اين مورد،تقريبـاً  $\rm C_{11/2} + \rm C_{11/2} + \rm C_{11/2}$  اسـت. فـاكتور 7⁄2 مـي توانــد اصلاح شود چنانچه برآوردهاي انتخاب پذيري بهتري در دسترس باشند . 7S = انتخاب تقارني (همبستگي ) : ما مي توانيم از 1s يا يكي از متدهاي 2S تا 6S فوق استفاده كنيم . در مورد دومي ،از يك شرط براي بازيابي ثبت ها و بعد كنترل بافر حافظه استفاده مي كنيم كه آيا هـر ثبت بازيابي شده، شرايط باقيمانده در ارتباط را برآورده مي سازد يا خير . 8S = انتخاب تقارني (همبستگي) با استفاده ازشـاخص مركـب :در همـان ap3S ، 5S يـا a6S بـه نـوع شاخص بستگي دارد . مثال بكارگيري توابع هزينه: در بهينه ساز پرس و جو، شمارش استراتژي هاي ممكن گوناگون بـراي

www.kandoocn.com اجراي پرس و جو و برآورد هزينه براي استراتژيهاي مختلف متداول است. تكنيك بهينه ســازي،مثــل برنامه نويسي پويا، براي يافتن برآورد هزينه بهينه (حداقل) استفاده مي شود، بدون درنظرگرفتن تمـام استراتژيهاي اجرايي ممكن .

c.n.com

www.kandoocn.com به سايت www.kandoocn.com مراجعه كنيد و يا باشعاره هاي ۹۳۶۶۰۲۷۴۱۷ و ۲۸۸۶<br>- ما روى الگاريتم هاى بهينه سازى در اينجا بحث نمى كنيم، ما از مطالب المجامع بهراي :<br>- اگر المجاهد الله المجامع الله المجامع الله الم FF ثبت ذخیرہ شدہ در 2000=<sub>E</sub> بلوک دیسک با فاکتور بلوکه کردن 5=bfr<sub>E</sub> ثبت<br>دارد و مسیره**ای کسپتیاپی بقرار <sub>زیر می</sub> باشد:**<br>1- شاخص خوشـه ای سـازی روی SALARY کسپسطوح X<sub>SALARY</sub> و میــانگیا<br>1- شاخص ثانویه روی ویژگی کلیدی SSALAR  $\begin{align*}\n\text{DNO} & \text{S\n\quad\n\text{S  
\n\end{align*} \begin{align*}\n\text{S  
\n\end{align*} \begin{align*}\n\text{S  
\n\end{align*} \begin{align*}\n\text{S  
\n\end{align*} \begin{align*}\n\text{S  
\n\end{align*} \begin$ www.kandoocn.com man com ما روی الگاريتم های بهينه سازی در اينجا بحث نمی كنـيم، مـا از مثـال¶ســاده اي بـراي نشــان دادن چگونگي استفاده از برآوردهاي هزينه ، استفاده مي كنيم. فرض كنيد كـه فايـل Employee در تصـوير تبت ذخيره شده در 2000=b $_{\rm E}$  بلوك ديسك با فاكتور بلوكه كردن 5=bfr $_{\rm E}$  ثبـت / بلـوك b $_{\rm F}$  r $_{\rm E}$ =1000 دارد و مسيرهاي دستيابي بقرار زير مي باشد : XSALARY و ميـانگين اصـليت 1- شاخص خوشـه اي سـازي روي SALARY ، بـا سـطوح 3 = انتخاب  $\mathrm{S}_{SALARY}$  است. 1– شاخص ثانويه روی ويژگي كليدی SSN ، با  $\mathrm{X}_{\mathrm{SSN}} = (\mathrm{S}_{\mathrm{SSN}} = 1)$  است. 5- شاخص ثانويه روي ويژگي غير كليدي DNO ، با 2 $\rm X_{DNO} = 2$  و بلوكهـاي شــاخص سـطح اول . است.  $b_{\text{IID}} = 4$ مقـــــادير متمــــاي بـــــراي DNO وجـــــود دارد،لــــــذا اصــــــليت انتخـــــاب  $\rm d_{DNO}$  =125  $\ln S_{\text{DNO}} = (r_{\text{E}} / d_{\text{DNO}}) = 80, \text{DNO}$ مقادير بـراي ويژگـي sex ) sex ) جنسـيت ) ط $\rm d_{\rm sex} = 2$  است  $\rm X_{\rm sex} = 2$  مقادير بـراي ويژگـي ) sex (جنسـيت) ( وجود دارد، لذا ميانگين اصلي انتخاب 5000  $\rm S_{SEX} = ( \rm r_{E}\,/\rm d_{SEX}) = 5000$  است. ما كاربرد توابع هزينه را با مثالهاي زير نشان مي دهيم : (op1): (op2): (op3): (op4):

**۱۹۸۸) به سایت www.kandoocn.com مراجعه کنید و یا باشماره های ۹۳۶۶۰۲۷۴۱۷ و ۲۸۸۶**<br>- هزینه انتخـاب جسـتجوی خطـی SI بعنـوان2000 = C<sub>sla</sub><br>- آبا انتخـاب جسـتجوی خطـی SI بعنـوان2000 = C<sub>sla</sub> C<sub>SÓa</sub> = X<sub>SSN</sub> + 1= 4 + 1= 4<br>C<sub>SIb</sub>=1000 استخاب می کنیم.<br>برای 0p2 استخاب می کنیم.<br>برای 0p2 انتخاب می کنیم.<br>برای 0p3 ، می توان از متد s1 یا متد Sba استفاده کرد، لذا متمد Sba را التخاب می کنیم.<br>بالاخره، 0p3 را در نظر بگیری دولها الراق (Sua=2000 را ارائسه مــی دهــد. بکــارگیری شــرط اول (DNO=5) ، بــراَور<br>SALARY>30,000 را ارائــــه مــی دهــد. بکــارگیری شـــــــرط اول (SALARY>30,000 بـــــراَور،<br>Csa = XSALARY + (b<sub>E</sub> /2) = 3 + (2000/2) = 1 دارد شهرط (DNO=S) برای بازیابی ثبت ها بکار می رود، و بخش باقیمانده شرط همبستگی<br>برای هر ثبت افتحاب شده چیک می شود بعد از اینکه در حافظه بازیابی می شود.<br>٤. ٤. ١٨- مثالهای توابع هزینه برای DNO برای تهسعه توابع هزینه درست برا  $\rm C_{slb}$  (b<sub>E</sub> /2) بعنـوان C $\rm _{sla}$  = b $\rm _E$  = 2000 مزينه انتخـاب جسـتجوي خطـي S1 برآورد خواهد شد. براي 1op ، مي توان از متد 1s يا متد a6S استفاده كـرد، بـرآورد هزينـه بريـا Sba ، 5  $\rm C_{s6a} = \rm x_{ssN} + 1$  است و روی متد S1 انتخاب مـي شـود، كـه هزينـه ميــانگين آن ،  $\rm C_{s6a} = \rm x_{ssN} + 1$ است. براي 0p2 مي توان از متد 1s يا متد 6b استفاده كرد، لذا روش جسـتجوي خطـي را T $\rm C_{S1b}$ =1000 براي 2op انتخاب مي كنيم . براي 3op ، مي توان از متد 1s يا متد Sba استفاده كرد، لذا متد Sba را انتخاب مي كنيم . بالاخره، 4op را در نظر بگيريد كه شرط انتخاب همبستگي (تقارني) دارد. ما به برآورد هزينه با كاربرد هر يک از ۳ مؤلفه در شرط انتخاب براي بازيابي ثبت ها ، بعلاوه روش جستجوي خطي نياز داريــم. دومي، برآورد هزينه 2000=a1C<sup>s</sup> را ارائـه مـي دهـد . بكـارگيري شـرط اول (5=DNO (، بـرآورد هزينـه 82=Csba را ارائــــه مــــي دهــــد. بكــــارگيري شــــرط اول 30,000<SALARY بــــرآورد هزينــــه با ارائه مي دهـد. بكـارگيري شــرط  $\mathbf{C_{SA}} = \mathbf{X_{SALARY}} + (\mathbf{b_{E}}/2) = 3 + (2000/2) = 1003$ اول( SEX=F) برآورد هزينه 5001 ${\rm S_{Sex}-1+5000} = 5001$  ارائه م يدهد. بهينـه ساز، متد Sba را روي شاخص ثانويه روي DNO انتخاب مي كند چون پايين تـرين بـرآورد هزينـه را دارد. شرط (S=DNO (براي بازيابي ثبت ها بكار مي رود، و بخش باقيمانده شرط همبستگي (تقـارني ) برای هر ثبت انتخاب شده چک می شود بعد از اینکه در حافظه بازیابی می شود. .18- .4 4 مثالهاي توابع هزينه براي JOIN : براي توسعه توابع هزينه درست براي عملياتهـاي JOIN ، به داشتن برآورد براي اندازه فايلي نياز داريم كه بعد از عمليات JOIN حاصل مي گـردد . ايـن بعنـوان نسبت اندازه فايل اتصال حاصله به اندازه فاصل محصول Cartesian حفظ مي گـردد، چنانچـه هـر دو

w.com

www.kandoocn.com به سايت www.kandoocn.com و **۱۸۸۶ به سايت ۱۳۶۶۰۲۷۴۱۷ در ملاسطه است.**<br>برای همان فايل ورودی يکسان بکار روند، و انتخاب پذيری اتصال الله باراميلها با بود. ا<sup>:</sup><br>برای همان فايل ورودی يکسان بکار روند، و انتخاب پذ براي همان فايل ورودي يكسان بكار روند، و انتخاب پذيري اتصال (Ji (ناميده مي شـود . اگـر مـا بـه تعداد tuple ها در رابطه R به |R |اشاره كنيم، فرمول زير را داريم :

N PRODUCT (با به استدا بعد ا=15 می شود و اتصال با N PRODUCT<br>اگر هیچ شرط اقصالی © وجود نداشته باشد. بعد ا=15 می شود و اتصال با N PRODUCT<br>بطور کلی، SIS ≤1 کا است. برای اتصال در جایی که شرط کا پیسامی تسیاوی r.a=s.b<br>مورد خاص  $\begin{align*} S \subseteq (1/\mathop{\mathrm{I}}\mathop{\mathrm{S}}\mathop{\mathrm{S}}$  $Js=|R$ اگر هيچ شرط اتصالي (c (وجود نداشته باشد، بعد 1=Js مي شود و اتصال با PRODUCT CARTESIAN يكي است. اگر هيچ TUPLE ) يا ثبتي) از رابطه ها ، شرط اتصال را بـرآورده نكنـد، بعـد 0=jS اسـت . بطور كلي، 1≥ JS≤ 0 است. براي اتصال در جايي كه شرط <sup>C</sup> قيـاس تسـاوي b.s=a.r اسـت مـا دو مورد خاص زير را بدست مي آوريم :  $R$  ا− اگر a كليد R باشد، پس  $|s| \leq |S|$  ، لذا  $|R| \geq 1$  /s | لست.  $S$ ا كليد  $\mathbb{R}$  باشد، پس  $|R|\leq (R{\infty_c}$  | /( ) لذا  $\mathbb{R}$  | /( ) كليد  $\mathbb{R}$  است. داشتن برآورد انتخاب پذيري ات<mark>صال براي شرط</mark> هاي اتصال رخداده،به بهينه ساز پرس و جــو امكــان مي دهد تا اندازه فايل حاصله را بعد از عمليات اتصال برآورد كند، اندازه هاي دو فايل ورودي را بـا استفاده از فرمول  $|{\bf S}| \times |{\bf R}| = |{\bf R} \times |{\bf R}|$  ارائه داده می شود. اکن ${\bf L}$ ن محلی تـوان توابـع هزينـه تقريبي نمونه را براي برآورد هزينه بعضي از الگاريتم هاي اتصال ارائه شده در بخش ۳ . ۲. ۱۸ ارائــه

www.kandoocn.com  $R\infty_{A=B}S$ b<sup>s</sup> كه A,B ويژگيهاي حوزه سازگار R , S هستند. فرض كنيد كـه <sup>R</sup> ، b<sup>R</sup> بلـوك دارد و آن S، بلـوك :دارد

mento com

كرد. عملياتهاي اتصال بفرم زير

www.kandoocn.com ماهیهمی کنیم که فاکتور بلوکه کردن برای فایل حاصله ، bfr<sub>RS</sub> است،و آن انتخاب پـذیر<br>بدین قرار است**کام ، مرکزی استکاب این استان برای این این این این این در این کل این این این این این این این این<br>در نظر گرفتن تعداد متفاوتی با** 2. اتحال کافه کمی : اگر شاخصی برای ویژگی اتصال B از S با سطوح شاخص X<sub>B</sub> وج<br>باشد. می توان هر ثبت S در R واقای به کرد و بعد از شاخص برای بازیابی کـل ثبـت هـ<br>پذیری t از S استفاده کرد که tB]=[A] را براورده هی سازد. هورپنه به  $P_R +$ PR +<br>Polonia Change (1994) والتي جايي كه SB اصل انتخاب B است فرمول زير را داريم:<br>براى شاخص اوليه، فرمول زير بدست مى آيد: WWW . Kandy 1J : اتصال حلقه تو در تو : فرض كنيد كه ما از R براي حلقه بيروني استفاده مي كنيم بعد تابع هزينـه زير را براي برآورد تعداد دستيابي هاي بلوك براي اين متد، با فرض 3 بافر حافظه بدست مي آوريـم . ما فرض مي كنيم كه فاكتور بلوكه كردن براي فايل حاصله ، bfr<sub>RS</sub> است،و آن انتخاب پــذيري اتصــال بدين قرار است<mark>:</mark>  $C_{\text{H}} = b_{\text{R}} +$ آخرين قسمت فرمول، هزينه نوشتن فايل حاصله در ديسك است. اين فرمول هزينه مي توانـد بـراي در نظر گرفتن تعداد متفاوتی بافر حافظه تعدیل گردد، همانطوریکه در بخـش ۲.۲ <mark>.۱۸ ب</mark>حـث شــده است . 2J : اتصال حلقه تكي : اگر شاخصي براي ويژگي اتصال B از S با سطوح شاخص X<sup>B</sup> وجـود داشـته باشد، مي توان هر ثبت s در R را بازيابي كرد و بعد از شاخص براي بازيابي كـل ثبـت هـاي تطبيـق پذيري t از S استفاده كرد كه [A]=[B[t را برآورده مي سازد. هزينه به نوع شاخص بستگي دارد. بـراي شاخص ثانويه، جايي كه sB ، اصل انتخاب براي ويژگي اتصال B از S است، فرمول زيـر بدسـت مـي :آيد  $C_{J2a} = b_R$  + براي شاخص خوشه اي سازي جايي كه SB اصل انتخاب B است فرمول زير را داريم :  $C_{\text{J2b}}=b_{\text{R}}+$ براي شاخص اوليه، فرمول زير بدس

 $C_{\text{J2c}}$ = $b_{\text{R}}+$ 

man col

www.kandoocn.com کا مجانگین تعداد دستیابی های بلوک برای بازیابی ثبت بـا توجـه بـه مقـدار کلیـدی hash آن<br>است.<br>33 اتصال ادغام - مرتب کردن: اگرانایی کلیکا بری ویژگیهای اتصال مرتب شده باشند، تابع هزینـه<br>43 اتصال ادغام - مرتب کردن: اگرانایی<br>بر  $C_{\rm J3b}$ زينه : فرض كنيد كه فايل Employee توصيف ملك الإسلام بنهش قبلى را داريم C $\Gamma$ بلوك مهارس از داريم. عمليات اتصال زير را در نظر بگيريد:<br>فرض كنيد كه شاخص اوليه روى DNUMER از X<sub>Depar</sub>tment با DNUMER في مارس براي السابق است.<br>روى Mgrssn از Department با اصل انتخاب (S<sub>Mgssn</sub> = اسطوح X<sub>mgssn</sub> را داريم. في اگر كليد hash براي يكي از دو ويژگي اتصال، B از S ، وجود داشته باشد فرمول زير بدست مي آيد :  $C_{J2d} = b_R + ($ كه 1 ≤ b ميانگين تعداد دستيابي هاي بلوك براي بازيابي ثبت بـا توجـه بـه مقـدار كليـدي hash آن است . 3J: اتصال ادغام - مرتب كردن: اگر فايل ها قبلاً روي ويژگيهاي اتصال مرتب شده باشند، تابع هزينـه براي اين متد بدين قرار است : اگر بايد فايل ها را مرتب كنيم، هزينه مرتب كردن بايد بدان اضافه شود. مي توان هزينه مرتب كـردن را توسط (b2log\*b\*2(+)b\*2 (براي فايل از b بلوك تقريب و تخمين زد. از اينرو تابع هزينه زير بدست مي آيد .  $C_{13b}=(2*b_R)^*$ مثال بكارگيرى توابع هزينه : فرض كنيد كه فايل Employee توصً ، و فرض كنيد كه فايل Department در تصـوير 0. ٧ شــامل ١٢٥ = ٢٥ ثبـت ذخيـره شــده در ١٣= b<sub>D</sub> (op6): (op7): فرض كنيد كه شاخص اوليه روي DNUMER از Department بـــا سـطح x<sub>Dnumber</sub> = 1 و شــ روي Mgrssn از Department با اصل انتخاب S<sub>Mgssn</sub> = ۱ و سطوح x<sub>mgrssn</sub> را داريم. فـرض كنيــد كــه

- <u>Conde</u>

**خرید فایل word به سایت www.kandoocn.com مراجعه کنید و یا باشماره های ۹۳۶۶۰۲۷۴۱۷ و ۹۳۰۳۵۲۲۸۸۶ تماس حاصل نه<br>MAN انتخاب بذیری برای ۵p6 (۱/۱۲۵ تصور از ۱۶<sub>۵mo</sub>= ۱/۱۲۵ ست چه یا Department</sub> کلید Department** ww.karidoc سمبرونی:<br>سیاسی 24 با Empleyee بعنوان حلقه بیرونی:<br>۲- بکارگیری متد 22 با Department بعنوان حلقه بیرونی:<br>۲- بکارگیری متد 22 با Department بعنوان حلقه بیرونی: المجرای العظام دو تا در دسترس بوده اند، ۱۳ تا از آنها بـرای حفـظ کـل رابطــه nent<br>حافظه استفاده شــه و پسجی بعنوان بافر روی نتیجه اسـتفاده شــده و هزینــه بــرای مــورد ۲<br>سرین خواننده باید ، تحلیل مشابهی را برای op7 انجام انتخاب پذيري براي 0p6 ، 0p1/1 Us<sub>op6</sub>= (1/1Department)= 1/ است. همچنين فرض كنيد كه فاكتور بلوكه كردن براي فايل اتصال حاصله frf $_{\rm ED}$  ثبت در هر بلوك است. مي توان هزينه را براي عمليات JOIN در 6OP با استفاده از متدهاي عملـي 1J و 2J بقـرار زيـر برآورد كرد : 1- بكارگيري متد 1J با Empuyee بعنوان حلقه بيروني :  $C_{\text{J1}}=b_{\text{E}}+$  2- بكارگيري متد 1J با Department بعنوان حلقه بيروني  $C_{J1}=b_D+$  3- بكارگيري متد 2J با Empleyee بعنوان حلقه بيروني :  $C_{J2c}$ = $b_c$ + 4- بكارگيري متد 2J با Department بعنوان حلقه بيروني :  $C_{JLa} = b_D + ($ مورد 4 پايين ترين برآورد هزينه را دارد و انتخاب خواهد شد. توجه كنيد كه 15 بـافر حافظـه بـراي اجراي بجاي فقط دو تا در دسترس بوده اند، 13 تا از آنهـا بـراي حفـظ كـل رابطـه Department در حافظه استفاده شد، و يكي بعنوان بافر روي نتيجه اسـتفاده شـده و هزينـه بـراي مـورد 2 ، بـه فقـط فاهش يافته كـه در بخـش ٣. ٢ . ٢ بحـث شـده اسـت. بعنـوان 4SB كاهش يافته كـه در بخـش ٣. ٢ . ١٨ بحـث شـده اسـت. بعنـوان تمرين خواننده بايد ، تحليل مشابهي را براي 7op انجام دهد .

man com

www.kandoocn.com به سايت www.kandoocn.com مراجعه كنيد و يا باشعاره هاى ۰۹۳۶۶۰۲۷۴۱۷ و ۲۸۸۶<br>۰. ٤. ۱۸ - پرس و جوهاى رابطه متعدد (چندگانه) و مرتب كردن اتصال الزايل انتشار<br>۰. ٤. ۱۸ - پرس و جوهاى رابطه متعدد (چندگانه) و مرتب كر بسرعت رشد می کنند تحق عنوان که تعداد اتصالات در پرس و جو افزایش می یابـد. بط<br>پرس و جویی که ۸ رابطه را متصل میگذار N/Q<br>۱۰- اتصال متفاوت دارد.<br>۱۰- اتصال متفاوت دارد. م**وسط کمیک از چر** ساز دارد. از اینرو، مختصر کردن این درختان پرس و جوی ما<br>می باشد. بهینه سازیهای پ**رس کوهن ساختار د**رخت پرس و جو را به آن درختان کامل چا<br>می سازند. درخت کامل چپ، درخت نیازی است که <mark>بهتر است</mark> هر گره بدون بـرگ دو کارهام درونی در نظر گرفته می شود زمانی که اتصال حلقه تودرتــو اجــرا مــی شــود. یــ<br>درختان کامل کچــی (یا کامل راست) در این است که آنها برای لوله ای کــردن قابــل اصــلا<br>همانطوریکه در بخش ۱۸ ۳ .۳ (یا کســایــان ) متد 0. ٤. ١٨- پرس و جوهاي رابطه متعدد (چندگانه) و مرتب كردن اتصال<mark>: قوانين تغيير</mark> شكل جبري در بخش .18 .3 2 شامل قانون تبادلي و قانون پيوندي براي عمليات اتصال است. با اين قوانين ، بسياري از عبارات اتصال معادل مي توانند ايجاد شوند. در نتيجه ، تعدادي درخت هاي پرس و جوي ديگري <mark>کنند تحت عنوان كه تعداد اتصالات در</mark> پرس و جو افزايش مي يابـد. بطـور كلـي، کند، N-1 رابطه اتصال دارند. و از اينرو ، تعــداد زيــاد ترتيـب هاي اتصال متفاوت دارد . تصوير .18- 7 دو درخت پرس و جوي كامل چپ برآورد هزينه درخت اتصال ممكن براي پرس و جو با تعداد اتصالات زياد ، به ميـزان اساسـي زمـان توسط بهينه ساز پرس و جو نياز دارد. از اينرو، مختصر كردن اين درختان پرس و جوي ممكـن لازم مي باشد. بهينه سازيهاي پرس و جو، ساختار درخت پرس و جو را به آن درختان كامل چپ محدود مي سازند. درخت كامل چپ، درخت نيازي است كه بچه راست هر گره بدون بـرگ هميشـه رابطـه مبنا است. بهينه ساز، درخت كامل چپ ويژه را با پايين ترين هزينه برآورد شلم انتخاب مي كنــد. دو مثال از درختان كامل چپ در تصوير ١٨.٧ نشان داده شده است. با درختان كامل چپ، بچــه راسـت در رابطه دروني در نظر گرفته مي شود زماني كه اتصال حلقه تودرتـو اجـرا مـي شـود . يـك مزيـت درختان كامل چپ (يا كامل راست) در اين است كه آنها براي لوله اي كـردن قابـل اصـلاح هسـتند، همانطوريكه در بخش ۳. ۳. ۱۸ بحث شد براي مثال، اولين درخت كامل چپ در تصوير ۱۸.۷ را در نظر بگيريد و فرض كنيد كه الگاريتم اتصال ، متد حلقه تكي است، در اين مورد، صفحه ديسك tuple ها در رابطه بيروني ، براي آزمايش رابطه براي tuple (ثبت) تطبيق پذير بكـار مـلي رود همانطوريكـه

 $cn.00$ 

www.kandoocn.com به سايت www.kandoocn.com مراجعه كنيد و يا باشعاره هاي ۹۳۶۶۰۲۷۴۱۷ و ۲۸۸۶<br>بلوک حاصله از duple ها از اتصال R1 و R2 ايجاد می شود، آن برای المبايان به به برستفاده.<br>ابلوک حاصله از apple ها از اتصال R1 و R2 ايجا شهوم همیت دیگر درختان کامل چپ در داشتن رابطه مبنا بعنوان یکسی از ورودی هــا در ه<br>است که به بهیمه کماز اهکان می دهد تا از هر مسیر دستیابی روی آن رابطـه اسـتفاده کنــد کا<br>است در اجرای اتصال مفید باشد.<br>اگر تحقق پذیری بجای لو بعدگی کارهی ووند، و از اینرو روی هزینه اجرایی آن عملگرها اثر می گذارند.<br>۲.٤.۱۸- مثالی برای نشان دادن بهینه سازی پرس و جو مبتنی بر هزینه: ما پرس و جوی 22<br>پرس و جوی آنرا در نظر می گیریم که در تصویر(a) ۵ م/م بولی نشسان دادن بلوك حاصله از tuple ها از اتصال 1R و 2R ايجاد مي شود، آن براي آزمـايش 3R اسـتفاده مـي شـود . همانطوريكه صفحه حاصله از tuple ها از اين اتصال ايجاد مي شود، آن براي آزمايش 4R استفاده مـي شود. مزيت ديگر درختان كامل چپ در داشتن رابطه مبنا بعنوان يكـي از ورودي هـا در هـر اتصـال است كه به بهينه ساز امكان مي دهد تا از هر مسير دستيابي روي آن رابطـه اسـتفاده كنـد كـه ممكـن است در اجراي اتصال مفيد باشد . اگر تحقق پذيري بجاي لوله اي كردن استفاده شود، نتايج اتصال بعنوان رابطه هاي موقتي تحقـق پذيرد و ذخيره مي شود. ايده كليدي از نقطه نظر بهينه ساز با توجه مرتب كردني است كه اندازه نتايج موقتي را كاهش خواهد داد، چون نتايج موقتي توسط عملگرهـاي بعدي بكار مي روند، و از اينرو روي هزينه اجرايي آن عملگرها اثر مي گذارند . 6.4.18 - مثالي براي نشان دادن بهينه سازي پرس و جو مبتني بر هزينه: ما پرس و جوي 2Q و درخت پرس و جوي آنرا در نظر مي گيريم كه در تصوير (a (.18 4 براي نشـان دادن بهينـه سـازي پـرس و جوي هزينه اي ارائه شده است .

تصوير ١٨ ١٨

man com

www.kandoocn.com Qz:SELECT FROM WHERE

a)

b)

، خرید فایل www.kandoocn.com مراجعه کنید و یا باشماره های ۰۹۳۶۶۰۲۷۴۱۷، و ۰۹۳۰۳۵۲۸۸۶ تماس حاصل نمایید<br>۲۰۰۳ - ۱۸۱۷ به سال ۱۹۱۸<br>۱۰۰۳ - ۱۸۱۷ ۱۰۰۰ اطلاعات نمونه کاتالوگ در بخش ١٧ در ا دنبال می کند آمـار Low-value - High- value بـرا<br>شدن نرمال ساوی شدم است.<br>جبری و شروع بهینه سازی مبتنی بر هربیه کلیم میشود. اولین بهینه سازی مبتنــی بــر هز<br>درنظرگرفتن، مرتب کردن اتصال ا WWW.Kandoocn.com را در نظر بگیریم، بعد رابطه موقتی جدیدی بعد از هر عملیات اتصال، ایجاد می شود. بــرا:<br>هزینه ترتیب اتصال (۱)، والین اتصال بین Project, Department قرار دارد. هر دو متد اتصال<br>دستیابی برای رابطه های ورودی باید هی موجود، پویش ج c) فرض كنيد كه اطلاعات آماري در مورد رابطه هاي نشان داده شــده در تصــوير ٨. ١٨ داريــم. فرمـت اطلاعات نمونه كاتالوگ در بخش c 17 را دنبال مي كند آمـار value -High - value-Low بـراي روشـن شدن نرمال سازي شده است. درخت در تصوير (a (.18 4 براي ارائه نتيجه مرحله بهينه سازي ذهنـي جبری و شروع بهينه سازی مبتنی بر هزينه فرض مي شود. اولين بهينه سازی مبتنــی بــر هزينــه بــرای درنظرگرفتن، مرتب كردن اتصال است. همانطوريكه قبلاً بدان اشاره شد، فرض مي كنيم بهينــه ســاز، فقط درختان كامل چپ را در نظر مي گيرد، لذا ترتيب هاي اتصال بـالقوه، بـدون محصـول Cartesian بدين قرارند: 1- Project ∞ Department ∞ Emplyee 2- 3- 4- فرض كنيد كه عمليات انتخاب براي رابطه Project بكار رفته است. روش تحقق پذيرفته شده، (مادي) را در نظر بگيريم، بعد رابطه موقتي جديدي بعد از هر عمليات اتصال، ايجاد مي شود. بـراي بررسـي هزينه ترتيب اتصال ) 1( ، اولين اتصال بين Department ,Project قرار دارد. هر دو متد اتصال و متدهاي دستيابي براي رابطه هاي ورودي بايد مشخص شوند. چون Department هيچ شاخصي بر طبق تصـوير .18 8 ندارد، تنها متد دستيابي موجود، پويش جدولاست. رابطه Project، عمليات انتخاب اجـرا شـده قبل از اتصال را دارد لذا دو انتخاب وجود دارد : پويش جدول يا بكارگيري شاخص Ploc-Proj آن، لذا

man com

www.kandoocn.com به سايت www.kandoocn.com مراجعه كنيد و يا باشعاره هاي ۰۹۳۶۶۰۲۷۴۱۷ و ۲۸۸۶<br>بهينه ساز بايد هزينه هاي برآورد شده آنها را مقايسه كند. اطلاعـات الحكي لوي مساجم های کنواخت را در نظر می گیرد و تعداد اشاره گرهـای ثبـت بــرای هــر مقــدار location<br>برآورد می کند.ایـش از جماول در تصویر ۸ ۱۸ با ضرب Selectivity \* Num Rows محاســبه ه<br>که Selectivity توسط Mwm-Distinct برای ایــهایــهـدارا می شمال (ندازه قابل با تعیین فاکتور بلوکه کردن با استفاده از فرمول Num-Rows/ Blocks مع<br>شود که 2000/100 یا ۲۰ ردیف در تو را ارائه می دهد. از اینرو ۱۰ ثبت انتخاب شـد<br>Project در بلوک تکی تناسب خواهد یافت. اکتون می توان هزینه یالمندهای خواندن هر یک از ۵ بلوک جدول Department فقط برای یکبار نیاز داریم، لذاهز<br>۲ دستیابی بلوگ جلاوه همزینه نوشتن فایل نتیجه مـوقتی، Temp2 ، بهینـه ســاز بایــد انــداز<br>مشخص کند. چون ویژگی اتصال Department یعنی ۱۰ است. بهينه ساز بايد هزينه هاي برآورد شده آنها را مقايسه كند. اطلاعـات آمـاري روي شـاخص Ploc-Proj تعداد سطوح شاخص 2=x را نشان مي دهد. شاخص غير منحصربفرد است، لذا، بهينه ساز، توابع داده هاي يكنواخت را در نظر مي گيرد و تعداد اشاره گرهـاي ثبـت بـراي هـر مقـدار Plocation در را 10 برآورد مي كند. اين از جداول در تصوير ٨. ١٨ با ضرب Num Rows Selectivity \* Num Rows محاسـبه مـي شـود، كه Selectivity توسط Distinct-Num1/ برآورد مي شود. لذا هزينه كاربرد شاخص و دستيابي به ثبت هـا تا 12 دستيابي برآورد مي شود. هزينه پويش جدول تـا 100 دسـتيابي بلـوك بـرآورد مـي شـود، لـذا دستيابي شاخص در حد انتظار كارآمدتر است . در روش تحقق يافته، فايل موقتي 1Temp در اندازه 1 بلوك براي حفظ نتيجه عمليات انتخـاب ايجـاد مي شود. اندازه فايل با تعيين فاكتور بلوكه كردن با استفاده از فرمول Blocks /Rows-Num محاسبه مـي شود كه 2000/100 يا 20 رديف در هر بلوك را ارائه مي دهد. از اينرو 10 ثبت انتخاب شـده از رابطـه Project در بلوك تكي تناسب خواهد يافت. اكنون مي توان هزينه برآورد شده اتصـال اول را محاسـبه كرد. ما فقط متد اتصال حلقه تو در تو را در نظر مي گيريم، كه رابطـه بيرونـي، فايـل مـوقتي اسـت، 1Temp ، و رابطه دروني Department است. چون كل فايل 1temp در فضاي بافر موجـود تناسـب مـي يابد، ما به خواندن هر يك از 5 بلوك جدول Department فقط براي يكبار نياز داريم، لذاهزينه اتصـال 6 دستيابي بلوك بعلاوه هزينه نوشتن فايل نتيجه مـوقتي، 2Temp ، بهينـه سـاز بايـد انـدازه 2temp را مشخص كند. چون ويژگي اتصال Dnumber ، كليدي بـراي Department اسـت، هـر مقـدار DNUM از Temp1 مساوي با تعداد رديف ها در temp1 يعني ١٠ است. بهينه ساز اندازه ثبت را بريا temp2 تعيـين مي كند و تعداد بلوكهاي مورد نياز براي ذخيره اين 10 رديف را تعيين مي كند .

w.com

www.kandoocn.com به سايت www.kandoocn.com و ۲۸۸۶ و ۲۸۸۶<br>- بطور خلاصه ، فرض كنيد كه فاكتور بلوكه كردن براى Temp2 ، قم دور المعالم بلوكي است<br>- بطور خلاصه ، فرض كنيد كه فاكتور بلوكه كردن براى Temp2 ، قم دور المعالم بلوكي است مها توانیم از اتصال حلقه تکی روی temp2 استفاده کنیم چون در این مورد ، شاخص SN<br>تواند برای ازم**ایش و قرارکم**یری ثبت های برابری از employee بکار رود. از اینرو، متـد اتصـ<br>خواندن در هر بلوک temp2 و جستجو**د که م**عقابی برگها، و ک استفاده می شود، که به دستیابی های بلوک اضافی نیازی ندارد، لـذا، کـل هزینـه بـرا<br>اتصال (۱) بعنوان مجموع هزینـه های قبلی برآورد می شود. بهینه ساز هزینه هـا را در حالـ<br>برای ۳ ترتیب اتصال دیگر برآورد می کند و یکی(ر) هکساتل مطفات را برای بهینه سازی پرس و جو ارائه می کند. روش مبتنی بر قـانون و مبتنــی بــر<br>روش مبتنی برققانون ، بهینه ساز، طرح های اجرایی مبتنی بر عملیات های طبقه بندی شده<br>می کند. ORACLE جدول ۱۵ مسیر میلیایی بندی شده (درجه بندی ش بطور خلاصه ، فرض كنيد كه فاكتور بلوكه كردن براي Temp2 ، ٥ رديف در هر بلوك است، لذا كــل دو بلوك براي ذخيره 2temp لازم مي باشند. بالاخره ، هزينه آخرين اتصال لازم است برآورد شود . ما مي توانيم از اتصال حلقه تكي روي 2temp استفاده كنيم چون در اين مورد ، شاخص SSN-Emp مي تواند براي آزمايش و قرارگيري ثبت هاي برابري از employee بكار رود. از اينرو، متـد اتصـال شـامل خواندن در هر بلوك 2temp و جستجو هر 5 مقدار mGRSSN با استفاده از شـاخص SSN-EMP اسـت . هر جستجوي شاخصي به دستيابي ريشه، دستيابي برگها، و دستيابي بلوك داده ها نياز دارد. لـذا ، 10 جستجو به ۳۰ دستيابي بلوک نياز دارد. افزودن دو دستيابي بلوک براي temp2 ، كل ۲۲ دستيابي بلوک براي اين اتصال را فراهم مي آورد. براي طرح نهايي، فرض كنيد لولـه اي كـردن بـراي ايجـاد نتيجـه ا<mark>ستفاده</mark> مي شود، كه به دستيابي هاي بلوك اضافي نيازي ندارد، لـذا، كـل هزينــه بــراي ترتيــب اتصال (۱) بعنوان مجمّوع هزينه هاي قبلي برآورد مي شود. بهينه ساز هزينه هــا را در حالــت مشــابه براي 3 ترتيب اتصال ديگر برآورد مي كند و يكي را با حداقل برآورد انتخـاب مـي كنـد . مـا ايـن را بعنوان تمرين براي خواننده ارائه مي دهيم . 0. 14- مرور و بررسي بهينه سازي پرس و جو در ORACLE DBMS : ORACLE (نسخه ۷ ) دو روش متفاوت را براي بهينه سازي پرس و جو ارائه مي كند. روش مبتني بر قـانون و مبتنـي بـر هزينـه، بـا روش مبتني بر قانون ، بهينه ساز، طرح هاي اجرايي مبتني بر عمليات هاي طبقه بندي شده را انتخاب مي كند. ORACLE جدول 15 مسير دستيابي طبقه بندي شده (درجه بندي شده) را حفظ مي كنـد كـه درجه بندي پايين تر دلالت بر روش كارآمدتر دارد. مسيرهاي دستيابي از دستيابي جـدول تـا RawID رديف مي شود، جايي كه ROWID ، آدرس فيزيكي ثبت را تعيين مي كندتا شامل فايل داده ها ، بلوك

 $cn.00$ 

www.kandoocn.com به سایت www.kandoocn.com مراجعه کنید و یا باشماره های ۹۳۶۶۰۲۷۴۱۷ و ۲۸۸۶<br>حاده ها و offset ردیف در بلوک برای پوشش کامل جدول است، محمد المحلکی دیگر با باشد و سال ۱۳۸۸۴ و ۲۸۸۶ هایته مهحله بندی می شود که بهینه ساز، مسیرهای دستیابی دیگری و الگاریتم های عملگر<br>می کند و طرح اجرایی (کار حداقل هزینه برآورد شـده انتخـاب مـی کنـد. جـداول کاتـالو<br>اطلاعات آماری درحالت مشابهی استفادی کهانه به هنانطوریکه در بر هزیکه ORACLD به حداقل رساندن زمان (منقضی) سپری شده برای پردازش کل پرس و<br>افزودن جذابیت به بهینه هاتی پرس و CRACLE ، قابلیت برای توسعه دهنده برنامه<br>جهت تعیین اشارهها برای بهینه ساز است. اینه این کسب توسعه دهنده برنامه کا و المجموع الشته باشد، بعد بهینه ساز برآورد می کند که نیمی زن و نیمی مرد هستند، با فرض<br>های یکنواخت اگر شاخصی ثانویه وجود داشته باشد، بیشتر از مورد بکار رفته نمی باشد.<br>اگر توسعه دهنده برنامه کاربردی بداند WHERE آن Sex=M است داده ها و offset رديف در بلوك براي پوشش كامل جدول است، كـه كـل رديـف هـا در جـدول بـا خواندن چند بلوكي جستجو مي شوند. بهر حال ، روش مبتني بـر قـانون ، بواسـطه روش مبتنـي بـر هزينه مرحله بندي مي شود كه بهينه ساز، مسيرهاي دستيابي ديگري و الگاريتم هاي عملگر را بررسي مي كند و طرح اجرايي را با حداقل هزينه برآورد شـده انتخـاب مـي كنـد . جـداول كاتـالوگ شـامل اطلاعات آماري درحالت مشابهي استفا<mark>ده مي</mark> شوند، همانطوريكه در بخش ٦. ٤. ١٨ بحث شده است. هزينه پرس و جوي برآورد شده به تناسب زمان (منقضي) سپري شدهمورد انتظار و مورد نيـاز بـراي اجراي پرس و جو با طرح اجرايي مورد نظر است. بهينه ساز ORACLE اين هزينه را براساس كـاربرد برآورد شد، منابع مثل O/I ، زمان Cpu و حافظه مورد نياز ، محاسبه مي كند. هدف بهينه سازي مبتنـي بر هزينه ORACLE به حداقل رساندن زمان (منقضي ) سپري شده براي پردازش كل پرس و جو است . افزودن جذابيت به بهينه ساز پرس و جوي ORACLE ، قابليت براي توسـعه دهنـده برنامـه كـاربردي جهت تعيين اشارهها براي بهينه ساز است. ايده اين است كه توسعه دهنده برنامه كاربردي،اطلاعـات بيشتري در مورد داده ها نسبت به بهينه ساز دارد. براي مثال ، جــدول Employee نشـان داده شــده در تصوير ٧.٥ را در نظر بگيريد. ستون Sex آن جدول فقط دو مقدار متمـايز دارد. اگـر ١٠٠٠٠ كارمنـد و<mark>جود دا</mark>شته باشد، بعد بهينه ساز برآورد مي كند كه نيمي زن و نيمي مرد هستند، با فرض توزيع داده های يكنواخت. اگر شاخص ثانويه وجود داشته باشد، بيشتر از مورد بكار رفته نمی باشد. بهر حـال ، اگر توسعه دهنده برنامه كاربردي بداند كه فقط 100 كارمند مرد وجود دارد اشاره در پـرس و جـوي SQL مشخص مي شود و شرط بند WHERE آن M=Sex است تا اينكـه شـاخص مربـوط در پـردازش پرس و جو بكار رود. اشاره هاي گوناگوني مشخص مي شوند كه بدين قرارند

 $cn.00$ 

**430000 قمات , حاصل نمایید** 

، خرید فایل www.kandoocn.com سراجعه کنید و یا باشماره های ۹۳۶۶۰۲۷۴۱۷ و ۲۲۸۸۶<br>سپاهارت است کامل کرد<br>سپاهار کامل کرد کامل کرد کامل کرد کامل کرد کامل کرد کامل کرد کرد کامل کرد کرد کرد کرد کرد <del>ما تهید ات</del>صال برای بیانیه اتصال<br>– عملیات اتص**ال <sub>گی</sub>ژه در پیانیه اتصال**<br>بهینه سازی مبتنی برهزینه ORACLE8 هنگاه این بازرگانی امکان به برجسته در نظر گرفته ش<br>بهینه سازی پرس و جوهای SQL در RDBMS های بازرگانی امکان به برس و های بیک شکره تنهای بکار رود،از محـدودیت هـای تعیـین شـد. روی طـرح پایگـاه اطلاء<br>ویژگیهای منحصر بفرد و محلوکوهی علی پیچهده تر دیگر، به منظور تعدیل یک پرس و جو<br>و جوی دیگر که برای اجرا کارآمدتر است، استفاده می کنله ما روی ای - روش بهينه سازي براي بيانيه SQL - مسير دستيابي براي جدول دستيابي شده بيانيه - ترتيب اتصال براي بيانيه اتصال - عمليات اتصال ويژه در بيانيه اتصال بهينه سازي مبتني برهزينه 8ORACLE ، مثال خوبي از روش مهم و برجسته در نظر گرفته شـده بـراي بهينه سازي پرس و جوهاي SQL در RDBMS هاي بازرگاني است . .18- 6 بهينه سازي پرس و جوي معنايي: روش متفاوت براي بهينه سازي پرس و جـو ، بنـام بهينـه سازي پرس و جوي معنايي، پيشنهاد شده است. اين تكنيك كه ممكن است درت ركيـب بـا تكنيـك هاي بحث شده قبلي بكار رود،از محــدوديت هــاي تعيــين شــده روي طــرح پايگــاه اطلاعــاتي مثــل ويژگيهاي منحصر بفرد و محدوديت هاي پيچيده تر ديگر، به منظور تعديل يك پرس و جو به پـرس و جوي ديگر كه براي اجرا كارآمدتر است، استفاده مي كند. ما روي اين روش به تفضيل بحث نمـي كنيم ولي فقط با مثال ساده اي آنرا روشن مي سازيم. پرس و جوي SQL را در نظر بگيريد .

SELECT

**۱۷۹۹). این پرس و جو ، اسامی کارمندانی را این کمی کار کلی کند که بیشتر از ناظرین و سرپرستان خر<br>این پرس و جو ، اسامی کارمندانی را این کلی کلی کلی پایگاه اظلاعاتی داشتیم که بیا<br>هیچ کارمندی نمی تواند بیشتر از سرپرست خود عاید** FROM **WHERE** اين پرس و جو ، اسامي كارمنداني را بازيابي مي كند كه بيشتر از ناظرين و سرپرسـتان خـود عايـدي بدست می آورند. فرض می شود كه ما محدودیتی روی طرح پایگاه اطلاعاتی داشتیم كه بیان كرده كه هيچ كارمندي نمي تواند بيشتر از سرپرست خود عايدي بدست آورد. اگر بهينه سـاز پـرس و جـوي

man com

www.kandoocn.com به سایت www.kandoocn.com به سایت www.kandoocn.com و ۲۸۸۶<br>استایی موجودیت این محدودیت را چک کند، به اجرای پرس و جو ابلگانیای بینی باشد.<br>مانه به سایی موجودیت این محدودیت را چک کند، به اجرای پرس و جو ابلگانیا معنايي موجوديت اين محدوديت را چك كند، به اجراي پرس و جو ابداً نيازي نمي باشد چـون مـي

داند كه نتيجه پرس و جو خالي و تهي خواهد بود .

این متان قابل ملاحظه ای را صرف می کند چنانچه کنترل محدودیت بطـور کارآمـدی بتوا<br>شود. بهرحال، جستجوار علمیق محدودیت های بسیار در یافتن آنهایی که عملی هستند براء<br>جوی ارائه شده و بهینه سازی می شود.<br>در سیستم های پایگاه اطلاعات اين زمان قابل ملاحظه اي را صرف مي كند چنانچه كنترل محدوديت بطـور كارآمـدي بتوانـد انجـام مو<mark>از طريق م</mark>حدوديت هاي بسيار در يافتن آنهايي كه عملي هستند براي پــرس و جوي ارائه شده و بهينه سازي مي شوند، مي تواند ضامن صرف زمان باشد. با توجه به قـوانين فعـال در سيستم هاي پايگاه اطلاعاتي، تكنيك هاي بهينه سـازي پـرس و جـوي معنـايي در DBMS هـاي درآينده به ثبت مي رسند .

سازگی برهای سطح بالا را ارائه کردیم. ابتدا روی چگونگی ترجمه پرس و جوها:<br>عملیات جبری رابطه ای و بعد چگونگی جرای عملیـات هـای جبـری رابطـه ای گونـاگم<br>DBMS بحث کردیم. ما مشاهده کردیم که بعضی از جهلیت ها در طول پردانهای به SE بهانها آن، روشهای ذهنی برای بهینه سازی پرس و جـو را توصـیف کـردیم کـه از قـوانیر<br>تکنیک های جموی پرای بهبود کارآیی اجرای پرس و جو استفاده می کند. ما نشان دادیم کا<br>درخت پرس و جویی که عبارت جبری این بهبود کار به این این می ک .18- 7 خلاصه : در اين فصل، مروري بر تكنيك هاي بكار رفته توسط DBMS ها در پردازش و بهينه سازي پرس و جوهاي سطح بالا را ارائه كرديم. ابتدا روي چگونگي ترجمه پرس و جوهاي SQL بـه عمليات جبري رابطه اي و بعد چگونگي اجراي عمليـات هـاي جبـري رابطـه اي گونـاگون توسـط DBMS بحث كرديم. ما مشاهده كرديم كه بعضي از عمليـات هـا، بـويژه ، SELECT و JOIN انتخـاب های اجرایی بسیاری دارند ما روی چگونگی الحاق عملیات ها در طول <mark>پردازش پـر</mark>س و جــو بــرای ايجاد اجراي مبتني بر جريان يا لوله اي كردن بجاي اجراي تحقق يافته (مـادي شـده ) بحـث كـرديم . بدنبال آن، روشهاي ذهني براي بهينه سازي پرس و جـو را توصـيف كـرديم كـه از قـوانين ذهنـي و تكنيك هاي جبري براي بهبود كارآيي اجراي پرس و جو استفاده مي كند. ما نشان داديم كـه چطـور درخت پرس و جوي<sub>ب</sub>ي كه عبارت جبري<mark> رابطه اي را ار</mark>ائه مي كند مي تواند با سازماندهي مجدد گــره هاي درخت و تغيير شكل آن به درخت پرس و جوي معادل ديگر كه براي اجرا كارآمدتر است، بهينه سازی شود. ما قوانين تغيير شكل معادل را ارائه كرديم كه برای درخت پرس و جو <mark>بكبار مـ</mark>ـی رونــد.

 $n.00$ 

www.kandoocn.com به سایت www.kandoocn.com به سایت www.kandoocn.com در ۲۸۸۶<br>بعد طرح های اجرایی پرس و جو را برای پرس و جوهای SQL آرائه کرد.م<br>بعد طرح های اجرایی پرس و جو را برای پرس و جوهای SQL آرائه کرد.م پرس و جو بحث كرديم. و نشان داديم كه چطور توابع هزينه براي بعضي از الگاريتم هاي دستيابي به<br>پايگاه اطلاعاتي توسيعه مي پايند و چطور اين توابـع هزينـه بـراي بـرآورد هزينـه هـاي اسـتراتژيهاي<br>اجرايي گوناگون بكار مي روند. ماكروه بعد طرح هاي اجرايي پرس و جو را براي پرس و جوهاي SQL ارائه كرديم كه طـرح هـاي اجرايـي متد را به عملياتهاي درخت پرس و جو اضافه كرد. بعد روي روش مبتني بر هزينه براي بهينه سـازي پايگاه اطلاعات<mark>ي توسعه مي يابند</mark> و چطور اين توابـع هزينــه بــراي بــرآورد هزينــه هــاي اســتراتژيهاي اجرايي گوناگون بكار مي روند. ما مروري بر بهينه ساز پرس و جوي ORACLE را ارائه كـرديم و بـه تكنيك بهينه سازي پرس و جوي معنايي اشاره كرديم.

www.kandoocn.com

men com

www.kandoocn.com